# **Wegwijs in het onderwijslandschap en horizonverruiming**

Ann Van Reeth – Pascale Van Camp – Lieve Van Gorp Januari 2010

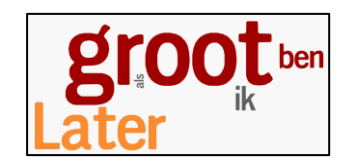

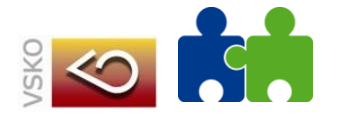

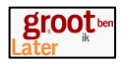

# **Wegwijs in het onderwijslandschap en horizonverruiming**

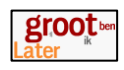

# **Inhoud**

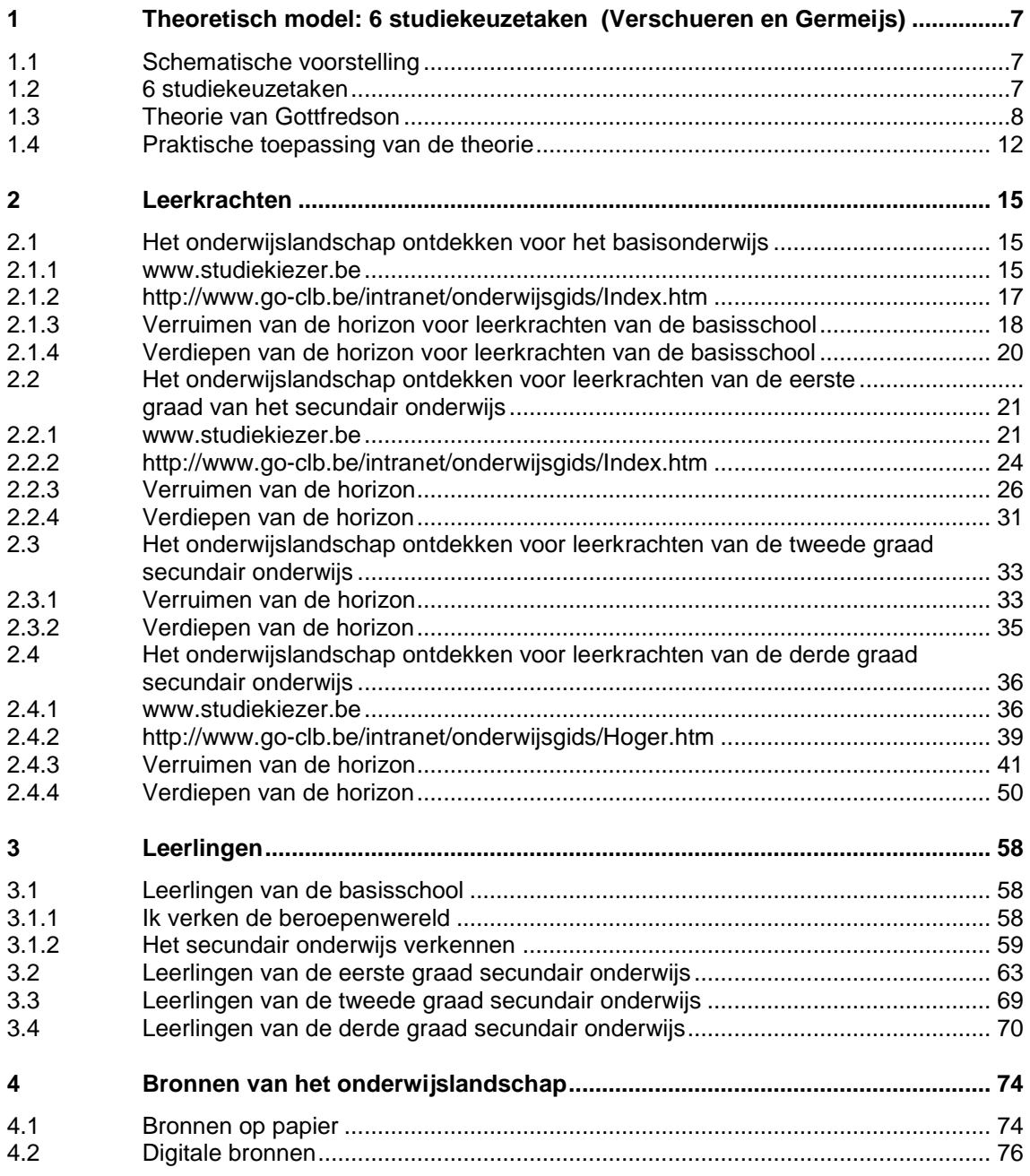

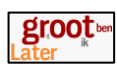

# <span id="page-6-0"></span>**1 Theoretisch model: 6 studiekeuzetaken (Verschueren en Germeijs)**

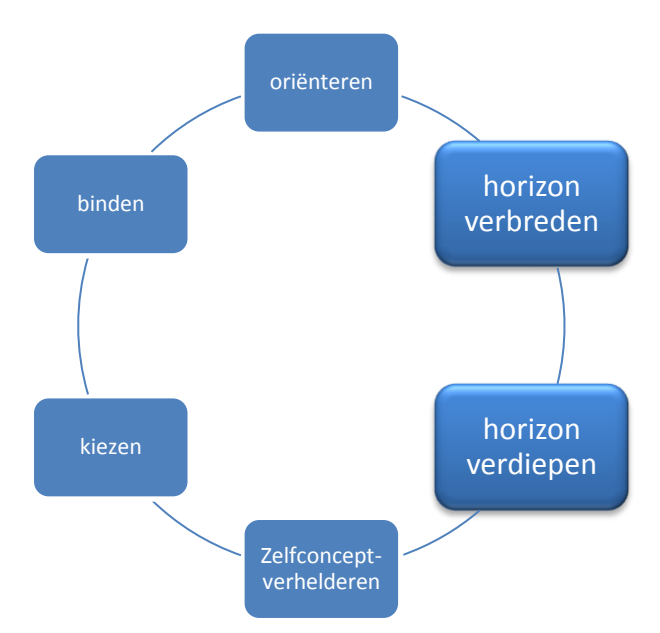

# <span id="page-6-1"></span>**1.1 Schematische voorstelling**

## <span id="page-6-2"></span>**1.2 6 studiekeuzetaken**

### 1. *Oriënteren op de keuze:*

leerlingen beseffen dat ze een studiekeuze moeten maken en zijn bereid zich in te zetten om een zo goed mogelijke keuze te maken.

### 2*. Exploreren in de breedte:*

het opzoeken van algemene informatie over het onderwijslandschap (bv. over de structuur van het hoger onderwijs)

Een ruime horizon omvat objectieve informatie over de brede waaier van studiemogelijkheden en van functies en beroepen in de maatschappij<sup>1</sup>.

### 3. *Exploreren in de diepte:*

betekent dat men meer gedetailleerde informatie over bepaalde studierichtingen (bv. een cursusboek van een bepaalde studierichting bekijken) opzoekt.

### 4. *Exploreren van het Zelf:*

leerlingen staan stil bij kenmerken van zichzelf (bv. interesses, studiegewoonten,…).

#### *5. Kiezen*

Tijdens het keuzeproces maken de leerlingen op een bepaald moment een keuze voor een studierichting. Leerlingen kunnen verschillen in de mate waarin ze dicht bij dit moment staan.

#### *6. Binden*

l

De mate waarin men zeker is van de eigen keuze, deze keuze wil behouden en zich identificeert met de keuze.

<sup>&</sup>lt;sup>1</sup> bron: http://www.ond.vlaanderen.be/DVO/secundair/2degraad/vakoverschrijdend/uitgangspunten/lerenleren.htm

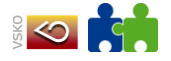

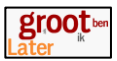

## <span id="page-7-0"></span>**1.3 Theorie van Gottfredson**

Gottfredson (1981)<sup>2</sup> heeft als eerste geprobeerd alle bestaande theorieaanzetten te integreren tot één theorie. Haar theorie wordt gezien als de meest omvattende theorie op het gebied van het studie- en beroepskeuzeproces. In haar beroepskeuzetheorie staat de aanname centraal dat de beroepskeuze beschouwd moet worden als een proces waarin gelijktijdig aan het ontwikkelen van een zelfconcept of een eigen identiteit, voortdurend beroepen of beroepsmogelijkheden worden weggestreept. In deze theorie ligt de nadruk op het socialisatieproces als de belangrijkste beïnvloedingsfactor op het keuzeproces.

Gottfredson stelt dat het zelfconcept rond het tiende levensjaar volledig ontwikkeld is op het punt van de geslachtsrol. Dit betekent dat jongens en meisjes rond hun tiende levensjaar duidelijk voor ogen hebben wat typische mannenberoepen, dan wel vrouwenberoepen zijn. Die beroepen die niet in overeenstemming komen met hun sekse worden geëlimineerd als beroepsmogelijkheid.

Rond het twaalfde levensjaar wordt het zelfconcept uitgebreid met een *'social class identity'*. Jongens en meisjes gaan beroepsmogelijkheden meten aan hun eigen sociale groep of klasse. Potentiële beroepen dienen aan de criteria van het eigen milieu te voldoen. Beroepsprestige is afhankelijk van het sociale milieu waarin een individu opgroeit. Op het moment dat individuen de middelbare school betreden, is volgens Gottfredson reeds een zogenaamde 'zone van acceptabele beroepsalternatieven' ontstaan.

Hierin bevinden zich de acceptabele beroepsalternatieven van een individu. Binnen deze zone bestaat een maximalistische en minimalistische beroepswens oftewel een idealistische en een realistische beroepswens.

Na het veertiende levensjaar ontwikkelt zich het 'unieke zelf'. In deze fase worden afhankelijk van de persoonlijke voorkeuren en mogelijkheden van het individu meer beroepsmogelijkheden afgestreept. Meestal blijven individuen in deze fase binnen de eigen ontwikkelde zone van beroepsalternatieven. Wanneer deze fase, die samenvalt met de fase van voortgezet onderwijs, tevens de fase van eindonderwijs is, wordt de arbeidsmarkt betreden. Men komt er achter dat 'de ideale baan' die wordt nagestreefd, niet altijd (direct of geheel) haalbaar is, waardoor er soms compromissen moeten worden gesloten. Volgens Gottfredson geschiedt dit in een vaste volgorde. Als eerste wordt de aansluiting op de eigen interesses ingeleverd, vervolgens het ambitieniveau dat men nastreeft en als laatste de seksespecifieke voorkeur.

-

 $2$  Uit: Het betere werk, beroepsbeelden van allochtone leerlingen, K. Adlouni en F; Hermsen, Variya, Almelo, Blz 17-18.

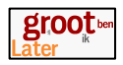

Dit hele proces kan in 4 fasen ingedeeld worden.

Fase 1: Orientation to size and power (3-5 jaar)

- eenvoudige classificaties van mensen: groot/machtig versus klein/zwak.
- er bestaat een "volwassen wereld", "werken" maakt deel uit van die volwassen wereld en ooit worden zij ook volwassen.

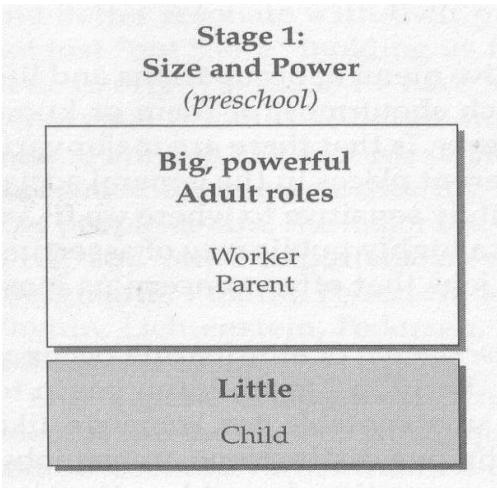

Fase 2: Orientation to sex roles (6-8 jaar)

- onderscheiden meer beroepen, maar vooral de meest zichtbare
- beroepen indelen in mannen- en vrouwenberoepen
- beroepen uitsluiten die niet passen bij eigen sekserol

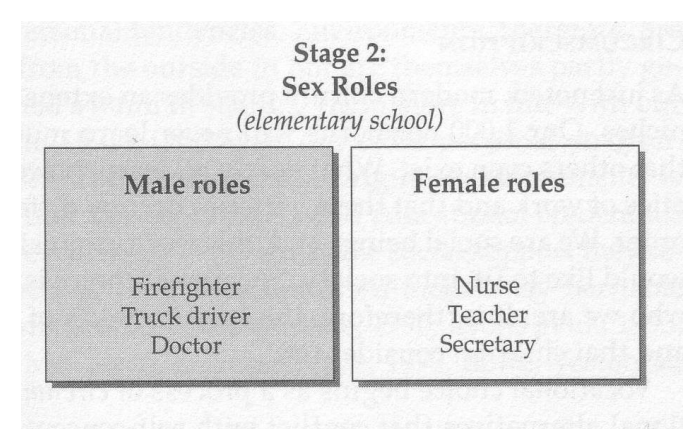

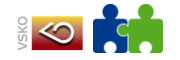

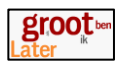

Fase 3: Orientation to social valuation (9-13 jaar)

- oriëntatie op sociale en maatschappelijke betekenis van beroepen
- beroepen indelen naargelang maatschappelijke status
- beroepen uitsluiten met een te lage status (ondergrens is sociale klasse van het gezin)
- speelt vooral in op aspiraties van jongens omdat stereotype mannenberoepen heterogener zijn qua sociale status

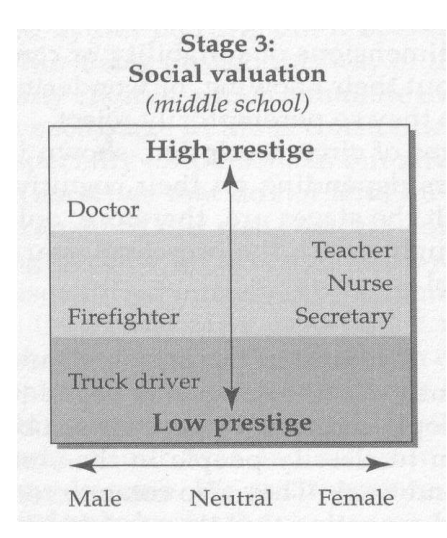

 op het einde van fase 3 worden heel wat mogelijkheden (onbewust) geschrapt. Voordeel: het aantal alternatieven dat resteert, is beter te overzien. Nadeel: bepaalde alternatieven (die zouden aansluiten bij interesse en vaardigheden) worden niet of te weinig spontaan geëxploreerd.

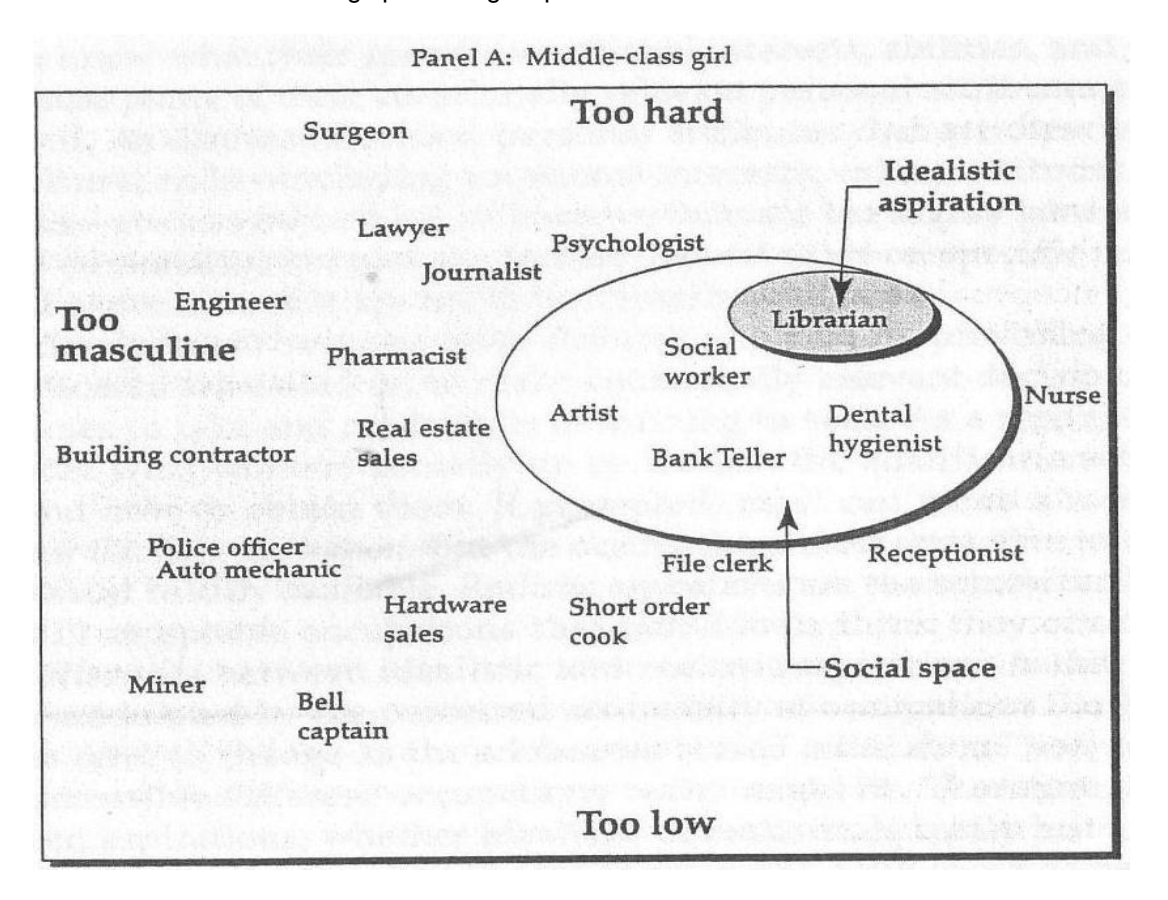

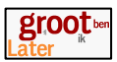

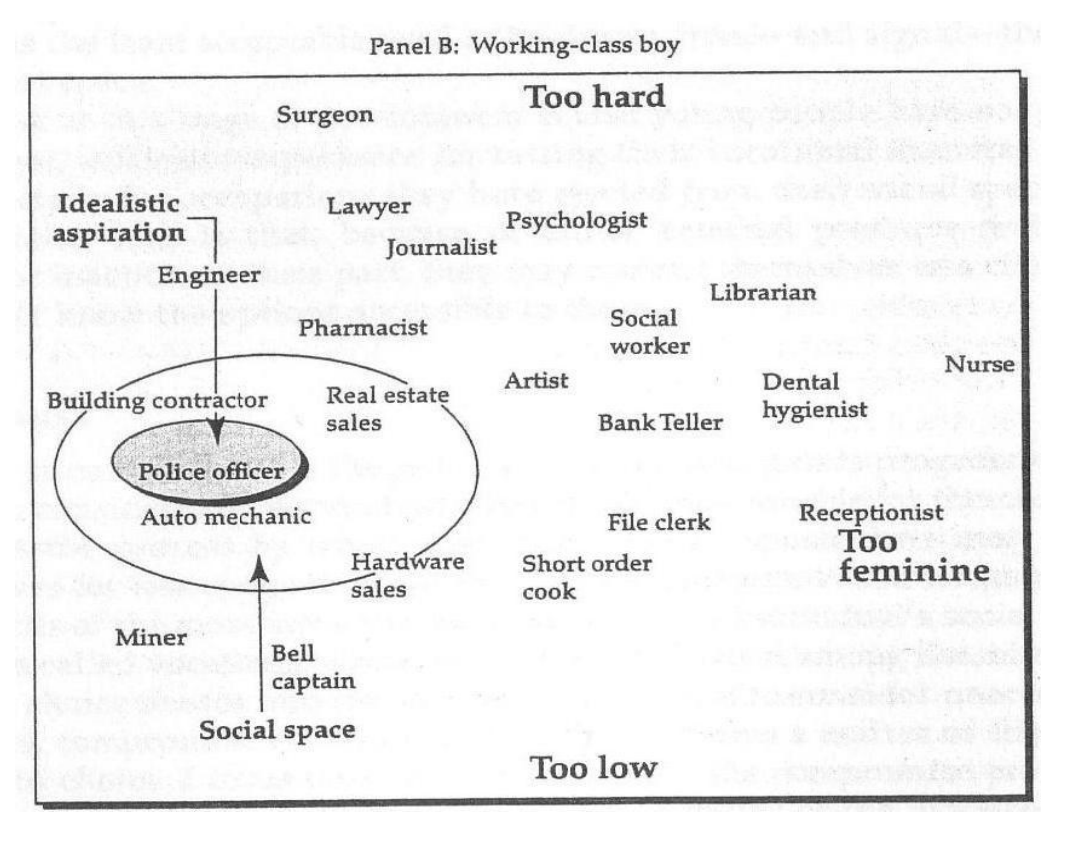

Fase 4: Orientation to internal, unique self (vanaf 14 jaar)

- toenemende bewuste zoektocht naar beroepen die overeenstemmen met persoonlijke en psychologische zelf (eigen waarden en interessen)
- beroepen uitsluiten die niet passen bij interessen en waarden
- matchingproces wordt tijdens adolescentie meer multidimensioneel en complexer.
- compromis tussen wenselijke en haalbare.

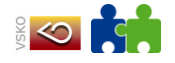

# <span id="page-11-0"></span>**1.4 Praktische toepassing van de theorie**

Een website die het hierboven geschetste kader vertaalt naar de Vlaamse klaspraktijk is: <http://www.rosadoc.be/joomla/index.php/onderwijs/lessen/studiekeuze.html>

### Hoe kiezen Vlaamse meisjes en jongens?

Studiekeuzes blijken nog steeds erg stereotiep:

- . In het TSO en BSO is de kloof het grootst. Jongens kiezen veel vaker voor richtingen als houtbewerking, bouw en elektromechanica, terwijl meisjes vooral kantoor, personenzorg en schoonheidsverzorging volgen.
- In het ASO volgen evenveel meisjes als jongens wiskunde of wetenschappen. Meisjes combineren deze 'harde' vakken wel meer met talen of humane wetenschappen en kiezen niet vaak een richting als wiskunde-wetenschappen.
- Jongens kiezen vaker voor TSO en BSO. Meisjes zetten dan ook frequenter de stap naar hoger onderwijs.
- In het hoger onderwijs worden ICT, technische studies, exacte, toegepaste en industriële wetenschappen vooral gevolgd door mannen. 'Vrouwelijke' richtingen zijn de lerarenopleidingen (vooral kleuter en basis), en ook gezondheidszorg, sociale agogiek en psychologie/pedagogie.

#### Gevolgen van deze verschillende studiekeuze?

Een verschil in studiekeuze betekent ongelijke kansen op de arbeidsmarkt en een onevenwichtige verdeling van vrouwen en mannen over de verschillende sectoren. Deze horizontale beroepssegregatie ligt deels aan de basis van de loonverschillen tussen vrouwen en mannen. De typische 'vrouwenjobs' zijn immers ook vaak de minder goed verloonde jobs. Daarnaast bieden nijverheidstechnische richtingen, waarin meisjes ondervertegenwoordigd zijn, een betere uitgangspositie op de arbeidsmarkt.

Meer cijfers: <u>Genderjaarboek 2007 MV United: Onderwijsmonitor</u> - pdf 1,11 MB, <u>Genderzakboekje Zij en hij op de</u><br><u>arbeidsmarkt, 2005</u> - pdf 670,77 kB en <u>Gezocht: ingenieur (m/v): Een onderzoek naar studiekeuze vanuit gen</u>

Zie ook De eerste lijn (klasse januari 2011), "Meisjes zijn anders. Jongens ook". [\(http://www.klasse.be/leraren/archief/14412?orig=homephoto1](http://www.klasse.be/leraren/archief/14412?orig=homephoto1) )

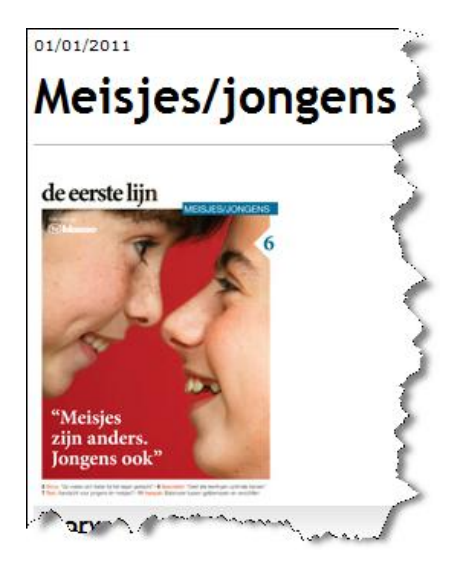

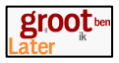

### Genderbewuste studieoriëntering: aandachtspunten

Maken meisjes in jouw school andere studiekeuzes dan jongens en wat is hun motivatie? Hoe kan jij hen voorbereiden op die keuze?

#### Brede voorstelling van toekomstmogelijkheden

Te vroeg oriënteren naar de gepaste studiekeuze zorgt ervoor dat meisjes en jongens hun eigen talenten en interesses onvoldoende kunnen ontwikkelen. Maak een brede waaier aan toekomstmogelijkheden denkbaar.

- · Sta als leerkracht zelf stil bij je eigen gendervooroordelen over studierichtingen en beroepen.
- · Rolmodellen hebben veel invloed op jongeren. Nodig sprekers uit of organiseer bedrijfsbezoeken om leerlingen kennis te laten maken met diverse beroepen/studierichtingen. Contacteer hiervoor vrouwen en mannen in niet-genderstereotiepe beroepen en posities.
- · Kies voor cursusmateriaal, voorbeelden, foto's, posters, films,... waarbij vrouwen en mannen getoond worden in diverse beroepen, dus ook niet-genderstereotiepe.
- Stereotiepe voorstellingen kunnen een aanleiding geven tot een klasgesprek over gender en beroepen.
- · Geef indien mogelijk sekseneutrale benamingen aan beroepen: leerkracht i.p.v. leraar, verpleegkundige i.p.v. verpleegster.
- . Meisjes die door een breed en roloverschrijdend aanbod kennis maakten met bv. technologie (of jongens met bv. personenzorg) hoeven daarom niet voor deze richtingen te kiezen. Dankzij de opgedane ervaring of kennis kan echter wel bewust een keuze gemaakt worden.

#### Leren kiezen

- · Maak jongeren ervan bewust dat ze in het dagelijkse leven vaak niet alleen kiezen. Discussieer met hen over de invloed van genderrolverwachtingen van ouders, media,... op hun keuzes.
- · Las geregeld keuzemomenten in als voorbereiding op het 'leren kiezen'. Laat hen bv. een rangschikking maken van favoriete schoolreisbestemmingen, kiezen uit een reeks taken, hoeveel sturing ze nodig hebben,... Laat de leerlingen hun keuzes motiveren, de voor-en nadelen overwegen en achteraf hun keuze evalueren. Sta in elk van deze stappen met de leerlingen stil bij eventuele gendervooroordelen waarop ze zich baseren.

#### Kiezen= kwaliteiten en interesses ontdekken

Meisjes en jongens worden vaak nog steeds verschillend gewaardeerd: meisjes voor sociale talenten en zorgzaamheid, jongens eerder voor leidinggevende en intellectuele kwaliteiten. Dit zijn echter niet altijd de talenten waarover ze beschikken.

- · Jongens en meisjes werken en studeren vaak op een andere manier. Trek dus geen overhaaste conclusies uit dit studiegedrag om bepaalde studierichtingen of beroepen aan te bevelen of af te raden.
- · Jongens overschatten sneller hun kwaliteiten terwijl meisjes zichzelf eerder onderschatten (vooral voor bèta-vakken). Houd hier rekening mee bij de talentenzoektocht.
- · Prijs zgn. 'vrouwelijke' en 'mannelijke' talenten even vaak bij jongens en meisjes.
- · Laat jongens en meisjes regelmatig over hun interesses vertellen: dit geeft hen de kans om hun horizon te verruimen en eventueel geboeid te geraken door elkaars favoriete bezigheden.
- Maar: laat jongens en meisjes het recht om typische jongens- respectievelijk meisjesactiviteiten leuk te vinden. Respecteer de eigenheid van elke jongere.

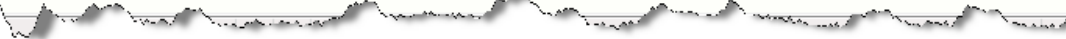

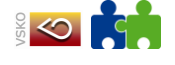

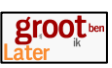

#### Direct aan de slag **Online lesmateriaal** · Helden van elke dag Toolbox om de beroepenwereld op een genderneutrale wijze voor te stellen en een bijdrage te leveren aan de schoolloopbaanbegeleiding van kinderen. wat: lerarenhandleiding, leerlingenwerkbladen, spelmateriaal voor wie: 3de graad lager onderwijs (5de en 6de leerjaar) uitgegeven door: Beroepenhuis / Arteveldehogeschool Girls' days: Aan de slag in je eigen bedrijf Educatief pakket bij 'Girls' day', het initiatief dat meisjes met techniek wil laten kennismaken. Het pakket leert meisjes hun eigen technologisch bedrijf te maken en daarbij het hele proces te doorlopen. Op de 'Girls' day' website vind je ook de profielen van enkele vrouwen die werken in technologische bedrijven en kom je te weten wat hun job zo boeiend maakt. wat: educatieve bundel voor wie: 5de en 6de leerjaar lagere school uitgegeven door: Technopolis / Agoria Vlaanderen Jobs in vrouwenhanden Methodiek van competentiegebaseerde joboriëntering die gendersensitief en sectoroverschrijdend is. Voor iedereen die betrokken is bij loopbaanbegeleiding en opleiding van werkloze, schoollopende of pas afgestudeerde meisjes. wat: zelftesten, voorbeeld-cv's, voor wie: werkloze, schoollopende (3de graad secundair) of pas afgestudeerde meisjes uitgegeven door: Resoc Mechelen Ankie - ANders KIEzen (zip) Project met als doel gendervooroordelen over vrouwen en techniek/bètawetenschappen weg te werken opdat meisjes vaker en bewuster voor dergelijke richtingen kiezen. wat: theoretische en praktische (pedagogische) leidraad voor wie: lager onderwijs uitgegeven door: Dienst Beroepsopleiding, departement Onderwijs en Vorming I love technologie Omdat kinderen nog te vaak een studiekeuze maken die hen niet past en omdat meisjes te weinig voor technische beroepen kiezen werd dit project uitgewerkt. Je vindt hier een heleboel lesfiches om je klas warm te maken voor technologie. wat: Online lesfiches voor wie: kleuteronderwijs en lager onderwijs uitgegeven door: RESOC Kempen Moet je een snor hebben om voor wetenschap of techniek te kiezen? - 1,43 MB Getuigenissen van bekende en minder bekende wetenschapsters over hun studiekeuzes en jobs. Met kleine ben-jij-uit-het-juiste hout-gesneden-test. wat: folder doelgroep: secundair onderwijs ASO uitgegeven door: Vlaamse Overheid, Departement EWI Winst for life: haal een diploma Wegwijs door het hoger onderwijs en de combinatiemogelijkheden met werk, huwelijk en kinderen. Om de stap naar hogere studies bij allochtone meisjes te vereenvoudigen. wat: infobrochure met getuigenissen voor wie: allochtone meisjes in het laatste jaar secundair uitgegeven door: Steunpunt Allochtone Meisjes en Vrouwen (SAMV) **Dochters van Venus** Zoek je inspiratie voor een klasgesprek rond roldoorbrekende studiekeuze? Dit project bundelt getuigenissen van vrouwen die voor een niet-traditioneel beroep hebben gekozen en geeft meer info over de bijhorende studies. wat: website met getuigenissen en info voor wie: laatstejaars secundair uitgegeven door: Markant vzw / ESF / Vitaya **Ingenieur M/V** Het stereotiepe beeld van ingenieur als mannenberoep blijkt veel meisies ervan te weerhouden voor het ingenieursberoep te kiezen. Met dit project werd geprobeerd meer meisjes voor de opleiding te laten kiezen, en ze na de universiteit ook in het vak te houden. wat: website met videogetuigenissen van twaalf ingenieurs over zichzelf en hun beroep, FAQ, en een zelftest waarbij je je eigen competenties in kaart brengt.

voor wie: 3de graad secundair onderwijs ASO uitgegeven door: Amazone / KULeuven

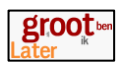

# <span id="page-14-0"></span>**2 Leerkrachten**

### <span id="page-14-1"></span>**2.1 Het onderwijslandschap ontdekken voor het basisonderwijs**

### <span id="page-14-2"></span>**2.1.1 [www.studiekiezer.be](http://www.studiekiezer.be/)**

Surf naar de pagina www.studiekiezer.be.

Door hier te klikken kom je op een pagina met een informatieve tekst met algemene uitleg over de organisatie van het BaO en over "kiezen in het basisonderwijs".

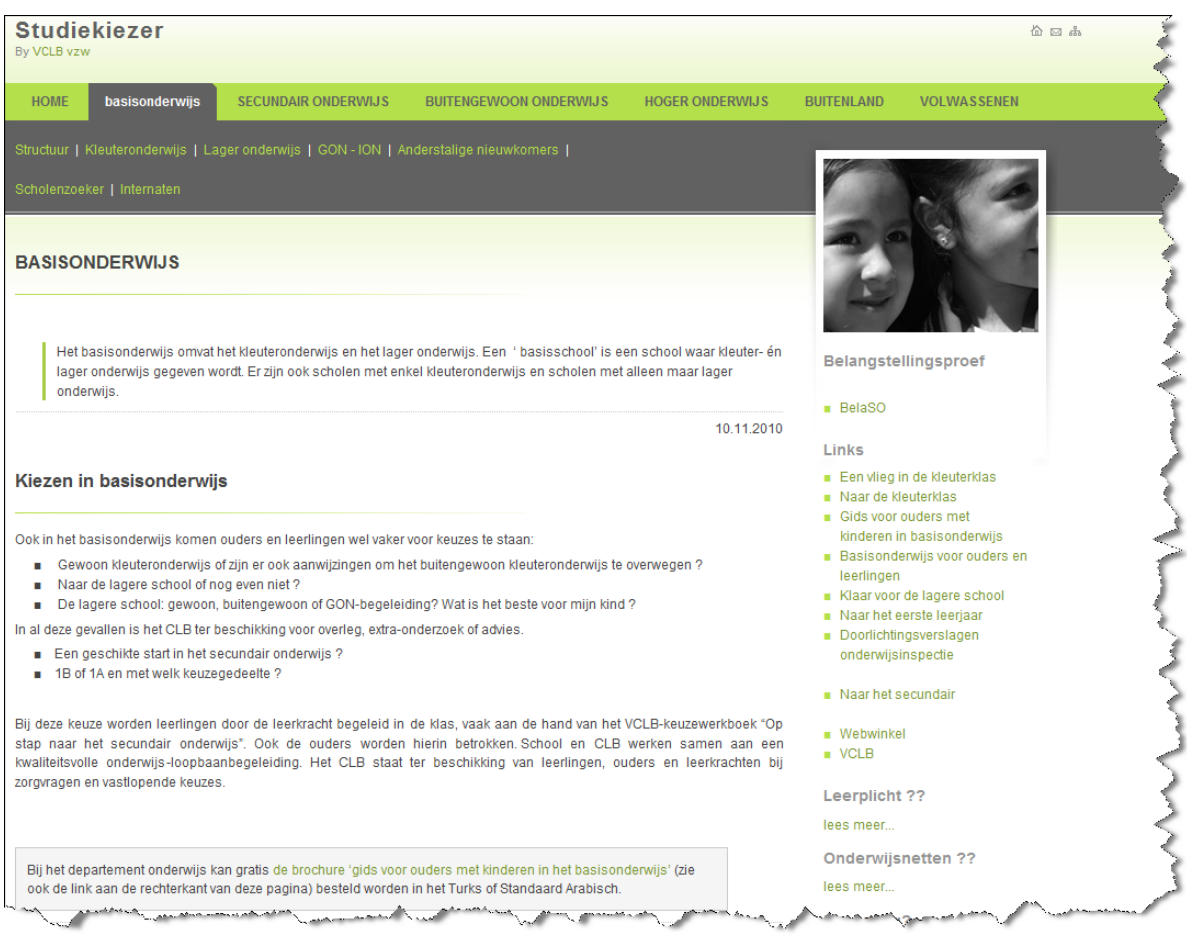

### **Grijze navigatiebalk**

.

Structuur | Kleuteronderwijs | Lager onderwijs | GON - ION | Anderstalige nieuwkomers Scholenzoeker | Internaten

**Structuur Basisonderwijs:** klik hier en je krijgt een pagina met een actieve structuur van het BaO per leerjaar. Klik je op een bepaald leerjaar dan kom je op een pagina met informatie over de organisatie, toelatingsvoorwaarden, eindtermen en lessenrooster van het BaO.

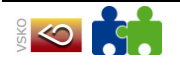

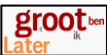

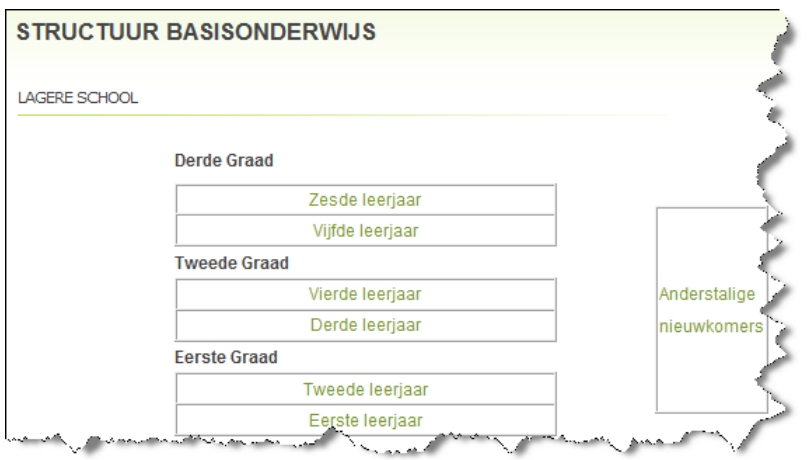

**Kleuteronderwijs**: klik hier en je krijgt een pagina met algemene informatie over het kleuteronderwijs: organisatie, instapmomenten en ontwikkelingsdoelen. Er is op deze pagina ook een rechtstreekse link naar de scholenzoeker; deze scholenzoeker heeft verplichte filters per soort onderwijs, onderwijsnet en gemeente.

**Lager onderwijs**: klik hier en je krijgt een pagina met algemene informatie over dit niveau: de organisatie, toelatingsvoorwaarden, eindtermen en lessenrooster van het BaO (zelfde pagina als via "actieve structuur"). Er is op deze pagina ook een rechtstreekse link naar de scholenzoeker; deze scholenzoeker heeft verplichte filters per soort onderwijs, onderwijsnet en gemeente.

**GON-ION**: klik hier en je krijgt een pagina met informatieve tekst over deze onderwijsvoorzieningen. Je kan hier rechtstreeks doorlinken naar een pagina met vergelijkende informatie over beide systemen.

**Anderstalige nieuwkomers**: klik hier en je krijgt een fiche met volgende informatie: vooropleiding, bedoeling, uitwegen en links rond dit thema.

**Scholenzoeker**: klik hier en je krijgt een pagina met een scholenzoeker; deze bevat verplichte filters per soort onderwijs, onderwijsnet en gemeente. De informatie kan afgeprint worden via het printicoontje. Standaard staat de selectiemogelijkheid "alle onderwijsnetten" klaar.

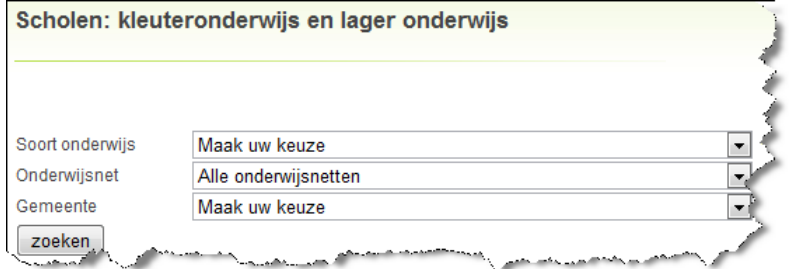

Je krijgt de adresgegevens met een rechtstreekse link naar de website en de **schoolfiche**. De schoolfiche is een overzicht van alle door die school georganiseerde opleidingen, het begeleidend clb en een vermelding van de eventueel ingebrachte infomomenten.

**Internaten**: klik hier en je krijgt een lijst van alle internaten met een filtermogelijkheid op provincie en verblijftype (jongens / meisjes / gemengd). Van het internaat krijg je de adresgegevens en de scholen waarmee samengewerkt wordt.

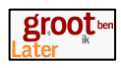

## <span id="page-16-0"></span>**2.1.2 <http://www.go-clb.be/intranet/onderwijsgids/Index.htm>**

Klik op de link Opleidingsmogelijkheden

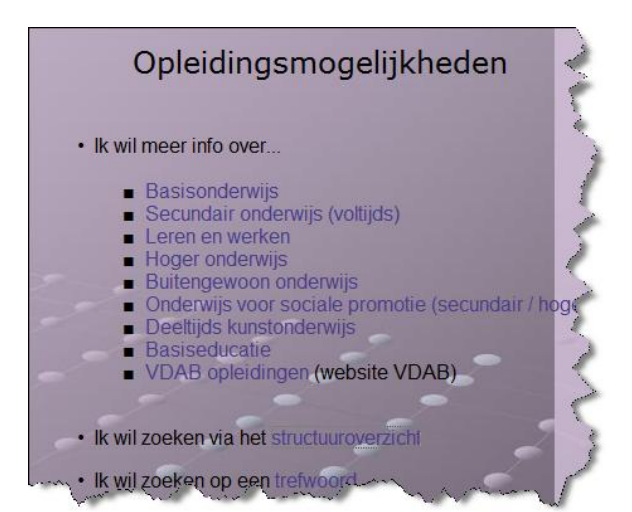

Maak daarna een keuze, basisonderwijs.

Kies voor het zesde leerjaar

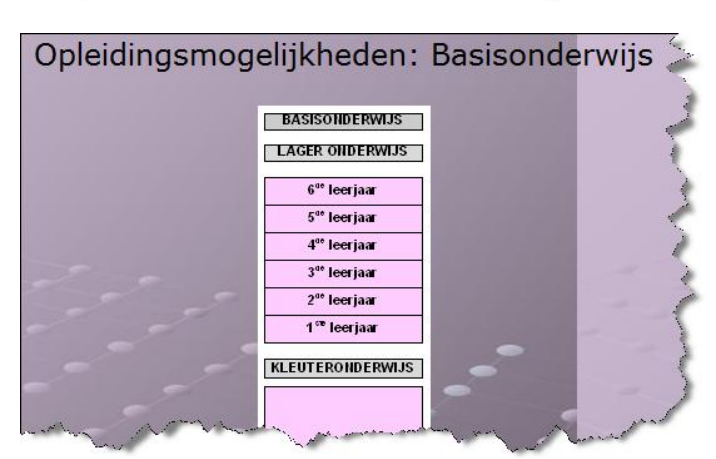

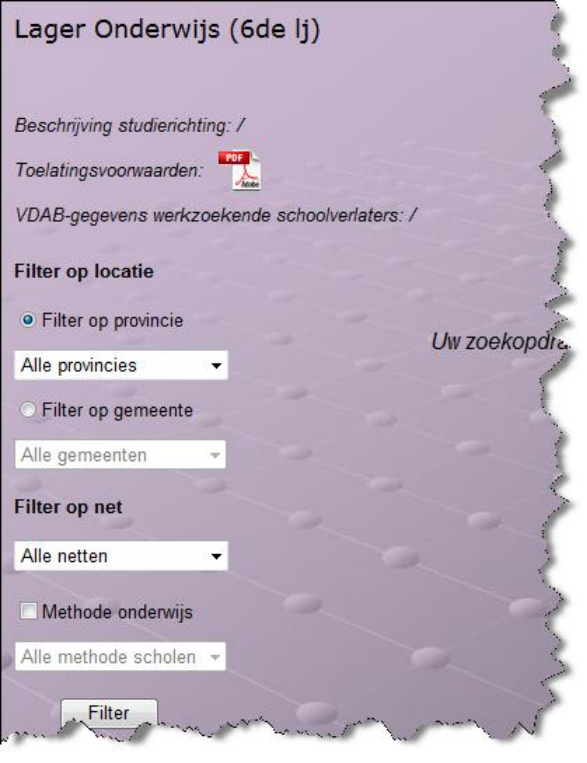

Je kan de toelatingsvoorwaarden opzoeken voor leerlingen van een 6<sup>e</sup> leerjaar, door te klikken op het PDFpictogram.

Je kan een school of meerdere scholen zoeken door gebruik te maken van de verschillende filterinstellingen

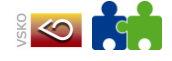

.

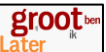

### <span id="page-17-0"></span>**2.1.3 Verruimen van de horizon voor leerkrachten van de basisschool**

De website van het departement onderwijs geeft informatie over het onderwijsaanbod in Vlaanderen.

<http://www.ond.vlaanderen.be/onderwijsaanbod>

Helaas beperkt de website zich tot informatie over de scholen waar een bepaalde studierichting kan gevolgd worden.

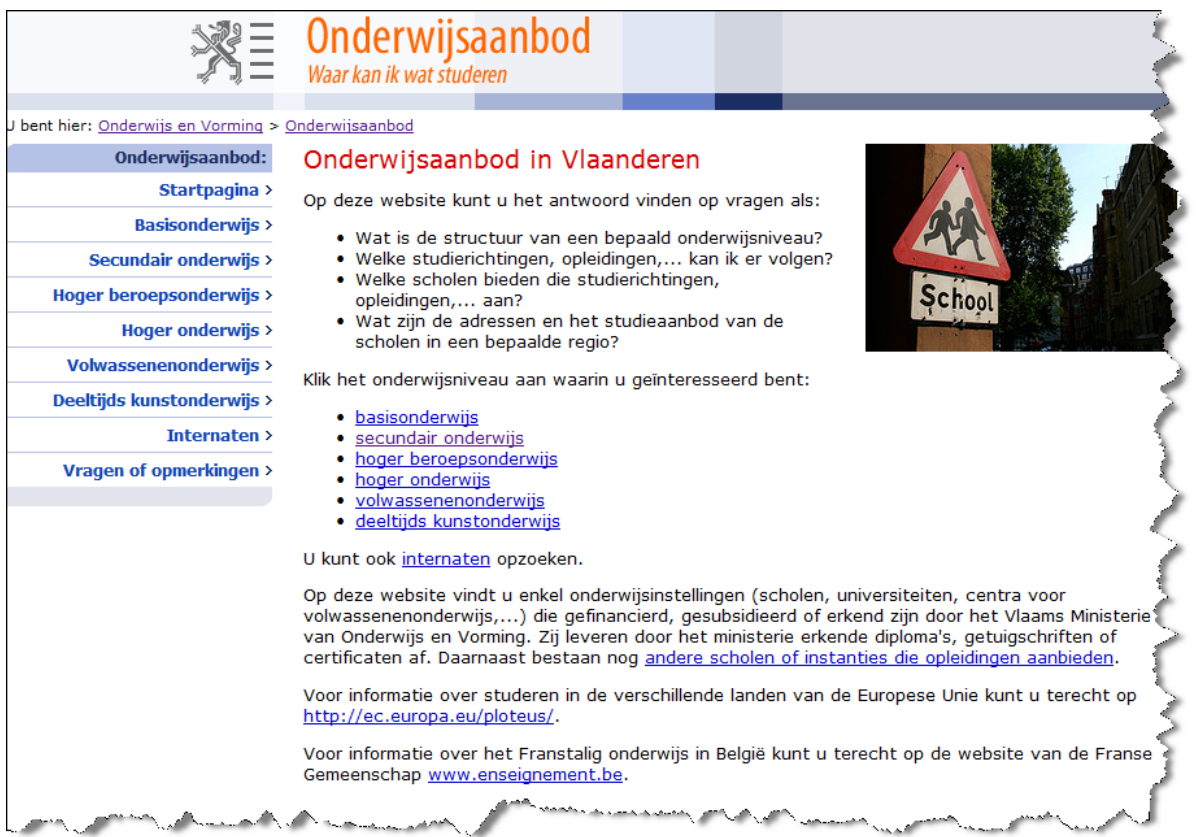

Indien je de link basisonderwijs aanklikt, vind je onderstaande informatie:

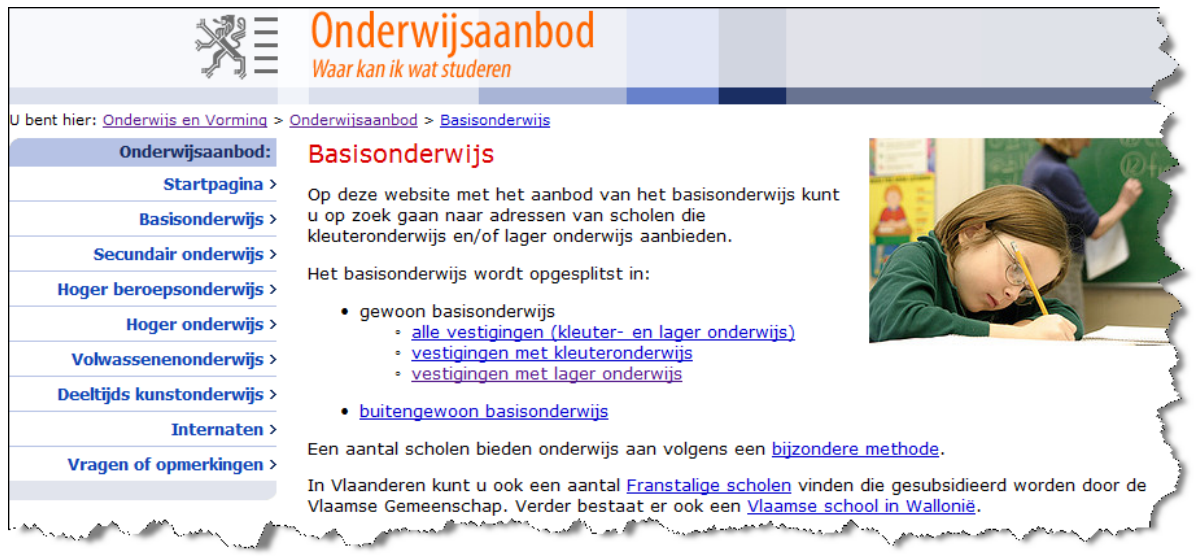

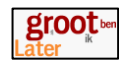

#### Zoek op [www.studiekiezer.be](http://www.studiekiezer.be/)

- 1. Wat is het verschil tussen eerste leerjaar A en eerste leerjaar B in de eerste graad van het secundair onderwijs?
- 2. Wat houdt het beroepsvoorbereidend leerjaar in? Indien ik kies voor de richting Decoratie-Mode, welke vakken heb ik dan? Kan ik na dit jaar nog overschakelen naar een andere richting uit BSO? Deze richting leidt tot een bepaald beroep, het welke? Waar kan ik deze opleiding volgen? Ik woon bijvoorbeeld in Mechelen.
- 3. Een meisje uit het zesde leerjaar volgt al 5 jaar ballet buiten de school als hobby. Het meisje droomt van een balletcarrière. Kan zij onmiddellijk vanaf het eerste jaar starten in het kunstonderwijs? Waar kan zij de opleiding volgen? Is er een toelatingsproef? Wat kan zij doen indien zij niet slaagt voor de toelatingsproef?
- 4. Een jongen uit het zesde leerjaar wil profvoetballer worden. Hij speelt momenteel in de eerste ploeg van zijn reeks bij Lierse. Kan hij reeds beginnen in het eerste jaar sportonderwijs? Wat zijn de toelatingsvoorwaarden. Wat indien hij niet geselecteerd wordt?
- 5. Een jongen uit het zesde leerjaar heeft 5 jaar muziekschool gevolgd en speelt momenteel hobo. Muziek is zijn favoriete keuze. Kan hij onmiddellijk vanaf het eerste jaar starten in de muziekhumaniora? Moet hij een toelatingsproef doen? Kan hij vanaf de tweede graad nog overgaan naar een muziekhumaniora, indien hij de eerste graad ASO heeft gevolgd?

Andere informatie die je kan vinden via studiekiezer zijn antwoorden op onderstaande vragen:

- 1. Waar zijn er methodescholen voor het basisonderwijs in bv Antwerpen?
- 2. Ik wil met mijn klas van het zesde leerjaar de Belangstellingsproef afleggen. Kan dat via studiekiezer? Geef de internetlink naar de juiste pagina van deze Belangstellingsproef.
- 3. Een leerling wil instappen in het 6<sup>e</sup> leerjaar, maar beheerst niet de Nederlandse taal. Wat kan ik doen?
- 4. Geef de internetlink naar de juiste pagina op Edulex waar ik de omzendbrief vind rond "onthaalonderwijs voor anderstalige nieuwkomers'.
- 5. Mijn zoon van 10 jaar wil op internaat gaan. Wij wonen bijvoorbeeld in Mechelen. Welke mogelijkheden zijn er?

Zoek het antwoord op bovenstaande vragen ook eens via Onderwijsgids.

kleine quiz toegevoegd over de structuur van het secundair onderwijs.

Een voorbeeld van presentatie naar ouders toe, kan onderstaande link zijn: <http://www.lop.be/LOP/LOPS/Leuven/SO/4Brochures/index.asp> Aan de hand van foto"s wordt gevraagd om de juiste studierichting aan te duiden. Achteraan is een

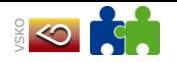

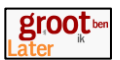

### <span id="page-19-0"></span>**2.1.4 Verdiepen van de horizon voor leerkrachten van de basisschool**

#### Zoek via [www.studiekiezer.be](http://www.studiekiezer.be/)

- 1. Klik op de link secundair onderwijs, kies daarna voor alfabetische lijst. Je krijgt een lijst met alle studierichtingen uit het secundair onderwijs. Klik op de link Agro- en biotechnieken. Welke vakken zijn typisch voor deze richting? Welke mogelijkheden heb je na deze studiekeuze (uitwegen)?
- 2. Een leerling in de klas is geïnteresseerd in digitale fotografie en wil hier ook zijn beroep van maken. De studierichting audiovisuele vorming in de tweede graad beantwoordt aan zijn interesses. Welke studierichting moet hij dan in de eerste graad volgen om tot deze richting toegelaten te worden?

Zoek via<http://www.go-clb.be/intranet/onderwijsgids>

1. Kies voor Opleidingsmogelijkheden, kies voor Secundair Onderwijs, klik op eerste leerjaar A. Kies voor 1<sup>ste</sup> leerjaar A Topsport. Klik op de knop bij lessenrooster om het lessenrooster op te zoeken. Zoek op de geopende pagina naar de verschillende studierichtingen die kunnen gevolgd worden.

Aan welke voorwaarden moet je voldoen voor het statuut van Topsporter. Zoek het op. In welke scholen kan je deze studierichting kiezen?

2. Kies voor Opleidingsmogelijkheden, kies voor Secundair Onderwijs, klik op eerste leerjaar B. Klik op de knop voor Vakbeschrijvingen en kijk na wat de inhoud van het vak Wiskunde in deze richting is.

### <http://www.ondernemendeschool.be/viewobj.jsp?id=337536> De onderwijsvakmansroute

Meer informatie hierover vindt u op de webpagina.

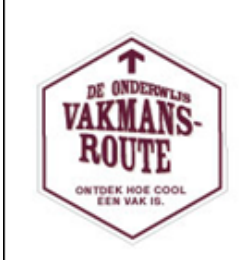

#### Ga met uw leerlingen op bedriifsbezoek!

Op dinsdag 22 februari 2011 organiseert de UNIZO Stichting Onderwijs & Ondernemen de Onderwijsvakmansroute. Kinderen van de derde graad basisonderwijs en jongeren uit het secundair onderwijs gaan die dag op bedrijfsbezoek.

Het motto 'Ontdek hoe cool een vak is' onderstreept dit initiatief. Jongeren maken concreet kennis met diverse beroepen met toekomst. Ze zien dat een technische of beroepsgerichte opleiding heel goede kansen biedt naar een interessante job.

#### Hoe werkt de Onderwijsvakmansroute?

Voor wie? Klassen uit de derde graad basisonderwijs en uit het secundair onderwijs gaan op bedrijfsbezoek bij technische en technologische bedrijven, van een bakker tot een bouwbedrijf, van een fotograaf tot een hoogtechnologisch bedrijf.

Wanneer? Dinsdag 22 februari 2011. U kiest zelf wanneer en waar u die dag één of meerdere bedrijfsbezoeken aflegt. De UNIZO Stichting Onderwijs & Ondernemen regelt de bezoekafspraak met de onderneming. De school voorziet het vervoer van de leerlingen.

Waar? Over heel Vlaanderen zetten technische en technologische bedrijven die dag hun deuren open voor geïnteresseerde jongeren. Begin november publiceert de UNIZO Stichting de lijst van deelnemende bedriiven.

Rondleiding? Elk bezoek duurt ongeveer een uur tot anderhalf uur, verplaatsing niet inbegrepen. Tijdens de rondleiding krijgen uw leerlingen een toelichting over het bedrijf. Ze zien hoe alles in zijn werk gaat en luisteren naar de school- en werkervaringen van de werknemers. Zo ervaren jongeren concreet hoe gevarieerd technische jobs zijn en welke toekomstmogelijkheden ze bieden.

#### Hoe neemt u deel aan de Onderwijsvakmansroute op 22 februari 2011?

knos de inschrijvingsvoor

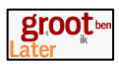

### <span id="page-20-0"></span>**2.2 Het onderwijslandschap ontdekken voor leerkrachten van de eerste graad van het secundair onderwijs**

### <span id="page-20-1"></span>**2.2.1 [www.studiekiezer.be](http://www.studiekiezer.be/)**

Door te klikken op "secundair onderwijs" in de groene navigatiebalk, kom je op een pagina met een informatieve tekst over de organisatie van het SO en de onderwijsvormen. Aan de rechterpaginakant staan een aantal links; deze zijn dezelfde voor alle pagina"s van het secundair onderwijs.

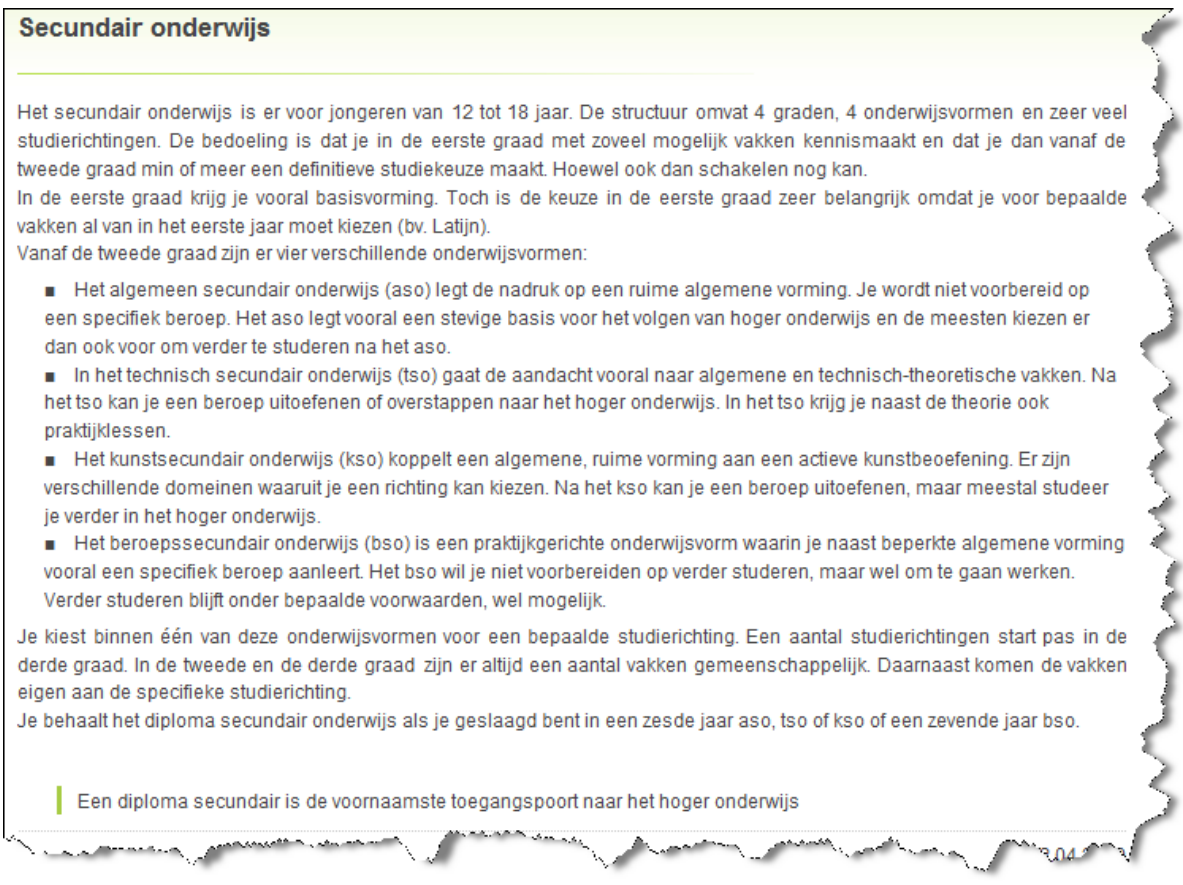

#### Grijze subnavigatiebalk SO:

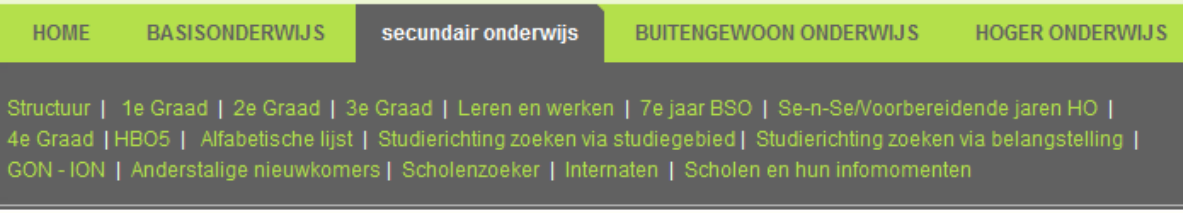

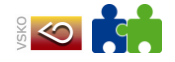

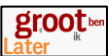

**Structuur**: klik hier en je krijgt een pagina met een "actieve" structuur van het secundair onderwijs. Je kunt rechtstreeks een bepaald leerjaar aanklikken en je wordt automatisch naar die pagina gestuurd. Klik je bv. op 5 of 6 ASO dan ga je rechtstreeks naar de pagina met informatie over de derde graad van het ASO.

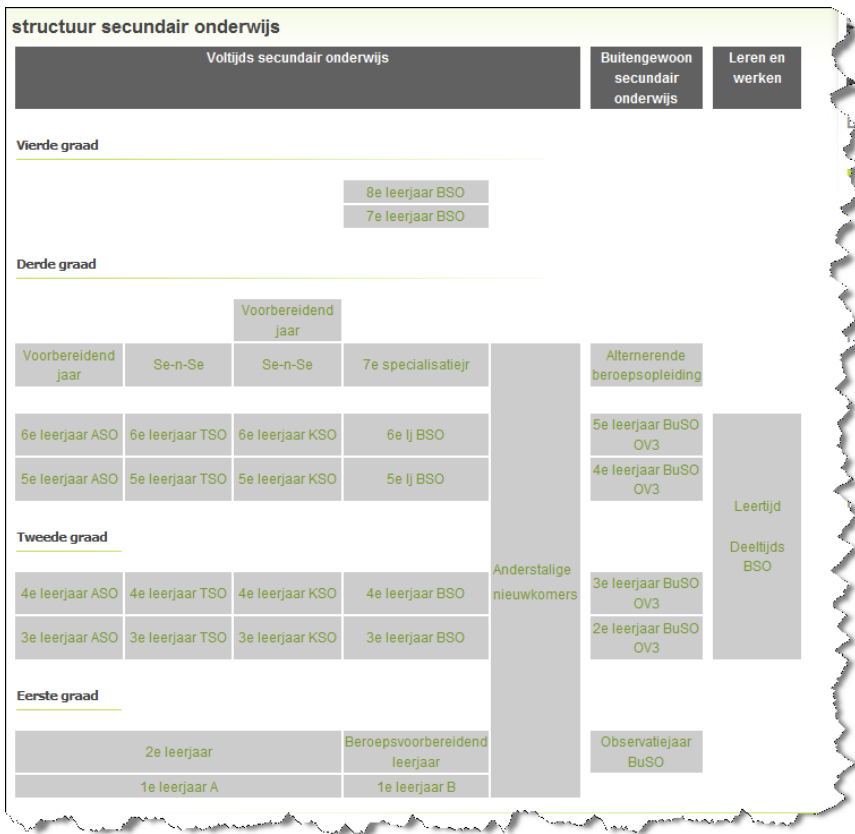

Eerste graad: klik hier en je krijgt een pagina met uitleg over de 1<sup>e</sup> graad en een aanklikbare opsomming van het aanbod. Aan de rechterpaginakant staan de links horend bij het secundair onderwijs.

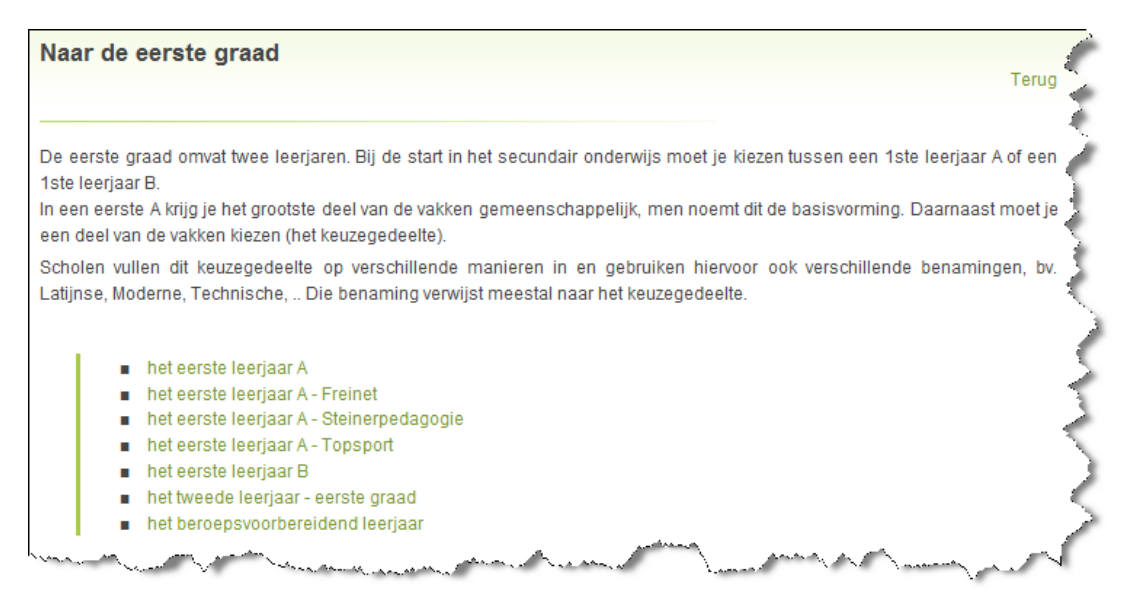

Als je klikt op 1A, krijg je een informatieve fiche. In de eerste graad zijn dit fiches gemaakt per leerjaar; in de tweede en derde graad zijn dit fiches per graad.

De rubrieken tweede graad, derde graad, leren en werken, zevende jaar BSO, se-n-se, vierde graad en HBO5 zijn op dezelfde manier samengesteld.

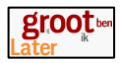

**Alfabetische lijst**: klik hier en je krijgt een pagina met een inleidende en verklarende tekst en de links van het SO aan de rechterkant van de pagina. Klik je op een studierichting, dan krijg je de informatiefiche.

**Studierichting zoeken via studiegebied**: klik hier en je krijgt een pagina met een alfabetisch gerangschikte lijst van de bestaande studiegebieden in het SO. Als je op een bepaald studiegebied klikt, bekom je de lijst van opleidingen die deel uitmaken van dit studiegebied. Als je met de muisaanwijzer een studiegebied beroert, verschijnt een informatieve foto bij dat studiegebied.

Klik je op een studierichting, dan krijg je de informatiefiche.

**Studierichting zoeken via belangstelling:** alle opleidingen zijn gekoppeld aan een bepaald belangstellingsdomein. Aan elk domein is een illustratieve foto gekoppeld, die automatisch zichtbaar wordt wanneer je met de muisaanwijzer de benaming beroert. Door te klikken op een belangstellingsdomein krijg je een lijst met studierichtingen (met vermelding van onderwijs- en organisatievorm) die hieraan zijn gekoppeld.

Klik je op een studierichting, dan krijg je de informatiefiche.

**GON/ION:** klik hier en je krijgt een pagina met informatie; op de bovenste paginahelft staat een informatietekst over het GON en op de onderste helft over het ION. In de tekst staat een kadertje dat je kan aanklikken; zo word je genavigeerd naar een pagina met vergelijkende informatie over de verschillende systemen.

**Anderstalige nieuwkomers:** klik hier en je krijgt een informatiefiche over deze voorziening in het onderwijs met volgende informatie: vooropleiding / bedoeling / uitwegen / aandachtspunten / Interessante links / scholenlijst .

**Scholenzoeker:** je kan scholen zoeken volgens 3, verplicht in te geven, criteria:

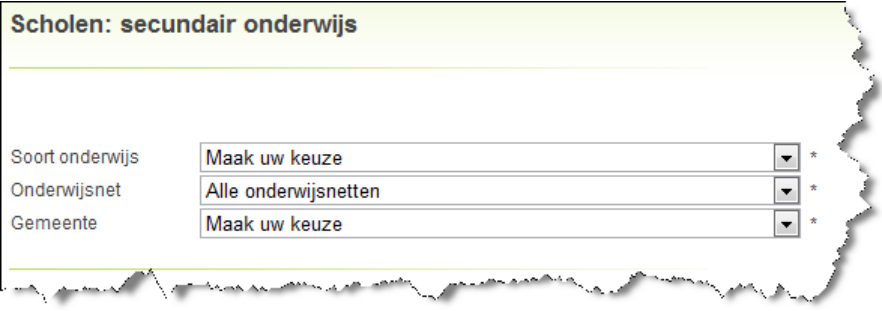

Het resultaat is een lijst van scholen. Scholen met een internaat worden aangeduid met een \*. Je krijgt de adresgegevens met een rechtstreekse link naar de website en de **schoolfiche**. De schoolfiche is een overzicht van alle door die school georganiseerde opleidingen, het begeleidend clb en een vermelding van de eventueel ingebrachte infomomenten. Bij studierichtingen die de school heeft aangevraagd maar nog niet daadwerkelijk organiseert, staat de vermelding ("in aanvraag).

**Internaten**: klik hier en je krijgt een lijst van alle internaten met een filtermogelijkheid op provincie en verblijfstype (jongens/ meisjes/ gemengd). Van het internaat krijg je de adresgegevens en de scholen waarmee samengewerkt wordt.

**Scholen met infomomente**n: klik hier en je krijgt een scherm waarbij je per provincie de ingebrachte infomomenten van secundaire scholen kunt raadplegen. Je krijgt de contactgegevens van de school, een link naar de schoolfiche en het infomoment. Je kunt deze lijst ook afprinten.

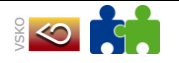

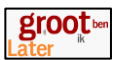

### <span id="page-23-0"></span>**2.2.2 <http://www.go-clb.be/intranet/onderwijsgids/Index.htm>**

Klik op de startpagina op "opleidingsmogelijkheden".

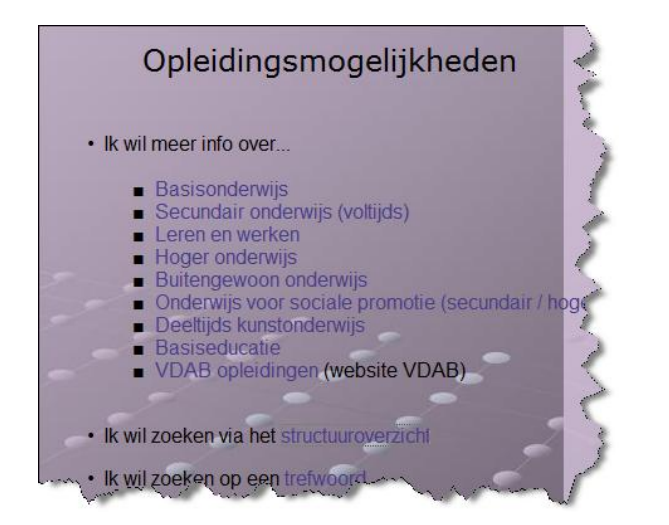

Klik op Secundair onderwijs.

Je krijgt een overzicht van de structuur van het secundair onderwijs.

Klik een leerjaar aan.

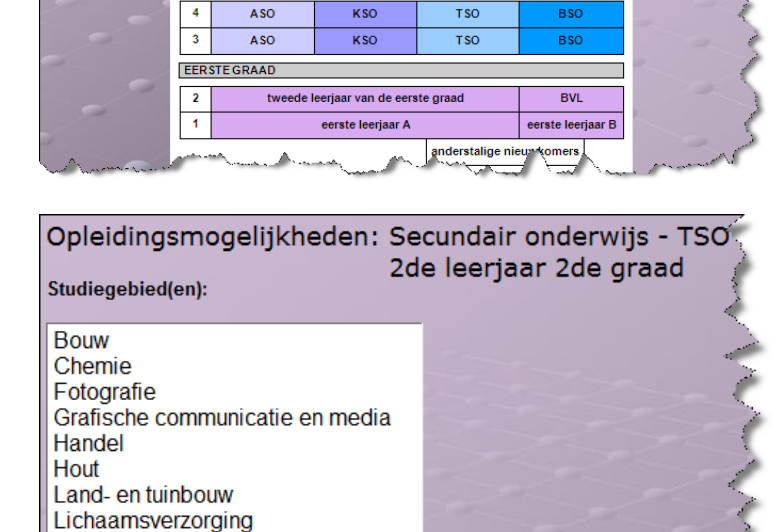

Opleidingsmogelijkheden: Secundair onderwijs (voltijds)

SECUNDAIR ONDERWIJS

Se-n-Se KSO

KSO

KSO

rbereidend jaa<br>ger onderwijs

Se-n-Se TSO

**TSO** 

**TSO** 

**BSC** 

**BSO** 

г **DERDE GRAAD** 

 $\overline{1}$ 

 $\overline{\phantom{a}}$ 

 $\overline{\phantom{a}}$ 

Maritieme opleidingen Mechanica - Elektriciteit

Mode Personenzorg Sport

Voorbereidend jaa<br>hoger onderwijs

ASO

ASO

**TWEEDE GRAAD** 

Je krijgt een overzicht van de verschillende studiegebieden van het gekozen leerjaar.

Kies een studiegebied om meer informatie op te vragen.

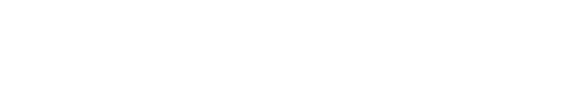

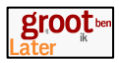

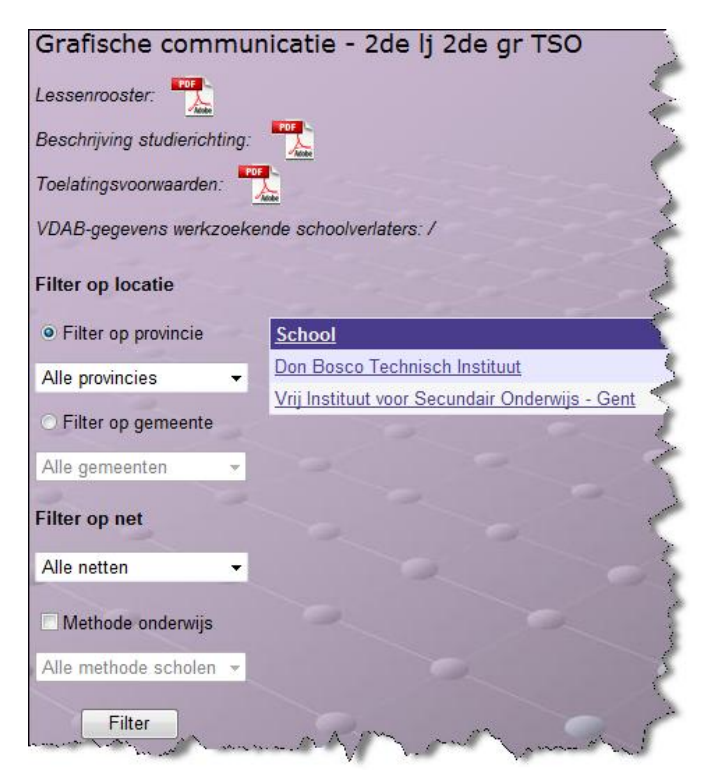

Bekijk het lessenrooster van het gekozen studiegebied door op  $PDF$ 

 $\left| \right\rangle$ te klikken.

Je kan ook een beschrijving van de studierichting opvragen, de toelatingsvoorwaarden.

De scholen waar de opleiding wordt ingericht worden weergegeven. Je kan eventueel gebruik maken van een filter om het aantal scholen te beperken.

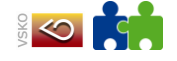

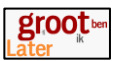

### <span id="page-25-0"></span>**2.2.3 Verruimen van de horizon**

De website van het departement onderwijs geeft informatie over het onderwijsaanbod in Vlaanderen.

<http://www.ond.vlaanderen.be/onderwijsaanbod>

Helaas beperkt de website zich tot informatie over de scholen waar een bepaalde studierichting kan gevolgd worden.

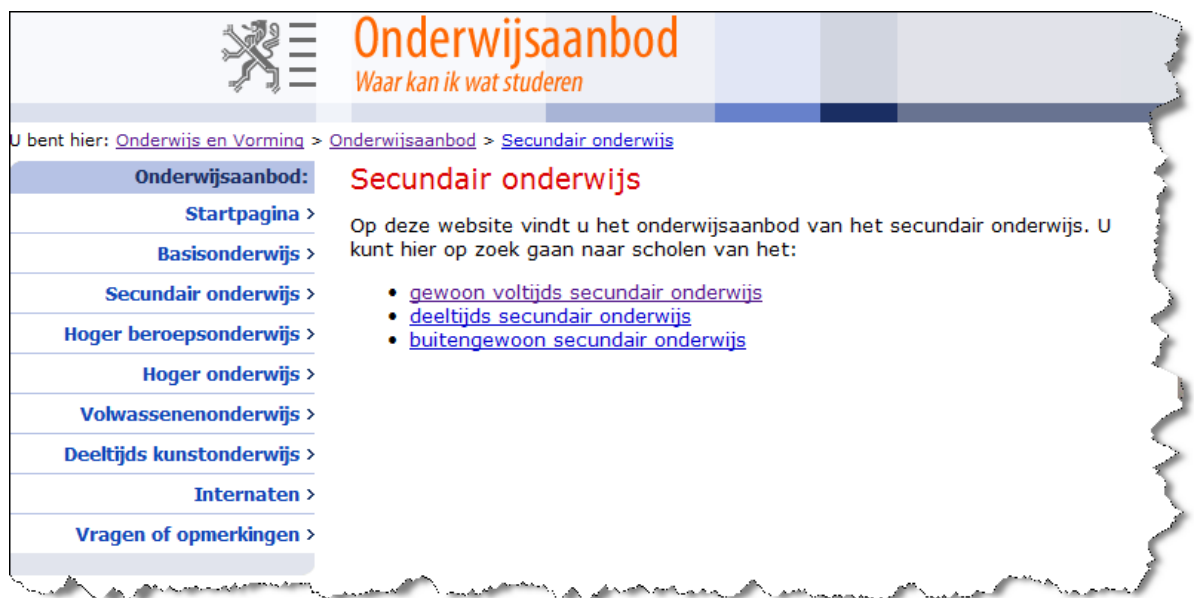

Zoek op [www.studiekiezer.be](http://www.studiekiezer.be/)

- 1. Welke 4 onderwijsvormen heb je in de  $2^e$  graad?
- 2. Ik wil met mijn klas van het tweede jaar SO de Belangstellingsproef afleggen. Kan dat via studiekiezer? Geef de internetlink naar de juiste pagina van deze Belangstellingsproef.
- 3. Een leerling wil instappen in het  $2^e$  jaar SO, maar beheerst de Nederlandse taal niet. Wat kan ik doen?
- 4. Een leerling (13 jaar) wil op internaat gaan. Hij woont bijvoorbeeld in Mechelen. Welke mogelijkheden zijn er?
- 5. Indien ik kies voor de richting Decoratie-Mode in de eerste graad, welke studierichting kan ik dan kiezen? Welke vakken heb ik dan? Kan ik na dit jaar nog overschakelen naar een andere richting uit BSO? Deze richting leidt tot welk beroep? Waar kan ik deze opleiding volgen? Ik woon bijvoorbeeld in Mechelen.
- 6. Een meisje uit de eerste graad volgt al 5 jaar ballet buiten de school als hobby. Het meisje droomt van een balletcarrière. Kan zij in de tweede graad overstappen naar het kunstonderwijs? Waar kan zij de opleiding volgen? Is er een toelatingsproef? Wat kan zij doen indien zij niet slaagt voor de toelatingsproef?
- 7. Een leerling wil profvoetballer worden. Hij speelt momenteel in de eerste ploeg van zijn reeks bij Lierse. Hij zit momenteel in het tweede jaar ASO optie Latijn. Kan hij naar de sportschool? Wat zijn de toelatingsvoorwaarden. Wat indien hij niet geselecteerd wordt? Kan hij ook kiezen voor een richting met veel sport op TSO niveau?

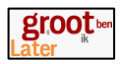

- 8. Een leerling heeft 5 jaar muziekschool gevolgd en speelt momenteel hobo. Muziek is zijn favoriete keuze. Kan hij in de tweede graad overstappen naar de muziekhumaniora? Moet hij een toelatingsproef doen? Wat indien hij niet geslaagd is voor de toelatingsproef?
- 9. Ik wil later …. worden. Welke studierichting kies ik best om dit beroep te kunnen uitoefenen? Is dit de enige mogelijkheid? Welke andere mogelijkheden zijn er eventueel?
- 10. Welke studierichting kan je volgen als je na het secundair onderwijs als secretariaatsmedewerker wil gaan werken?
- 11. Hoeveel uren wiskunde krijg je per week in de studierichting Wetenschappen? ( $2^e$  graad ASO)
- 12. Welke opleidingen bestaan er in verband met mode? Noteer 2 opleidingen van de  $2^e$  graad.
- 13. In het secundair onderwijs kan je een studierichting Bio-Esthetiek volgen: Waarover gaat de studierichting? Is het een studierichting binnen ASO, BSO, KSO of TSO? Zoek een school in je buurt waar je de studierichting kan volgen. Noteer de naam.

Zoek op [www.sgvoorkempen.be](http://www.sgvoorkempen.be/)

Klik op Studiekeuzerooster.

Let op: dit rooster bevat enkel de verschillende richtingen die aangeboden worden door de scholengemeenschap Voorkempen. Dit rooster is dus zeker niet volledig. We vermelden deze website enkel als voorbeeld.

1. Ik ben leerling van… en maak de overstap van de eerste naar de tweede graad. Welke richtingen zijn uitgesloten? Welke richtingen kunnen zonder problemen gevolgd worden? Welke richtingen zijn mogelijk mits bijwerking? Klik ook op de knop Info om meer informatie van de studierichting te bekijken.

Zoek op<http://www.go-clb.be/intranet/onderwijsgids/Index.htm>

- Kies op de startpagina voor Opleidingsmogelijkheden. Klik daarna op Trefwoord. Typ Topsport in als trefwoord. Kies Secundair onderwijs als niveau. Klik op Zoeken. Kijk na welke studiemogelijkheden er zijn. Bekijk de toelatingsvoorwaarden.
- Is er een onderwijsrichting waarin ik leer hoe ik zelf muziekinstrumenten kan bouwen? Zoek op trefwoord Muziek. Ga na in welke school de richting wordt gegeven. Vraag de beschrijving van de studierichting op. Bekijk de toelatingsvoorwaarden.

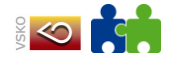

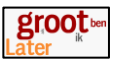

• Zoek op [www.destapgent.be](http://www.destapgent.be/).

Klik op 'Ik zoek secundair onderwijs'. Klik op "Kieswijzer". Klik op "Overzichtsblad tweede en derde graad". Een PDF document wordt geopend.

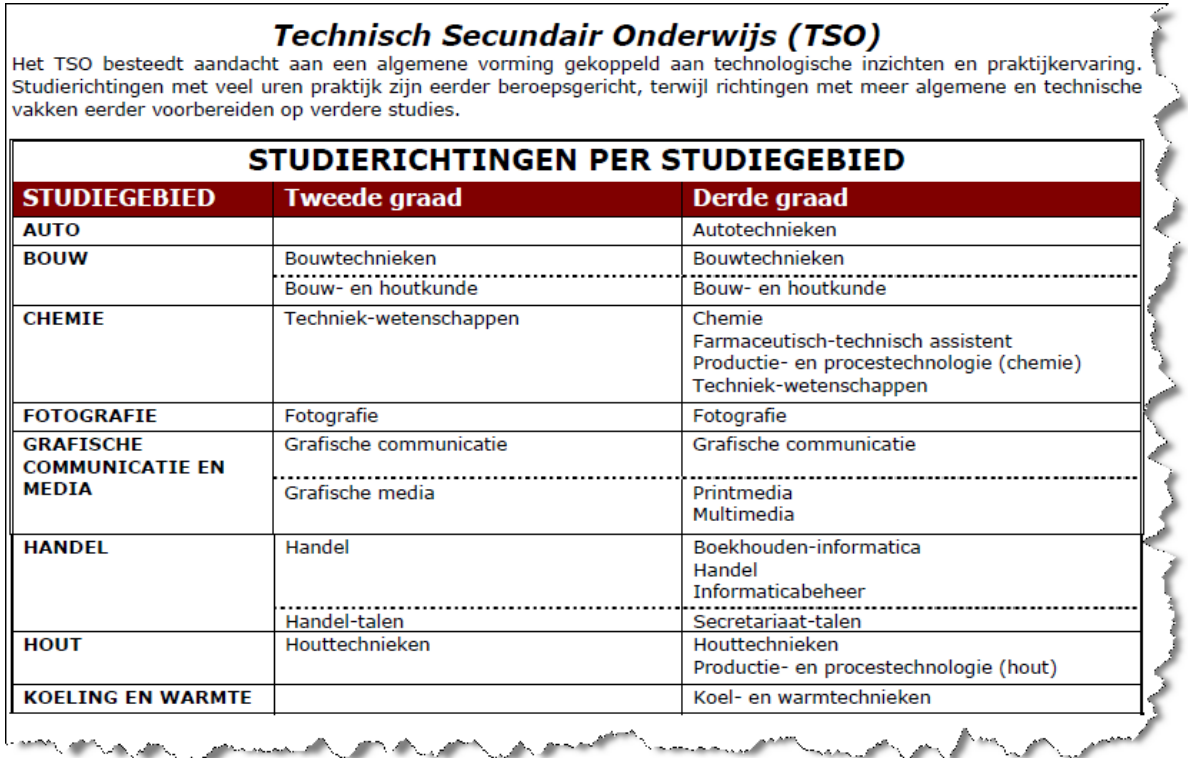

#### Zoek op:

- o Waar bereidt het technisch onderwijs op voor?
- o Ga na welke studierichting je in de derde graad kan volgen indien je in de tweede graad voor Handel kiest.

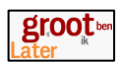

Zoek op [www.destapgent.be](http://www.destapgent.be/).

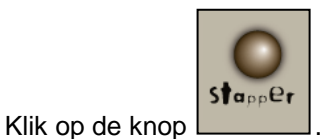

Klik in de navigatiebalk op Onderwijsstructuur.

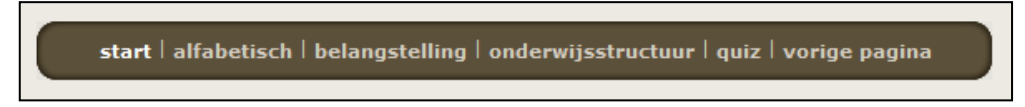

Kies in de tweede graad voor KSO.

Je krijgt een overzicht van de opleiding in de tweede graad en daaropvolgende derde graad.

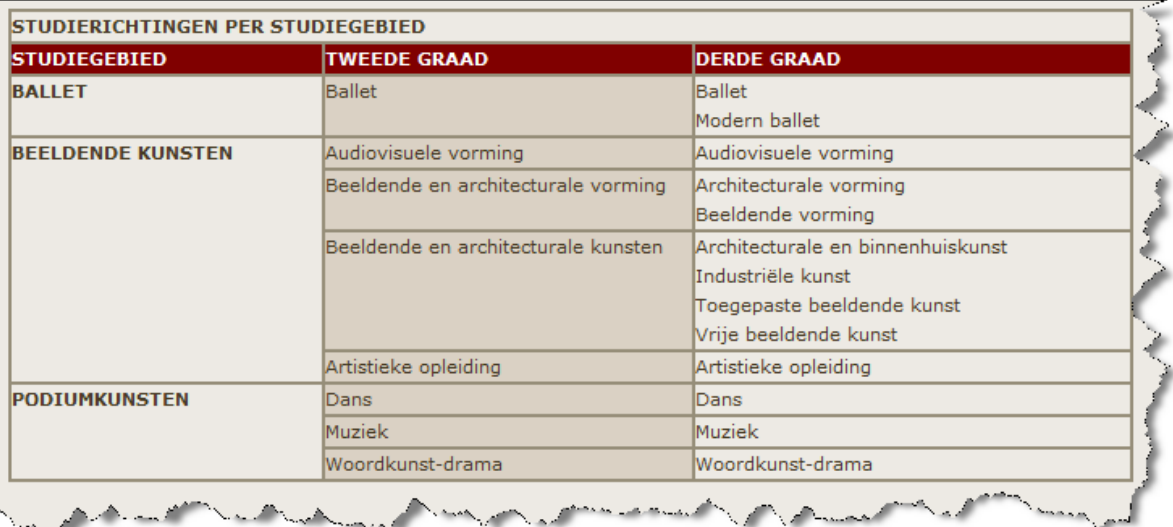

Meer informatie over de richting kan je opvragen door te klikken op het studiegebied.

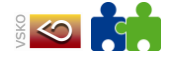

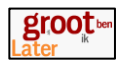

• Zoek op [www.destapgent.be](http://www.destapgent.be/).

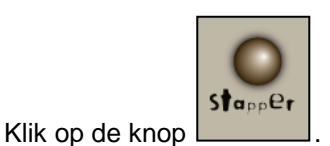

Klik in de navigatiebalk op' belangstelling'. Kies voor "Wetenschap".

Je krijgt een lijst met studierichtingen die onmiddellijk aansluiten bij je belangstelling, zowel in de tweede graad als derde graad.

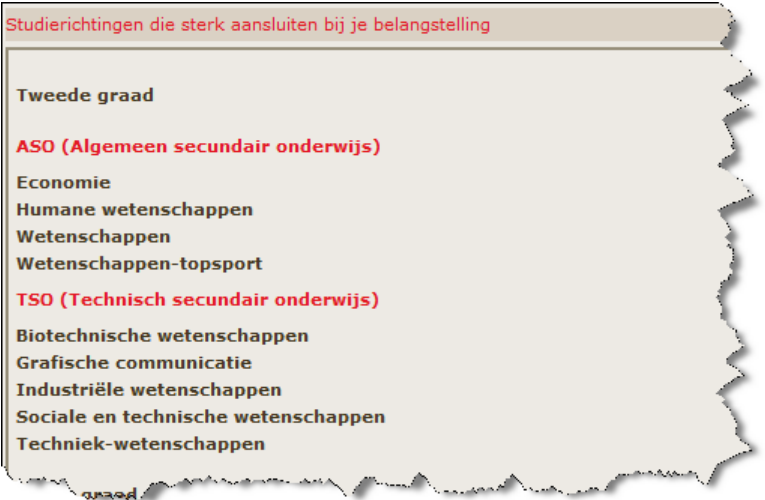

Je kan een studierichting aanklikken om meer informatie te bekomen.

Verder op de pagina vind je een lijst met studierichtingen die verband houden met je belangstelling.

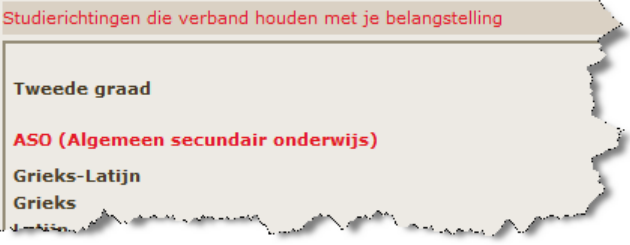

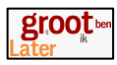

### <span id="page-30-0"></span>**2.2.4 Verdiepen van de horizon**

Zoek op [www.studiekiezer.be](http://www.studiekiezer.be/)

1. Klik op secundair onderwijs, ga naar de link "Studierichting zoeken via belangstelling".

Kies voor "Humane Wetenschappen".

Je krijgt een overzicht van de diverse mogelijkheden van ASO, TSO en Se-n-se.

Kies voor "Humane Wetenschappen" (tweede graad ASO). Bekijk de lessentabel.

Waar worden de klemtonen gelegd?

Hoeveel uren wiskunde worden er gegeven in het derde jaar? Zijn er afwijkmogelijkheden.

Wat zijn de tewerkstellingskansen?

Bekijk de beroepenfiches eens uit de social profit sector op <http://www.vivosocialprofit.org/?var=19>

2. Indien de ASO richting Humane Wetenschappen te veel wiskunde heeft, kan ik dan kiezen voor een richting Humane Wetenschappen in TSO?

Bekijk de lessentabel.

Welke uitwegen zijn er uit deze richting?

Bekijk enkele beroepen.

Zoek op <http://www.go-clb.be/intranet/onderwijsgids/Index.htm>

3. Kies op de startpagina voor "Opleidingsmogelijkheden". Kies "Secundair onderwijs". Kies voor 3<sup>e</sup> jaar TSO.

Bekijk de verschillende studiegebieden. Kies een studiegebied dat jou interesse uitdraagt.

Klik op de knop Beschrijving Studierichting. Lees de beschrijving.

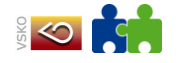

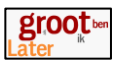

#### <http://www.verrassendmetaal.be/new/home.php>

Deze webpagina stelt beroepen voor uit de metaalsector.

Er kan op 2 manieren gezocht worden naar beroepen.

Je kiest een beroep uit de lijst en krijgt een beschrijving van het beroep en de studierichtingen die je in de verschillende graden moet volgen om het beroep te kunnen uitoefenen.

Je kan ook een aantal eigenschappen aanvinken die je wel liggen. De pagina zoekt dan naar beroepen waar deze eigenschappen goed van pas komen.

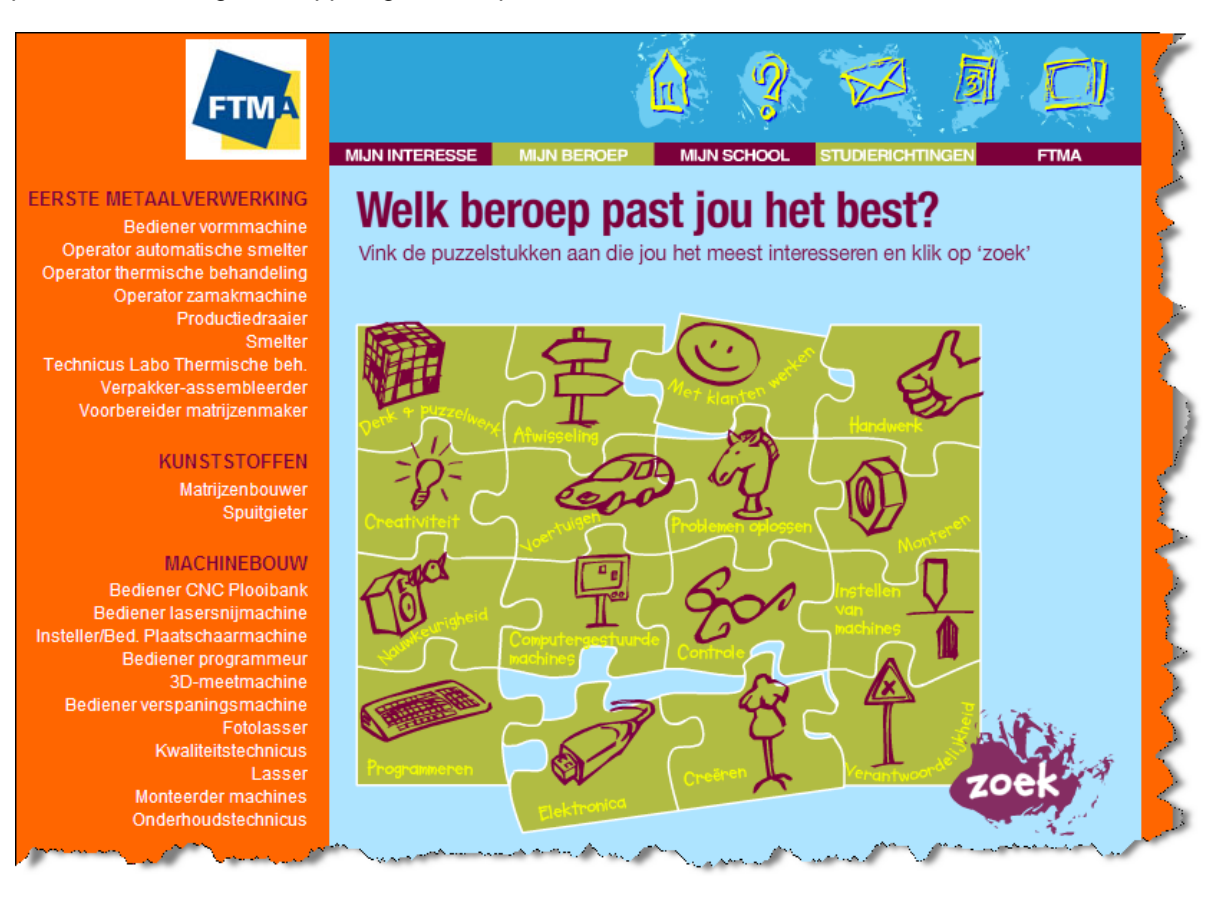

#### <http://www.ada-online.org/nlada/spip.php?rubrique30> Getuigenissen uit de informaticasector

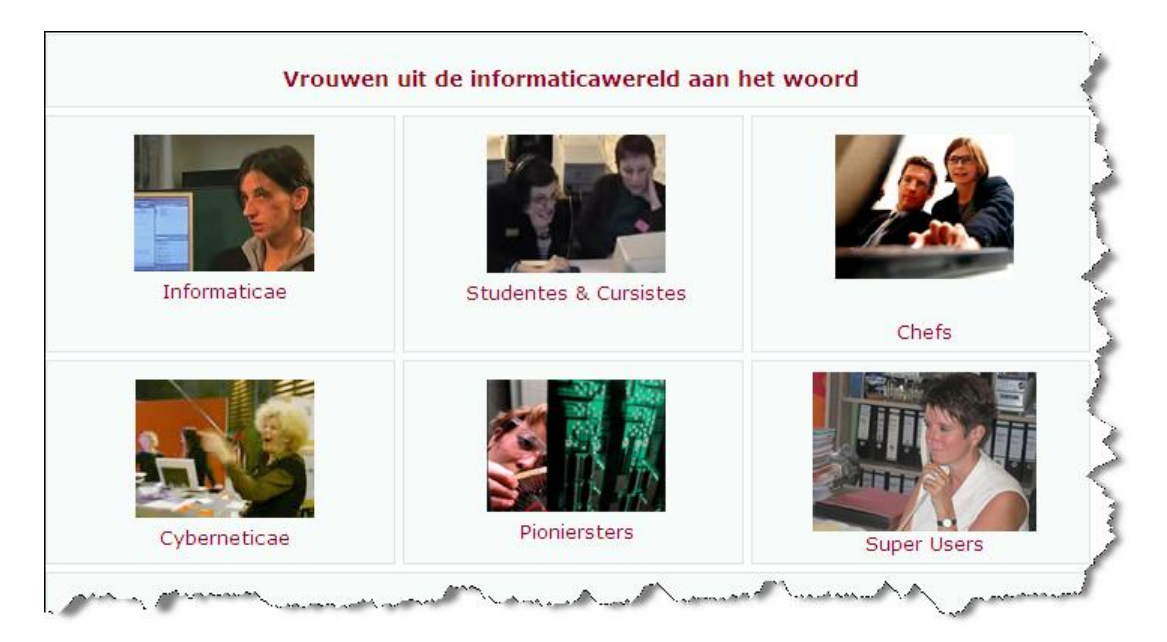

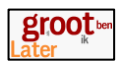

### <span id="page-32-0"></span>**2.3 Het onderwijslandschap ontdekken voor leerkrachten van de tweede graad secundair onderwijs**

### <span id="page-32-1"></span>**2.3.1 Verruimen van de horizon**

Voor leerlingen van de tweede graad is het heel belangrijk dat de verschillende studierichtingen uit de 3<sup>e</sup> graad geduid worden. Hierbij zijn loopbaanroosters een nuttig instrument. Verschillende scholengemeenschappen hebben digitale loopbaanroosters. Routeplanners van TSO en BSO opgesteld door Stad Antwerpen zijn een alternatief op papier.

In de tweede graad is het ook belangrijk om voldoende aandacht te besteden aan zijstromers, hebben zij voldoende basiskennis om de studierichting te vervolmaken.

Men kan ook reeds verwijzen naar beroepen en leerlingen aansporen na te gaan welke studierichting het beste past bij het beroep. Voor meer informatie hierover, zie ook het deel "Het onderwijslandschap ontdekken voor leerkrachten van de derde graad secundair onderwijs".

Verder verwijzen we ook naar de handleiding van studiekiezer, onderwijsgids, departement onderwijs, De Stap Gent op voorgaande pagina's.

Hieronder volgt een lijst met mogelijke werkvormen voor de klas.

Zoek via een gids studiekiezer, onderwijsgids of De Stap Gent) volgende informatie op:

- 1. Lien volgt in de  $2^e$  graad de studierichting Handel (TSO). Welke aansluitende studierichtingen kan ze volgen in de 3<sup>e</sup> graad?
- 2. Welke studierichting kan je volgen in de  $3<sup>e</sup>$  graad KSO als je later toneelspeler of acteur wil worden?
- 3. Zoek op welke logische vervolgopleidingen er zijn, naast je eigen gekozen richting.
- 4. Stel: jullie krijgen allemaal een B-attest. Je mag dus niet verder in de richting die je wil. Je mag je leerjaar ook niet overdoen. Zoek op welke richting die je dan wel mag volgen, binnen en buiten het huidige studiegebied, binnen en buiten de huidige onderwijsvorm.

<http://studiewijzer.antwerpen.be/eCache/STW/80/17/310.html>

Op deze link kan je routeplanners voor TSO en BSO bestellen. Zij geven aan welke richtingen men kan volgen na een bepaalde studierichting. Zie voor meer informatie ook op blz

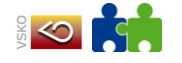

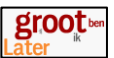

Een spel dat ontwikkeld werd door VCLB, gericht op leerlingen van de tweede graad BSO die de overstap maken naar de derde graad. De kaarten bevatten vragen, die aanleiding kunnen zijn voor een klasgesprek, groepsgesprek.

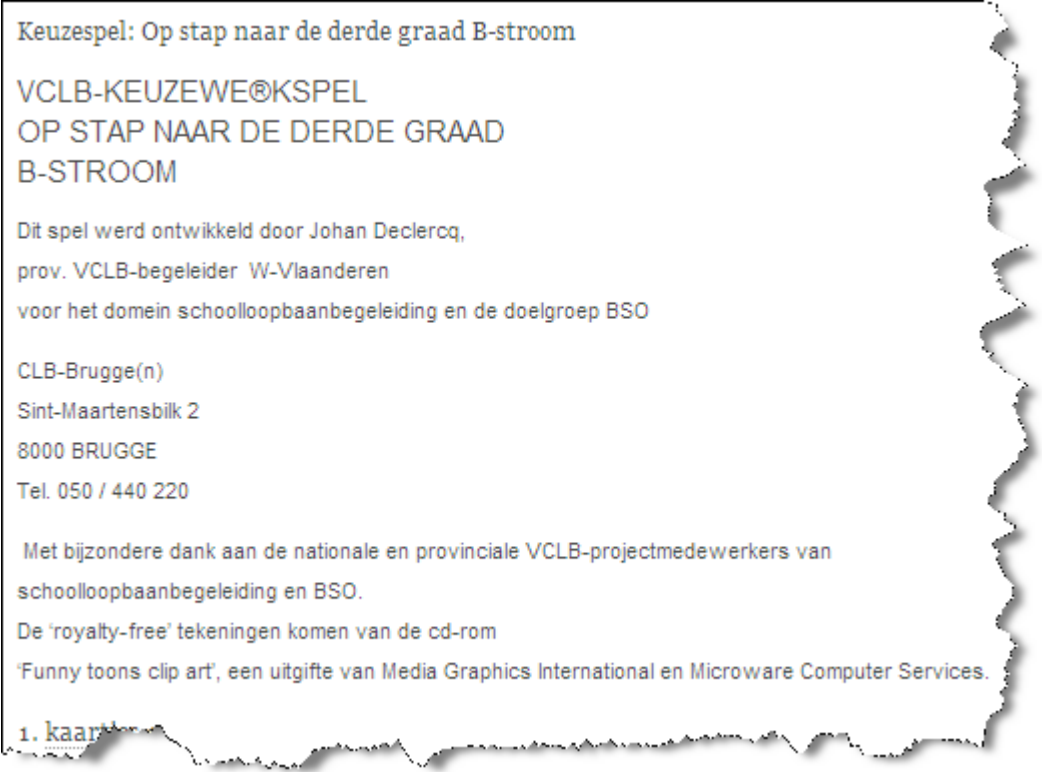

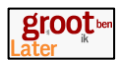

### <span id="page-34-0"></span>**2.3.2 Verdiepen van de horizon**

Zoek op<http://www.go-clb.be/intranet/onderwijsgids/Index.htm>

- Kies op de startpagina voor Opleidingsmogelijkheden. Klik daarna op Trefwoord. Typ Topsport in als trefwoord. Kies Secundair onderwijs als niveau. Klik op Zoeken. Kijk na welke studiemogelijkheden er zijn. Bekijk de toelatingsvoorwaarden.
- Is er een onderwijsrichting waarin ik leer hoe ik zelf muziekinstrumenten kan bouwen? Zoek op trefwoord Muziek. Ga na in welke school de richting wordt gegeven. Vraag de beschrijving van de studierichting op. Bekijk de toelatingsvoorwaarden.

#### Zoek op [www.sgvoorkempen.be](http://www.sgvoorkempen.be/)

Klik op Studiekeuzerooster.

Let op: dit rooster bevat enkel de verschillende richtingen die aangeboden worden door de scholengemeentschap Voorkempen. Dit rooster is dus zeker niet volledig.

 Ik ben leerling van… en maak de overstap van de tweede naar de derde graad. Welke richtingen zijn uitgesloten? Welke inrichtingen kunnen zonder problemen gevolgd worden? Welke richtingen zijn mogelijk mits bijwerking? Klik ook op de knop Info om meer informatie van de studierichting te bekijken.

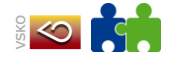

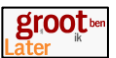

### <span id="page-35-0"></span>**2.4 Het onderwijslandschap ontdekken voor leerkrachten van de derde graad secundair onderwijs**

### <span id="page-35-1"></span>**2.4.1 [www.studiekiezer.be](http://www.studiekiezer.be/)**

Door te klikken op "hoger onderwijs" in de groene navigatiebalk, kom je op een pagina met een **informatieve tekst** over het hoger onderwijs. Je kunt vanuit de tekst, de informatie over het hoger onderwijs raadplegen via verschillende ingangen. Er zijn ook een aantal vaste links aan rechterpaginakant.

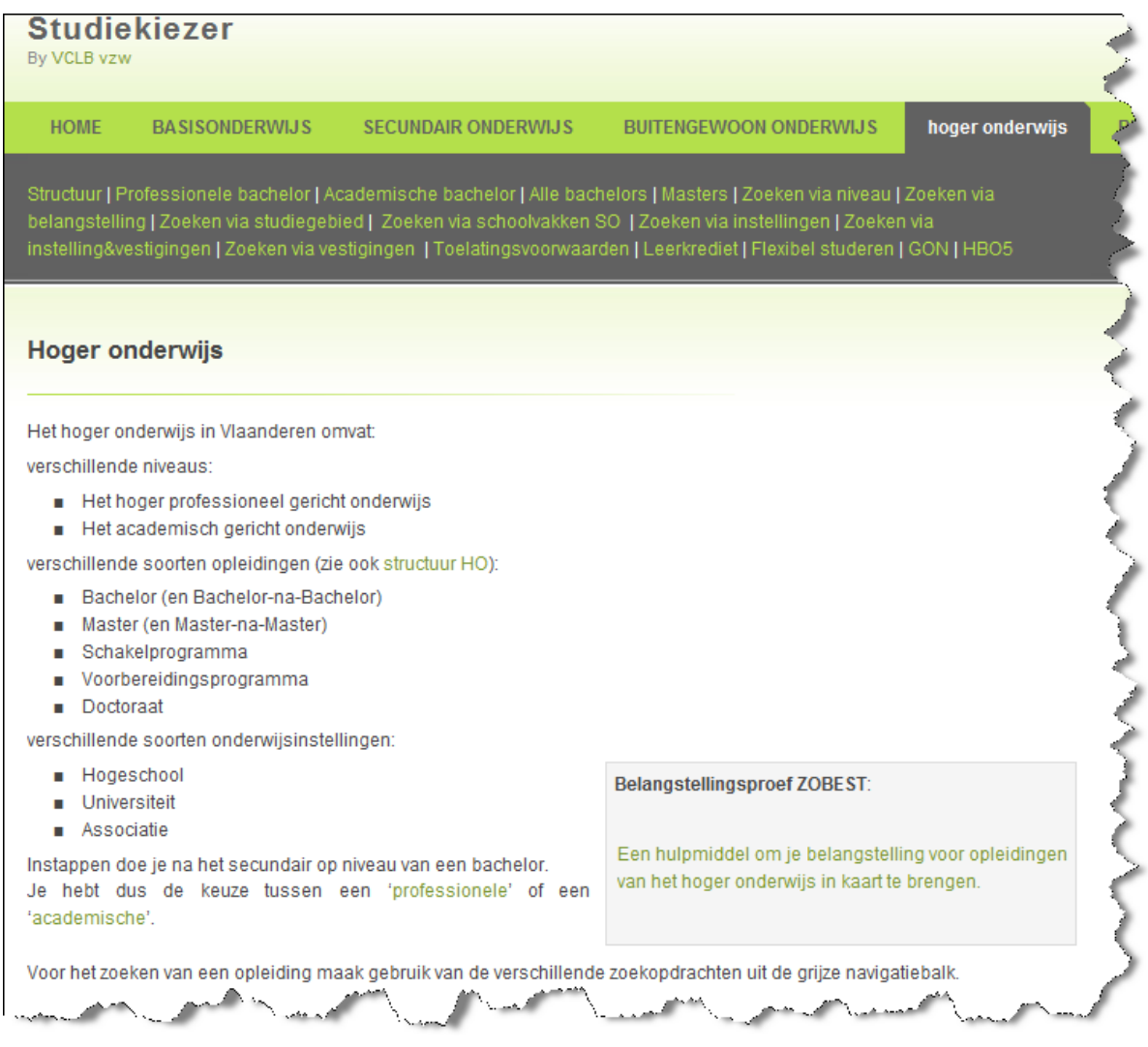

**Structuur:** klik hier en je krijgt een pagina met algemene info over het hoger onderwijs en actieve structuur (enkel bachelor).

**Professionele bachelor:** klik hier en je krijgt een pagina met algemene info over dit niveau en link naar lijst met alle professionele bachelors. Klik je op een opleiding, dan krijg je de informatieve fiche van de opleiding. Deze fiche is uitprintbaar.

**Academische bachelor:** klik hier en je krijgt een pagina met algemene info over dit niveau en link naar lijst met alle academische bachelors.Klik je op een opleiding, dan krijg je de informatieve fiche van de opleiding (cfr. Professionele bachelor).

**Masters:** klik hier en je krijgt een pagina met een alfabetische lijst van alle Masteropleidingen. Als je op een opleiding klikt, krijg je een informatieve fiche met volgende informatie: Niveau / Studiegebied / Aantal studiepunten / Instellingen.
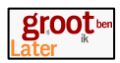

#### **Zoekfuncties:**

**Zoeken via een alfabetische lijst:** klik hier en je krijgt een pagina met een lijst van alle bacheloropleidingen met aanduiding van hun niveau. Klik je op een opleiding, dan krijg je de informatieve fiche van de opleiding.

**Zoeken via niveau:** klik hier en je krijgt een pagina met een selectiemogelijkheid op:

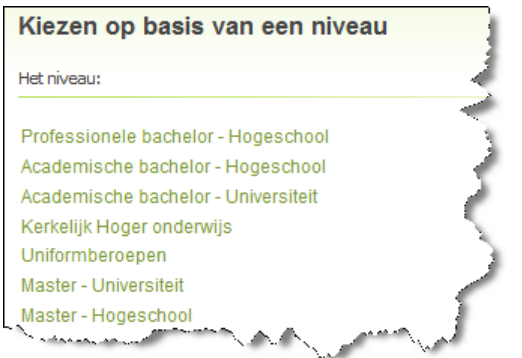

Als je op één van die mogelijkheden klikt, krijg je een alfabetische opsomming van de studierichtingen die overeenkomen met die selectiemogelijkheid; er is ook een aanduiding van het niveau. Klik je op een opleiding dan krijg je de informatieve fiche.

**Zoeken via schoolvakken SO:** klik hier en je krijgt een pagina met een opsomming van alle vakken die in de derde graad SO gegeven worden. Als je op een vak klikt, krijg je een lijst van gelinkte opleidingen op bachelorniveau. Klik je op een opleiding, krijg je de informatieve fiche.

**Zoeken via belangstelling:** klik hier en je krijgt een pagina met een lijst van 14 belangstellingsdomeinen.

Klik op een domein en je krijgt een alfabetisch gerangschikte lijst van gelinkte opleidingen, met vermelding van het onderwijsniveau. Je vindt ook een opvallende link naar de belangstellingsproef ZO-BEST. Het resultaat van de test linkt door naar deze belangstellingsdomeinen.

Klik je op een opleiding, dan krijg je de informatieve fiche.

**Zoeken via studiegebied:** klik hier en je krijgt een pagina met een opsomming van alle studiegebieden uit het hoger onderwijs. Als je op een studiegebied klikt krijg je een alfabetisch gerangschikte lijst van gelinkte opleidingen op bachelorniveau.

**Zoeken via instelling:** klik hier en je krijgt een pagina met een opsomming van alle instellingen voor hoger onderwijs. Enkel de hoofdinstellingen worden opgelijst. Klik je op een instelling, dan krijg je een alfabetisch gerangschikte lijst van georganiseerde studierichtingen, per afstudeerrichting en met vermelding van de vestigingsplaats waar de opleiding wordt georganiseerd. Op die pagina is ook een rechtstreekse link naar de infomomenten.

**Zoeken via instellingen en vestigingen:** klik hier en je krijgt een pagina met een opsomming van alle instellingen voor hoger onderwijs. Enkel de hoofdinstellingen worden hier opgelijst. Klik je op een instelling, dan krijg je een informatieve pagina van de instelling met vermelding adresgegevens, link naar website, link naar infomomenten, logo, googlemap, opsomming vestigingsplaatsen met adresgegevens en georganiseerde opleidingen, met vermelding niveau.

**Zoeken via vestigingen:** klik hier en je krijgt een pagina met een opsomming van alle instellingen + vestigingsplaatsen. Als je op een vestiging klikt, krijg je een informatieve pagina met de adresgegevens, link naar website, logo, googlemap, infomomenten, opsomming vestigingsplaatsen met adresgegevens en georganiseerde opleidingen, met vermelding niveau.

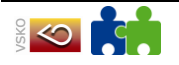

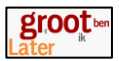

### **Andere info:**

**HBO5 Verpleegkunde:** klik hier en je krijgt een pagina met informatie over het HBO5. Momenteel wordt hier enkel de richting Verpleegkunde georganiseerd. Klik je hier dan krijg je de informatieve fiche van die opleiding (cfr. fiches SO). U vindt ook een link naar het HBO5 in het volwassenenonderwijs.

**Toelatingsvoorwaarden:** klik hier en je krijgt een pagina met uitleg over de toelatingsvoorwaarden tot het hoger onderwijs en een link naar info over de toelatingsproeven.

**Flexibel studeren:** klik hier en je krijgt een pagina met uitleg over de mogelijkheden. Er is een link naar een downloadbaar pdf-document met informatie over flexibele mogelijkheden per hogeschool / universiteit.

**Leerkrediet;** klik hier en je krijgt een pagina met uitleg over het leerkrediet.

**GON in het hoger onderwijs:** klik hier en je krijgt een pagina met uitleg over GON in het hoger onderwijs.

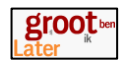

# **2.4.2 <http://www.go-clb.be/intranet/onderwijsgids/Hoger.htm>**

Klik op Hoger onderwijs.

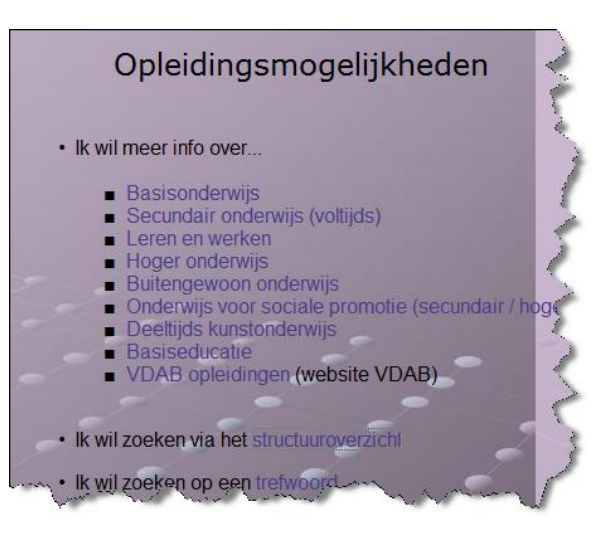

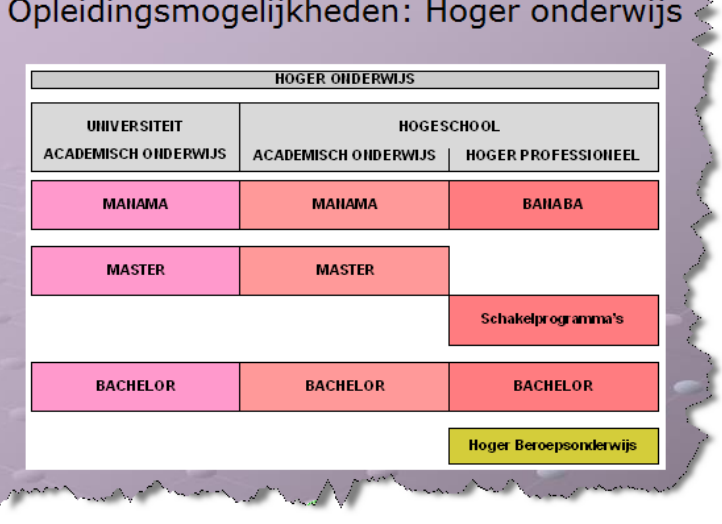

Kies een opleiding.

### Opleidingsmogelijkheden: Hogeschool - Bachelor

#### Studiegebied(en):

Architectuur (acad. bachelor) Audiovisuele en beeldende kunst (acad. bachelor) Biotechniek (acad, bachelor) Gezondheidszorg (acad. bachelor) Handelswetenschappen en bedrijfskunde (acad. bachelor) Industriële wetenschappen en technologie (acad. bachelor) Muziek en podiumkunsten (acad. bachelor) Nautische wetenschappen (acad. bachelor) Productontwikkeling (acad. bachelor) Toegepaste taalkunde (acad. bachelor)

**A Ministers** 

Een lijst met de opleidingsmogelijkheden wordt getoond.

Klik een studiegebied aan om meer informatie te bekomen.

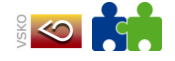

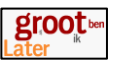

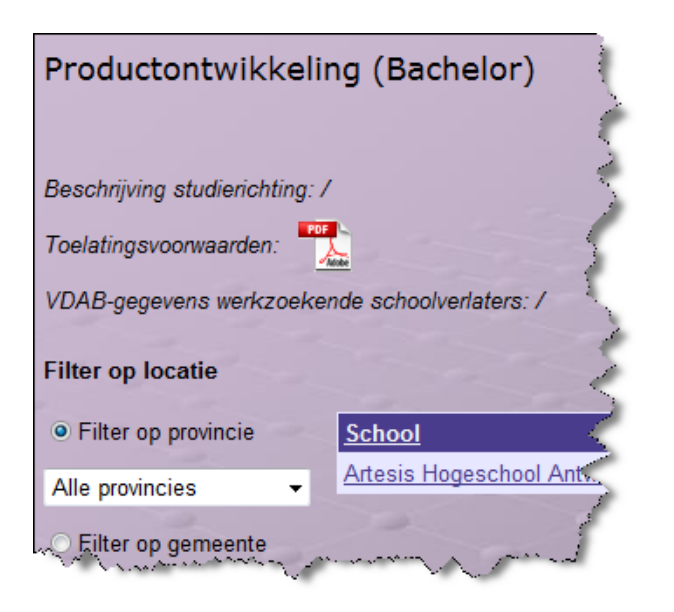

Je kan de toelatingsvoorwaarden opvragen.

Je krijgt een lijst met scholen waar de opleiding wordt ingericht.

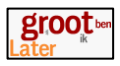

# **2.4.3 Verruimen van de horizon**

De website van het departement onderwijs geeft informatie over het onderwijsaanbod in Vlaanderen.

<http://www.ond.vlaanderen.be/onderwijsaanbod>

Helaas beperkt de website zich tot informatie over de scholen waar een bepaalde studierichting kan gevolgd worden.

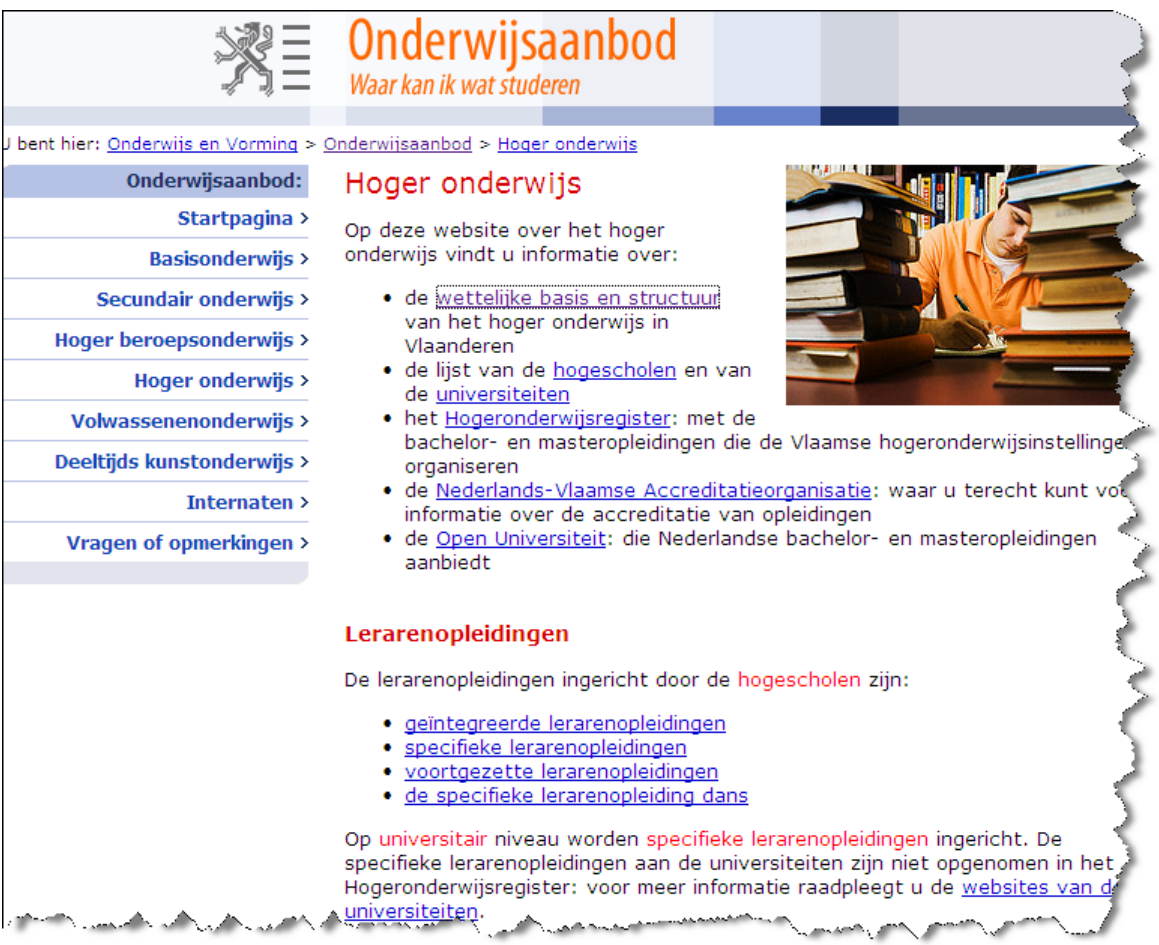

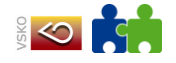

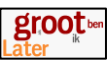

# <http://www.ond.vlaanderen.be/hogeronderwijs/studeren/>

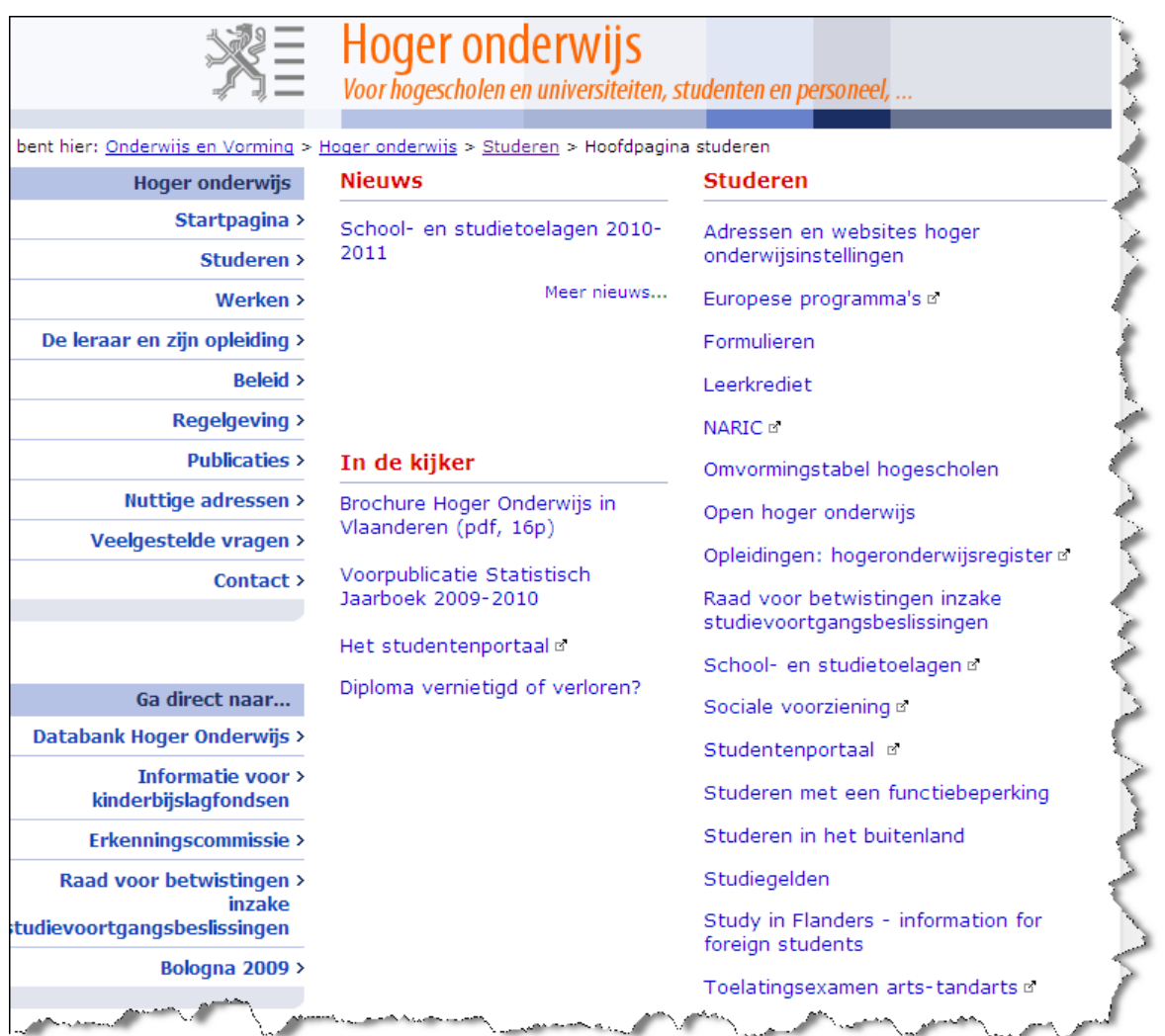

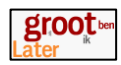

Indien je verder doorklikt, zijn er webpagina"s waar de structuur van het hoger onderwijs wordt uitgelegd.

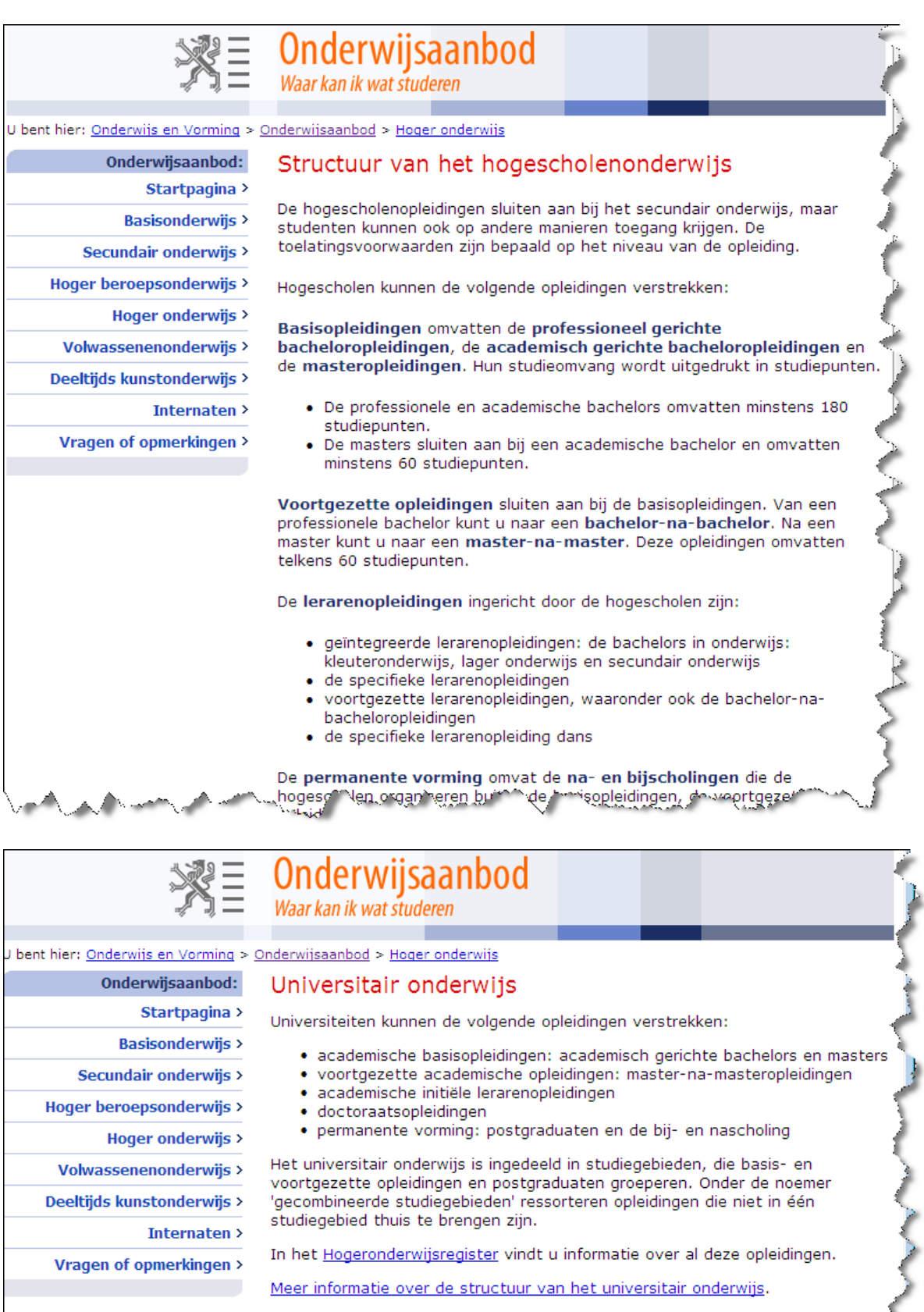

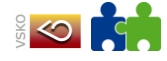

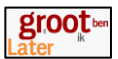

### [http://www.hogeronderwijsregister.be](http://www.hogeronderwijsregister.be/)

Deze webpagina laat toe om op diverse manieren een opleidingscentrum te zoeken, via de naam of onderwerp van een opleiding, via de instellingsnaam, via een kaart.

Er is ook informatie over het hoger onderwijs beschikbaar op deze site.

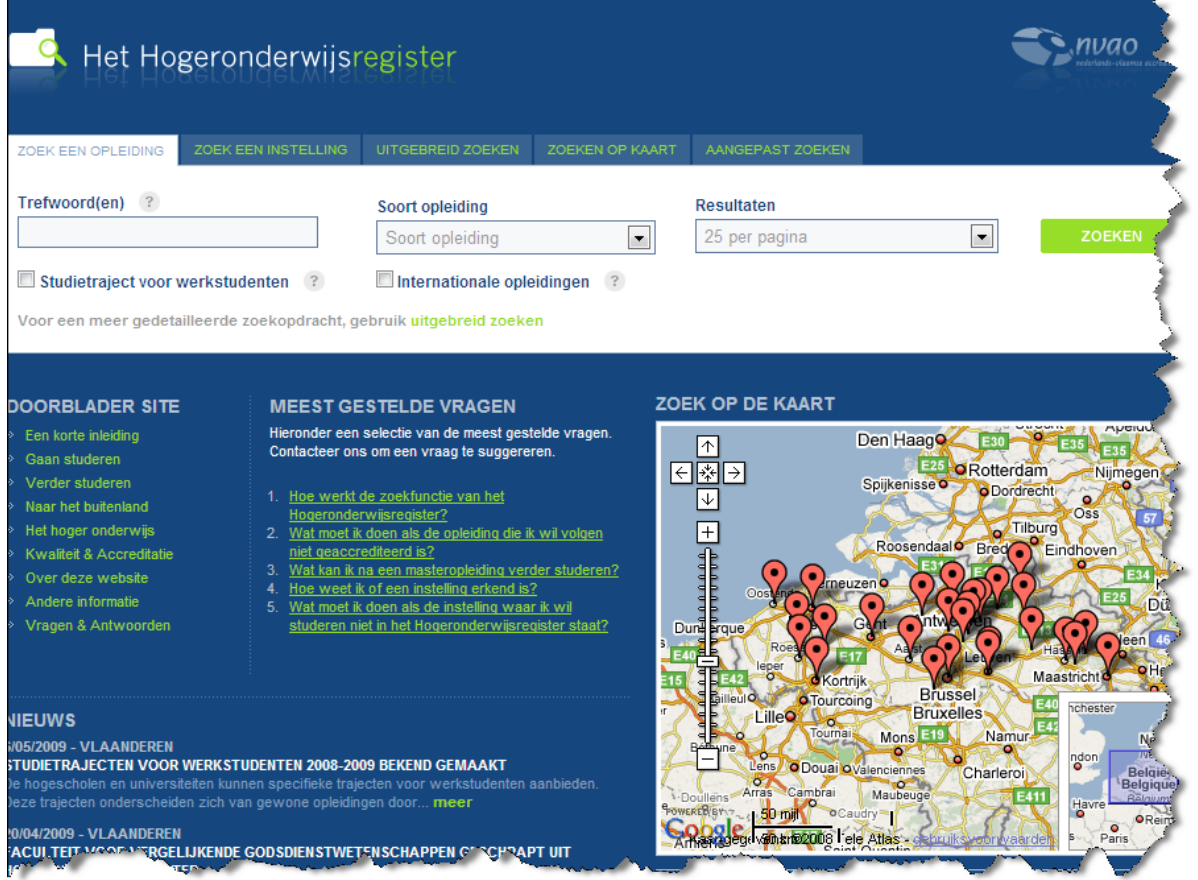

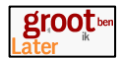

#### Een bezoek aan de SID-in beurzen.

<http://www.ond.vlaanderen.be/sidin/info/lespakket.htm>

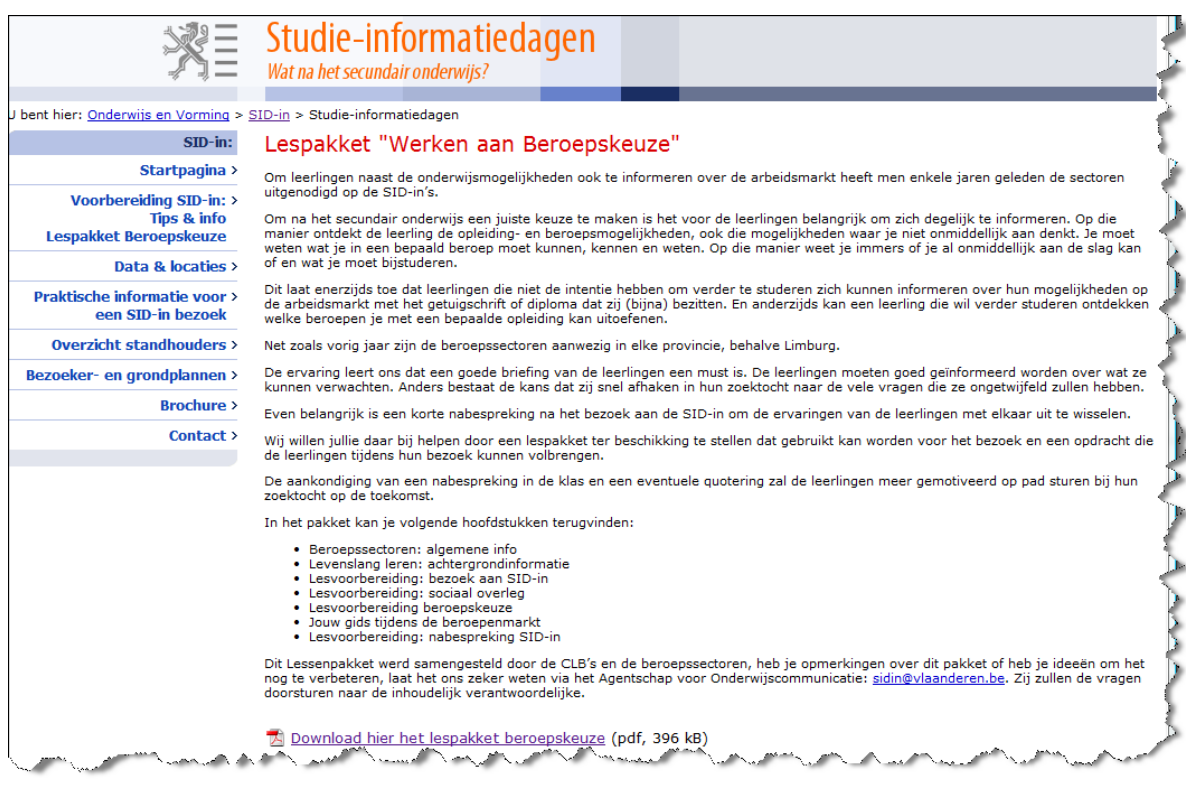

#### Zoek op [www.studiekiezer.be](http://www.studiekiezer.be/)

- Hoe ziet de structuur van het hoger onderwijs eruit?
- Wat is het verschil tussen een schakelprogramma en een voorbereidingsjaar.
- Wat is het verschil tussen een APA en PBA?
- Wat is een studiepunt?
- Wat is een BANABA?
- Wat is een MANAMA?
- Wat is Se-n-se?
- Wat is HBO5?

Zoek via<http://www.go-clb.be/intranet/onderwijsgids/Index.htm>

- Kies voor Opleidingsmogelijkheden, Hoger Onderwijs. Wat zijn schakelprogramma's?
- Welke bachelor opleidingen kan je volgen aan de universiteit?
- Welke BANABA"s kan je volgen aan de hogeschool en de universiteit?

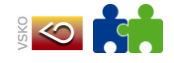

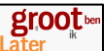

#### [studiewijzer.antwerpen.be](http://www.studiewijzer.antwerpen.be/)

Deze website geeft een schat aan informatie over de structuur van het hoger onderwijs. Let wel op, de informatie over de scholen die een bepaalde studierichting aanbieden is beperkt tot de provincie Antwerpen.

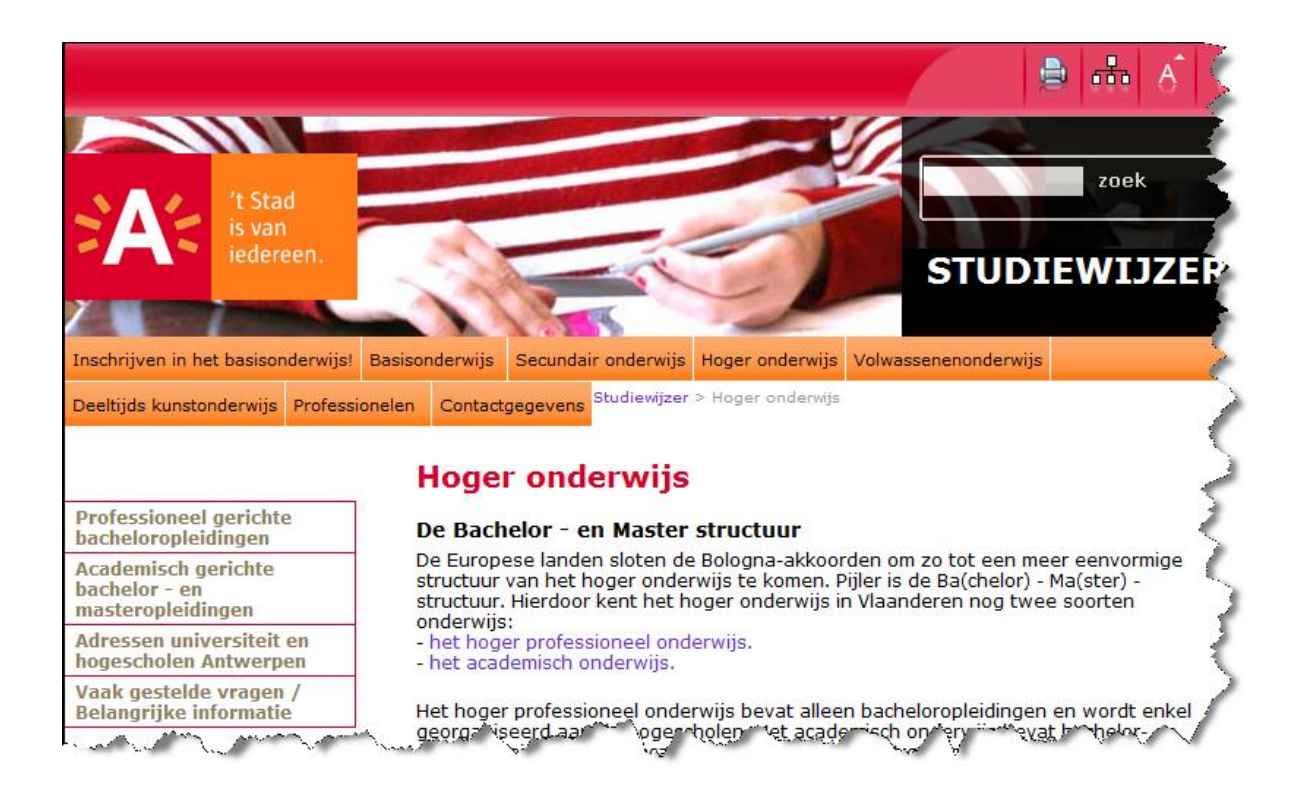

#### Verschillende termen uit het hoger onderwijs worden op een duidelijke manier uitgelegd.

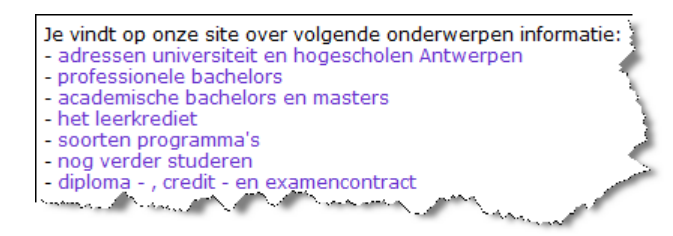

Zoek op deze pagina volgende informatie op:

- Wat zijn studiepunten?
- Wat is een schakelprogramma?
- Wat is een voorbereidingsprogramma?

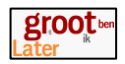

 Klik ook eens door op de vraag "Waarom is het belangrijk om een doordachte studiekeuze te maken?

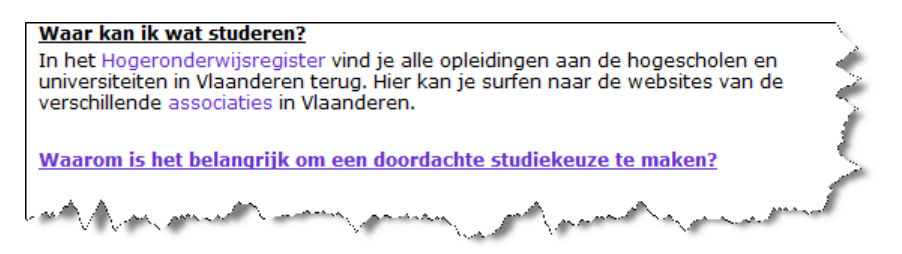

De rubriek FAQ geeft nuttige informatie.

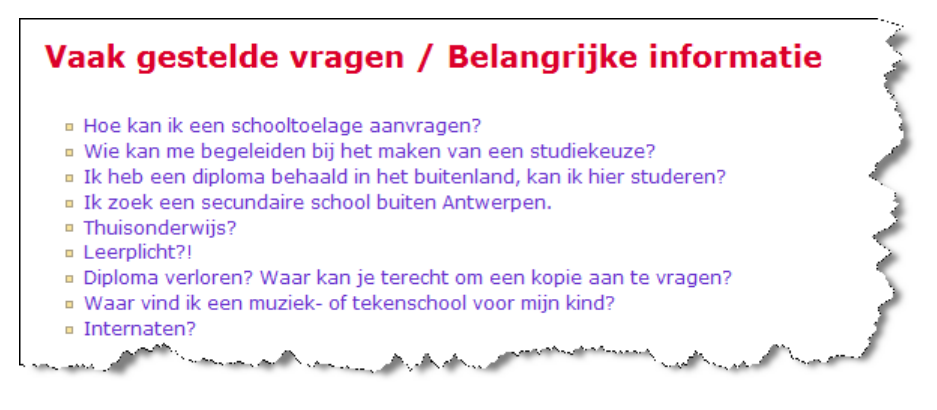

#### <http://studiewijzer.antwerpen.be/eCache/STW/80/17/310.html> Op deze link kan je de routeplanner voor TSO en BSO bestellen.

## **Routeplanner BSO**

#### Wegwiizer doorheen het beroepssecundair onderwiis met alle logische overgangen. beroepsmogelijkheden en attesten

Binnen het Algemeen Onderwijsbeleid Antwerpen ontwikkelden de medewerkers van het project Anders Kiezen de 'routeplanner BSO'. Dit is een gelamineerde kleurenposter (120cm x 200cm) waarop je een totaaloverzicht krijgt van het BSO in Vlaanderen.

Interessant is dat je ook de beroepsmogelijkheden kan vinden na de derde graad, het zevende jaar, de vierde graad BSO en een eventueel bijkomend zevende jaar TSO. Onderaan vindt u ook het attest dat u na dat bepaald niveau ontvangt.

De richtingen die modulair aangeboden worden en de richtingen van het deeltijds beroepsonderwijs vind je hier ook zeer overzichtelijk terug.

De naam 'routeplanner' duidt op het feit dat je op de poster de 'logische' trajecten kan zien die tot een bepaald beroep leiden. De routeplanner is (her-)beschrijfbaar zodat je ook op individuele basis met een leerling onlogische trajecten kan uittekenen

In eerste instantie is dit product ontwikkeld voor CLB-medewerkers

- a) om kinderen in het basisonderwijs te begeleiden die doorverwezen worden naar de B-stroom;
- b) om leerlingen die reeds in het BSO zitten te wijzen op hun toekomstmogelijkheden;
- c) om zij-instromers te begeleiden in hun oriëntatie.

De juiste werkwijze kan je lezen in een beknopte handleiding.

Er hoort ook een alfabetische beroepenlijst bij in exell waarmee je de beroepen snel terugvindt op de routeplanner.

De routeplanner werd verdeeld onder de verschillende Antwerpse CLB's. Hij werd ook aangeboden aan de scholen secundair onderwijs die een B-stroom aanbieden.

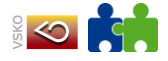

**Contractor** 

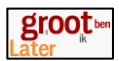

#### [www.digiclb.be/wat-na-so](http://www.digiclb.be/wat-na-so)

Op deze website vind je de linken terug naar de diverse andere websites. Heel interessant is onderaan op de pagina Informatie over beroepen.

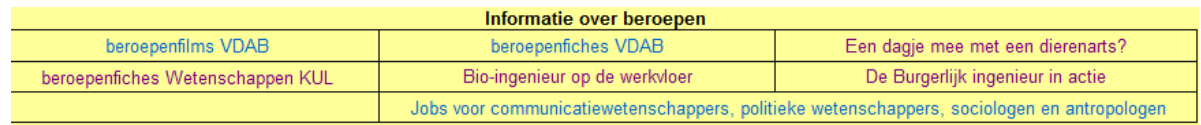

Dit geeft de studierichting of het diploma een concrete invulling later op de arbeidsmarkt. Leerlingen kunnen zich op die manier een beter beeld vormen van de beroepsmogelijkheden van bepaalde studies.

#### <http://www.kuleuven.be/studieadvies/studiekeuzebegeleider.html>

Deze webpagina bevat het studiekeuzeboek van KUL Leuven. De bestanden zijn als PDF documenten beschikbaar en vrij te downloaden. Deze oefeningen kunnen voor jullie als leerkrachten een inspiratiebron zijn.

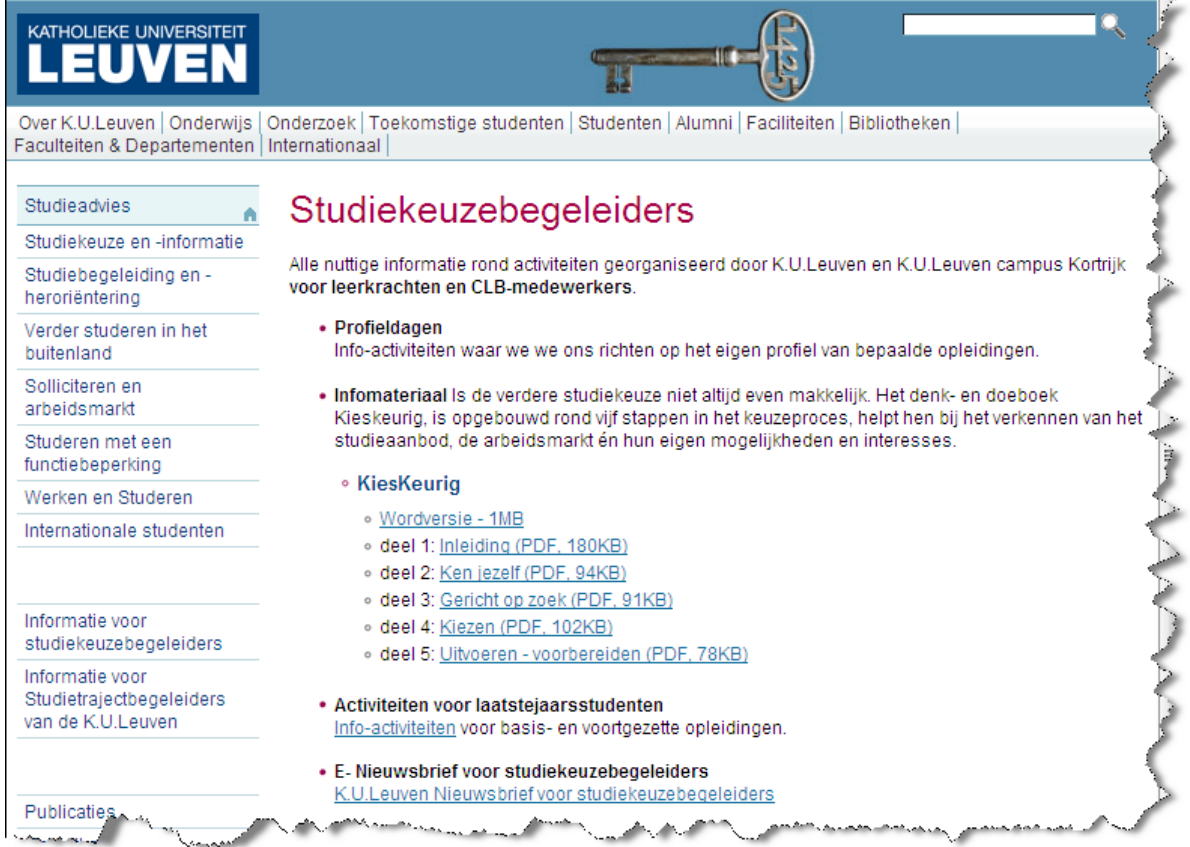

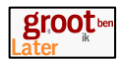

#### [http://www.dewereldaanjevoeten.be](http://www.dewereldaanjevoeten.be/)

Deze webpagina heeft een deel voor de leerkrachten, met uitgewerkte lessen i.v.m. studiekeuzebegeleiding.

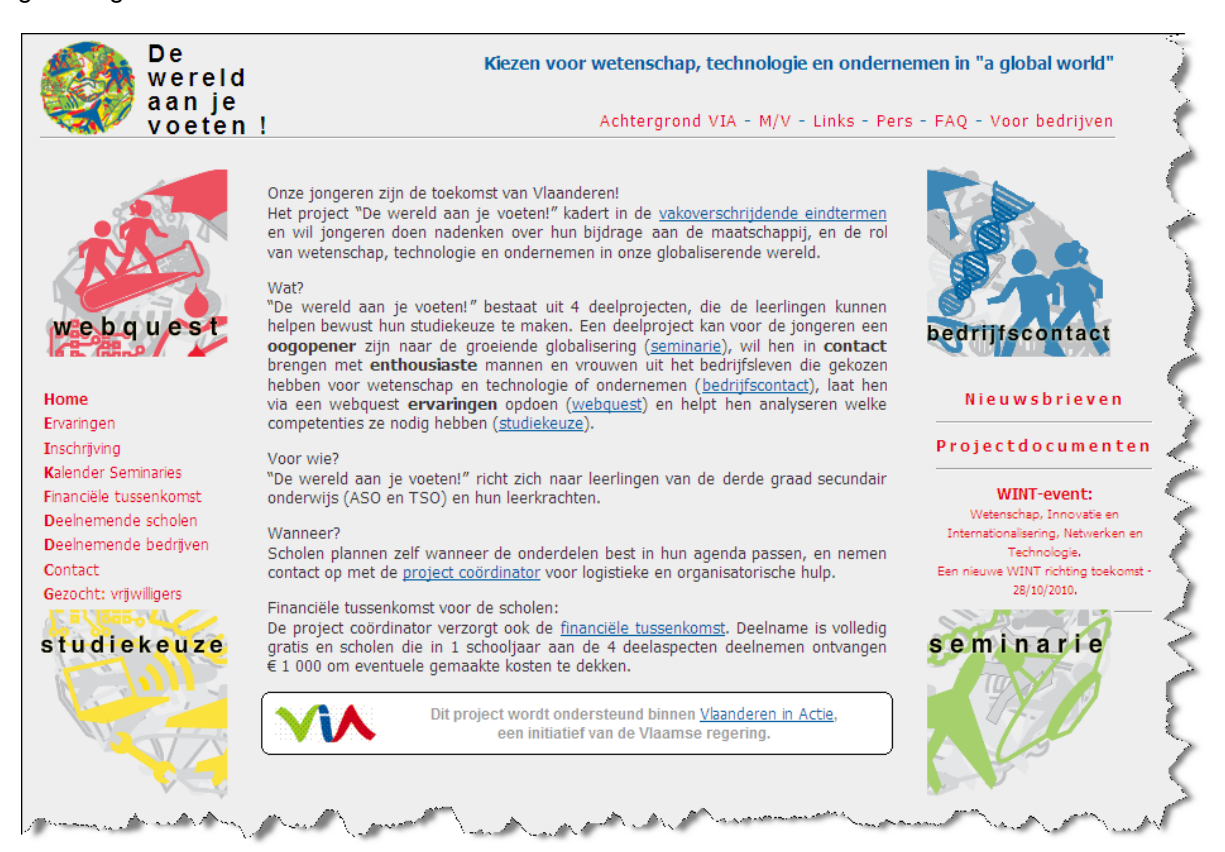

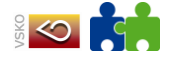

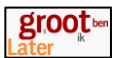

# **2.4.4 Verdiepen van de horizon**

#### <http://www.kuleuven.be/toekomstigestudenten/bachelors/woordenbeeld.html>

Op deze webpagina worden getuigenissen van studenten opgenomen, allerlei informatie over studeren, het studentenleven, … maar allemaal verteld door studenten.

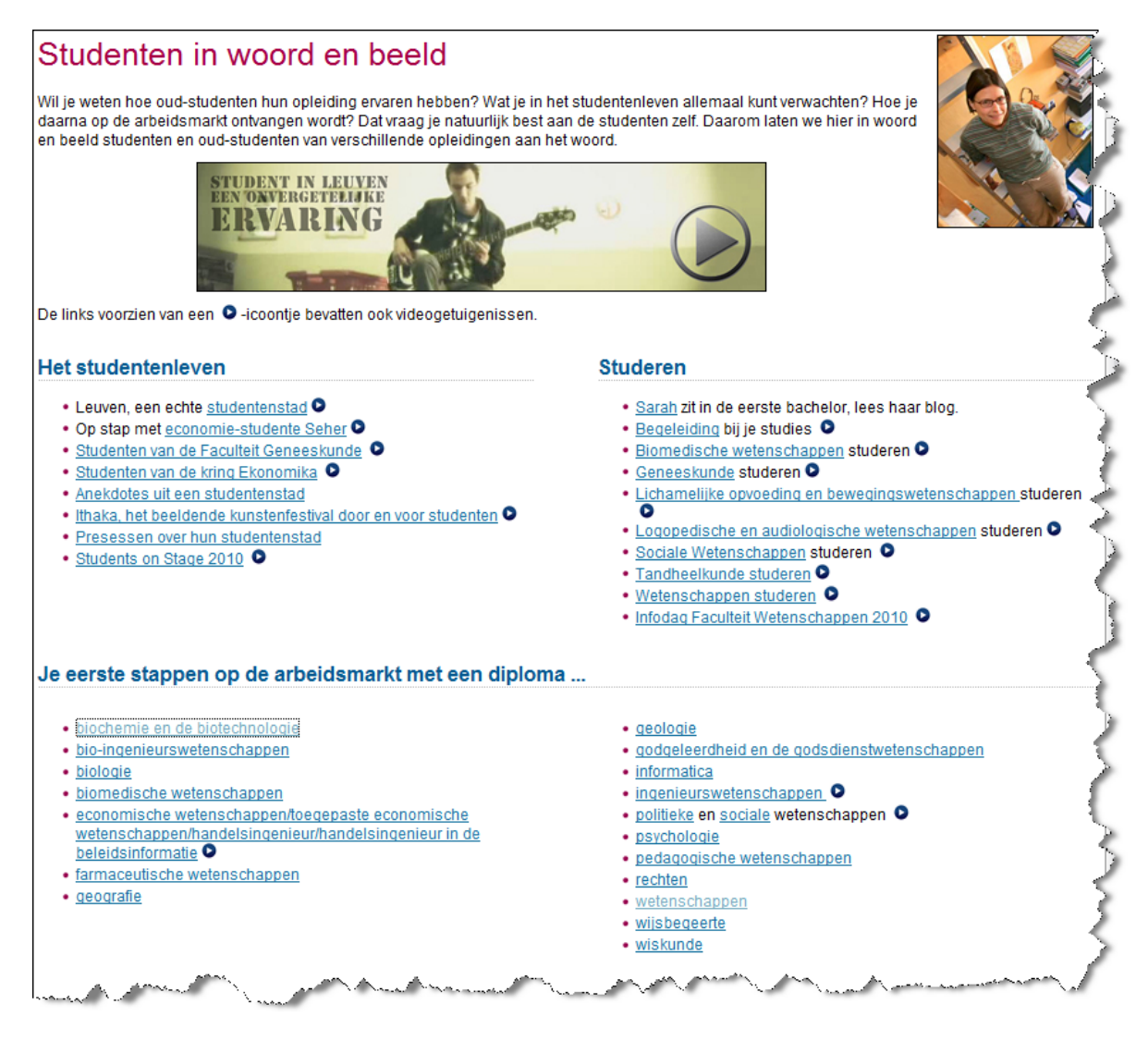

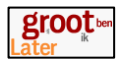

Klik de link aan om meer informatie te bekomen over een bepaald beroep.

Soms zijn er getuigenissen aan de hand van filmpjes, maar het kan ook een geschreven getuigenis zijn.

Dit geeft een goed beeld tot welk beroep een bepaald diploma leidt.

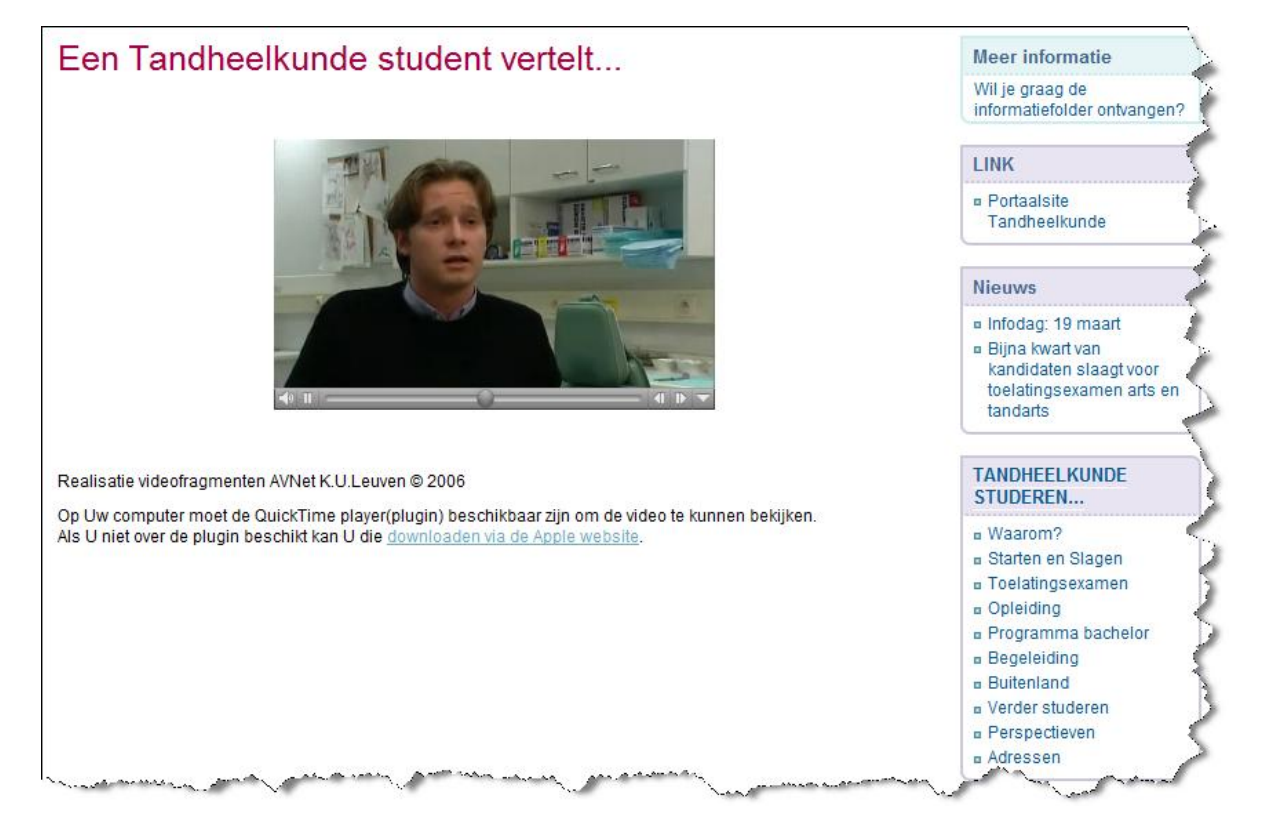

#### <http://www.kuleuven.be/toekomstigestudenten/studieaanbod/>

Deze webpagina geeft informatie over de structuur van universitair onderwijs.

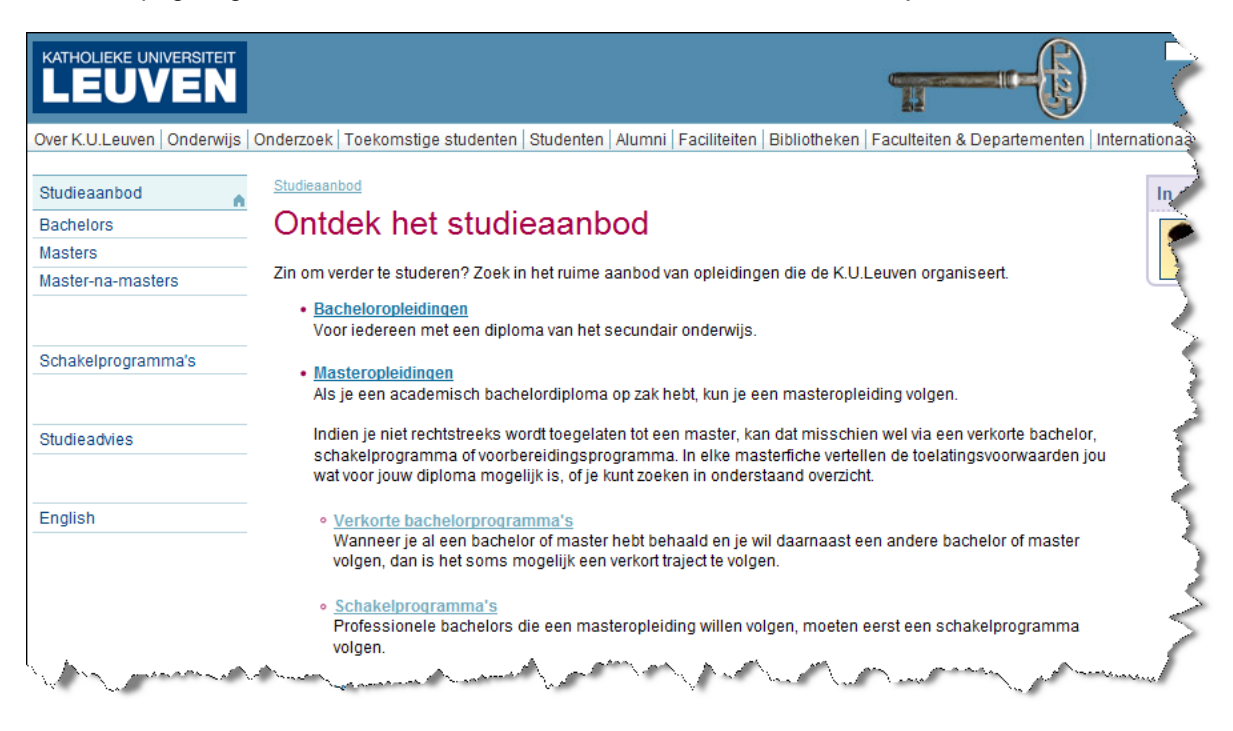

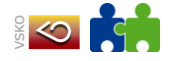

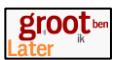

#### <http://www.kuleuven.be/toekomstigestudenten/studieaanbod/profielen/index.html>

Leerlingen die geïnteresseerd zijn in wetenschap en technologie, vinden hier veel informatie.

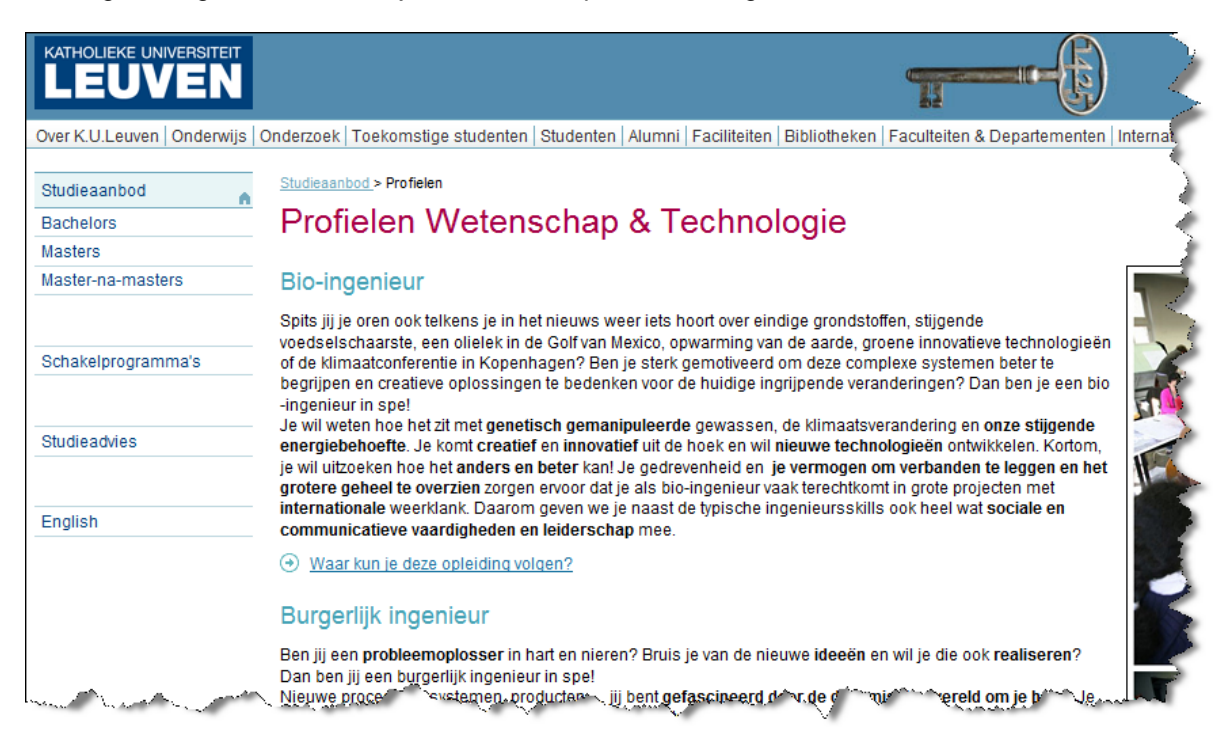

#### <http://www.ingenieur-mv.be/pop.html>

Een webpagina met getuigenissen van ingenieurs en hun huidige werk. Het beroep ingenieur krijgt hier een concrete invulling.

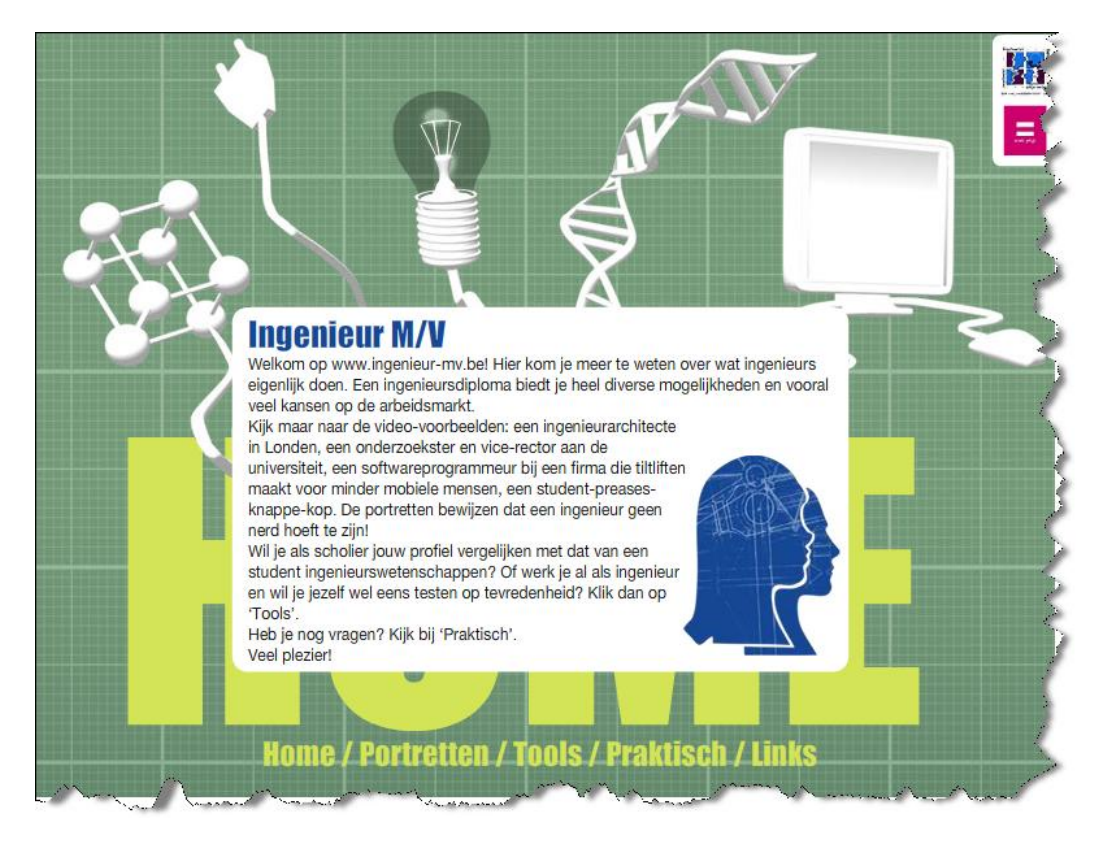

Klik op de link Portretten om ingenieurs aan het woord te laten.

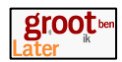

#### <http://wordingenieur.asro.kuleuven.be/wordir.aspx?tabid=1&culture=nl-be&site=wordir>

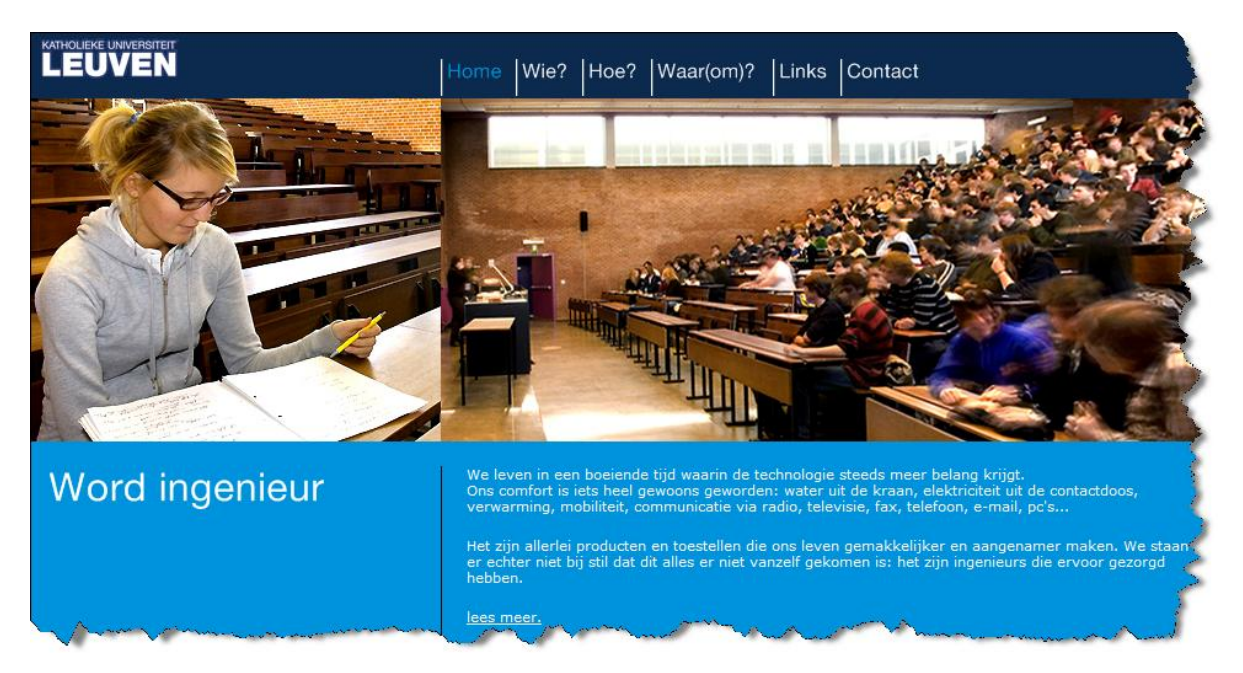

Je krijgt op deze pagina informatie over de opleiding, het beroep. Je kan ook een test afleggen om je voorkennis wiskunde te beoordelen.

#### [www.stroomopwaarts.be/enquete/beroepen/alle\\_beroepen.html](http://www.stroomopwaarts.be/enquete/beroepen/alle_beroepen.html)

Een webpagina waar beroepen uit de elektrotechnische sector in de kijker worden gezet. Alle beroepen worden omschreven, een aantal beroepen hebben ook een filmpje waarbij een technicus vertelt wat hij doet.

Kijk ook bij de rubriek Elektrowijzer, waar aan de hand van een aantal vragen, elektrotechnische sector wordt voorgesteld.

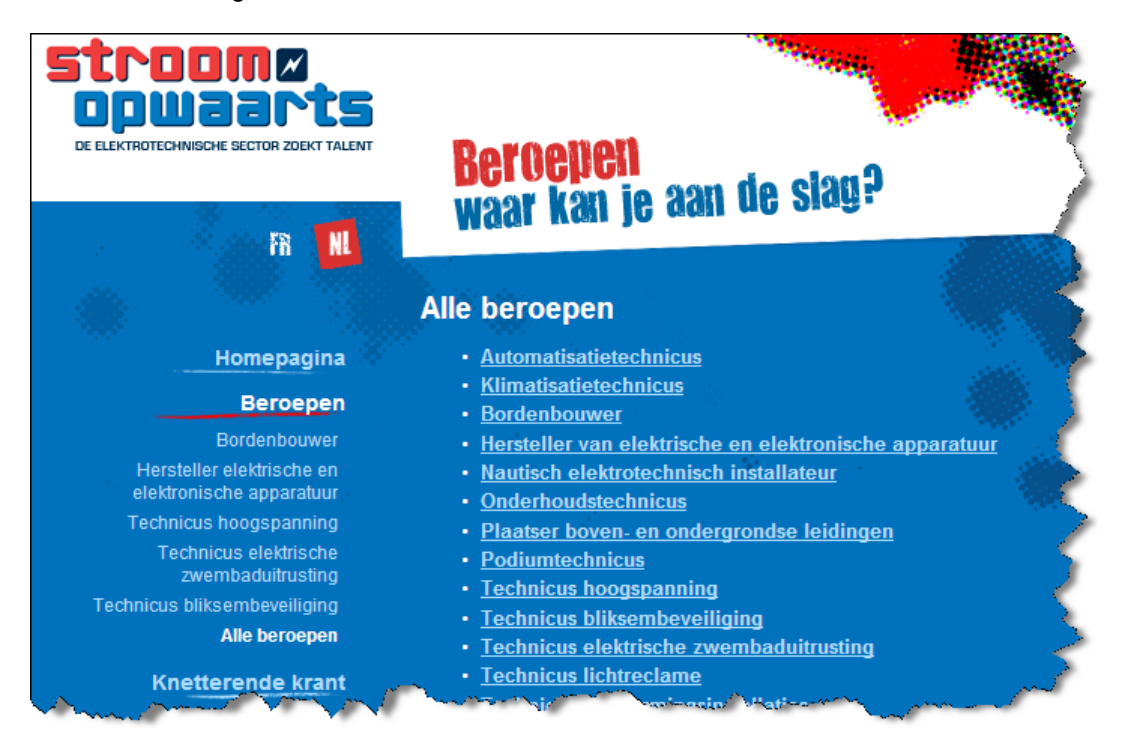

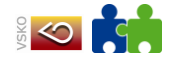

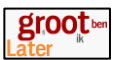

### [www.texstream.be/nl/kies-je-eigen-traject-12.htm](http://www.texstream.be/nl/kies-je-eigen-traject-12.htm)

Deze webpagina bevat een massa informatie over de textielsector.

Er is ook een link naar de studierichtingen die gericht zijn op de textielsector. Er zijn ook filmpjes met getuigenissen.

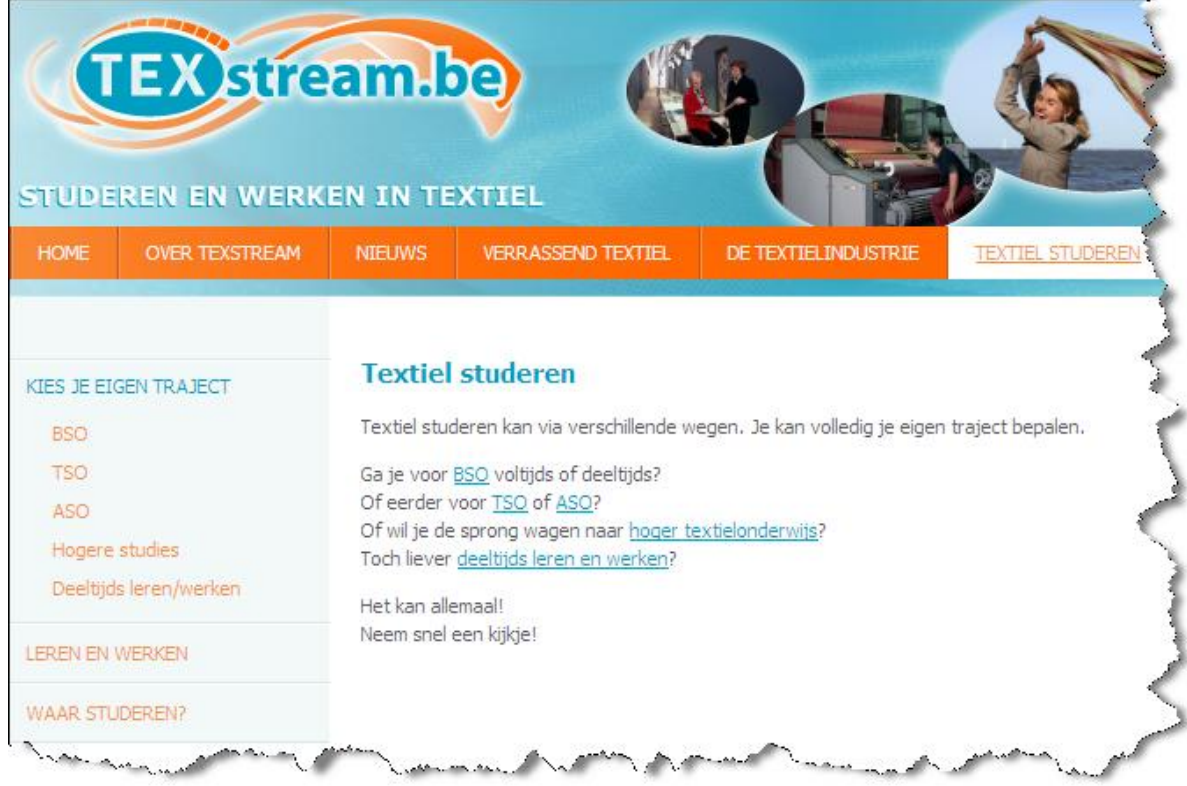

#### [www.constructiv.be/nl/Uitgebreid-zoeken.aspx](http://www.constructiv.be/nl/Uitgebreid-zoeken.aspx)

Klik op de link Bouwberoepen. Je krijgt een lijst met beroepen uit de bouwsector. Je kan een beroep aanklikken en je krijgt een taakomschrijving, de opleiding en opleidingsmogelijkheden.

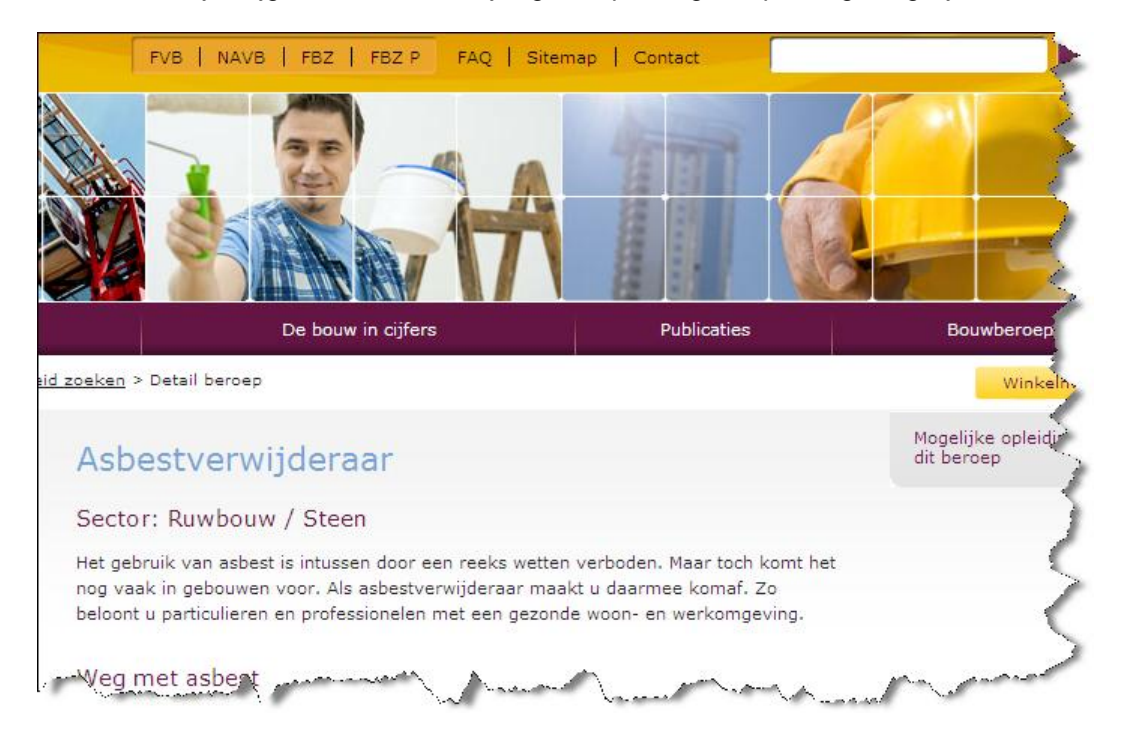

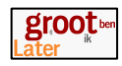

[www.jobschemie.be](http://www.jobschemie.be/)

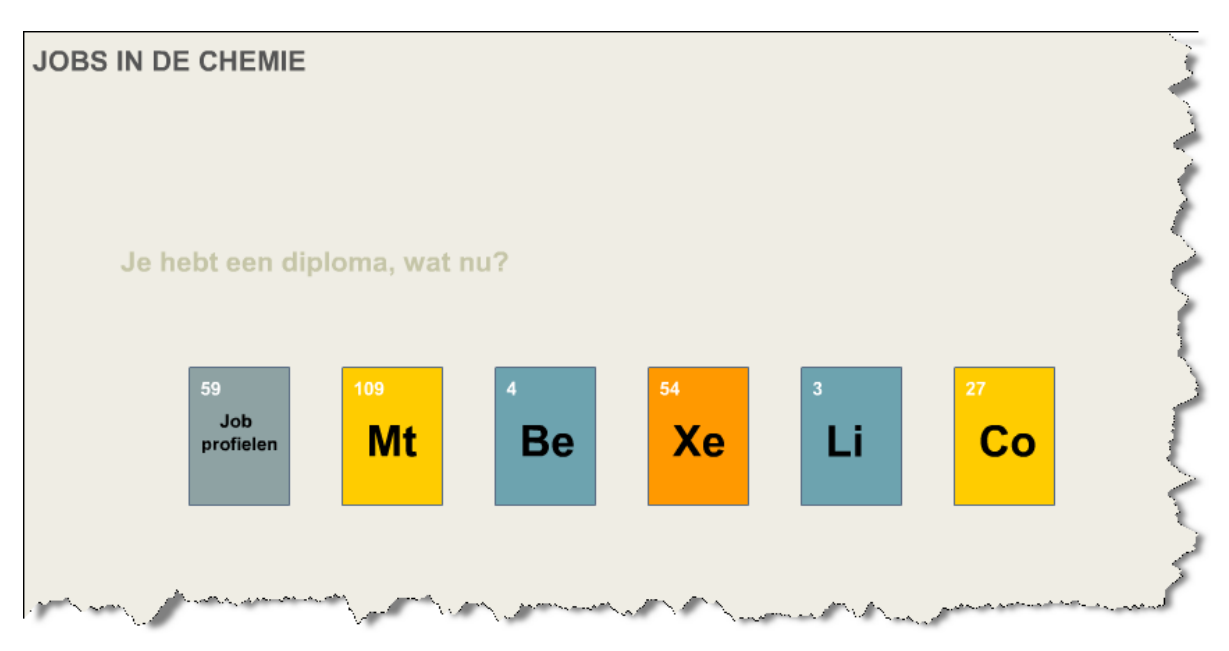

Klik op de link Jobprofielen.

Een nieuwe pagina wordt geopend, waar er keuzemogelijkheden zijn voor diverse beroepen uit de chemische sector.

Kies een persoon. Je krijgt een submenu met een beschrijving van de job door de persoon zelf, de jobinhoud, de competenties van eht beroep (kunnen), de plaats in de organisatie, de loopbaan en de studies en diploma's.

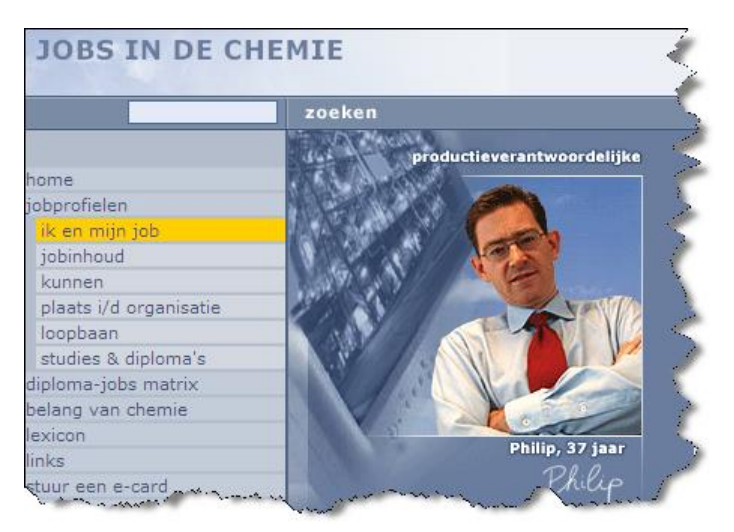

Deze webpagina is niet alleen interessant voor leerlingen die chemie of wetenschappen willen studeren, maar laat ook zien dat een bedrijf uit de chemische sector, mensen nodig heeft met verschillende diploma"s en vaardigheden.

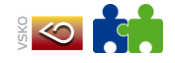

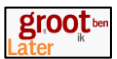

#### [www.sosstudiekeuze.be](http://www.sosstudiekeuze.be/)

Deze webpagina is gemaakt door HUBrussel.

Er is een rubriek "Verruim je horizon". Hier wordt informatie gegeven over hoger onderwijs en universiteit. Er is ook een quiz waar gepeild wordt naar de kennis over het hoger onderwijs. Er is ook een link voorzien naar de opencursusdagen van HUBrussel.

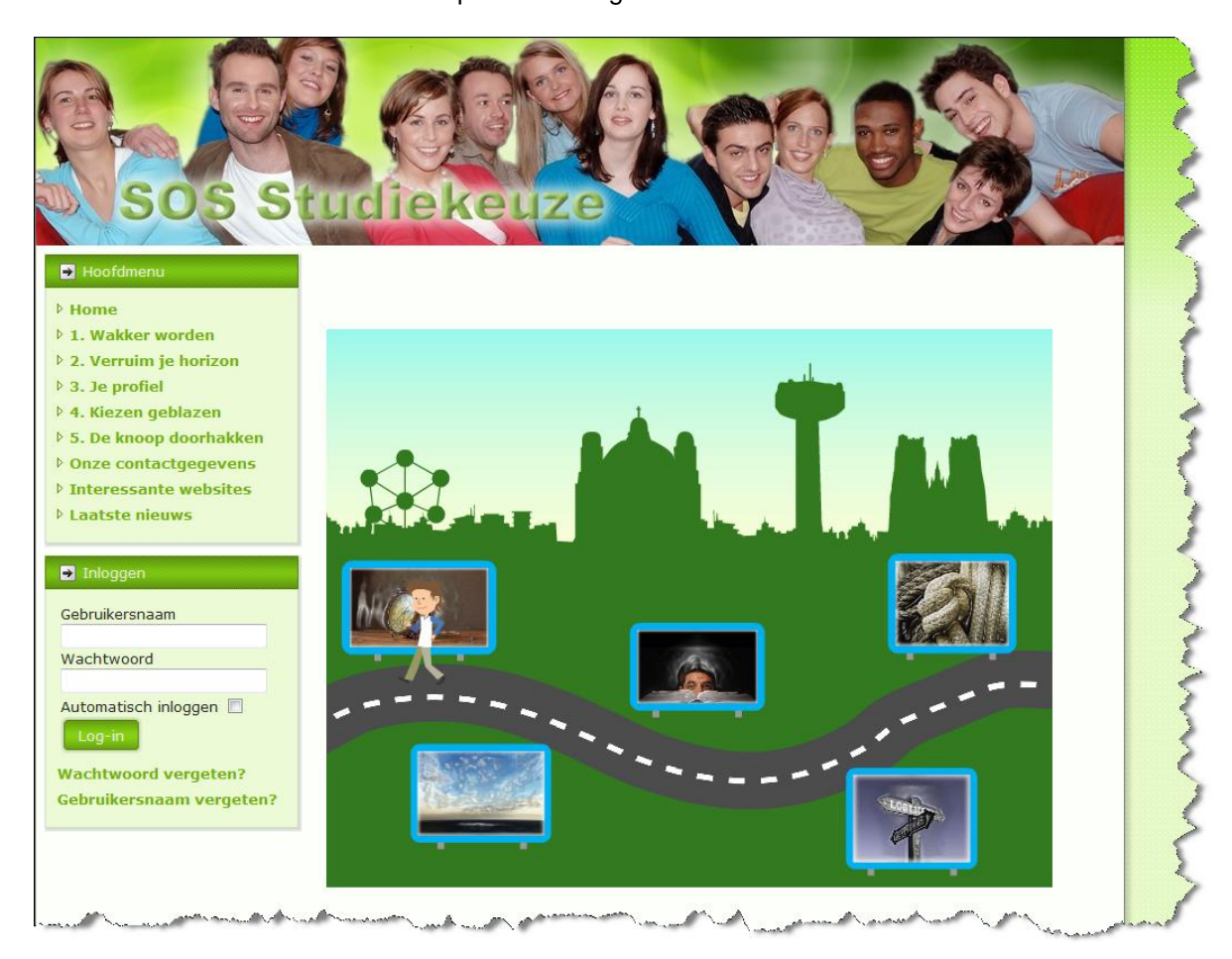

### [www.dejuistestudiekeuze.be/index.html](http://www.dejuistestudiekeuze.be/index.html)

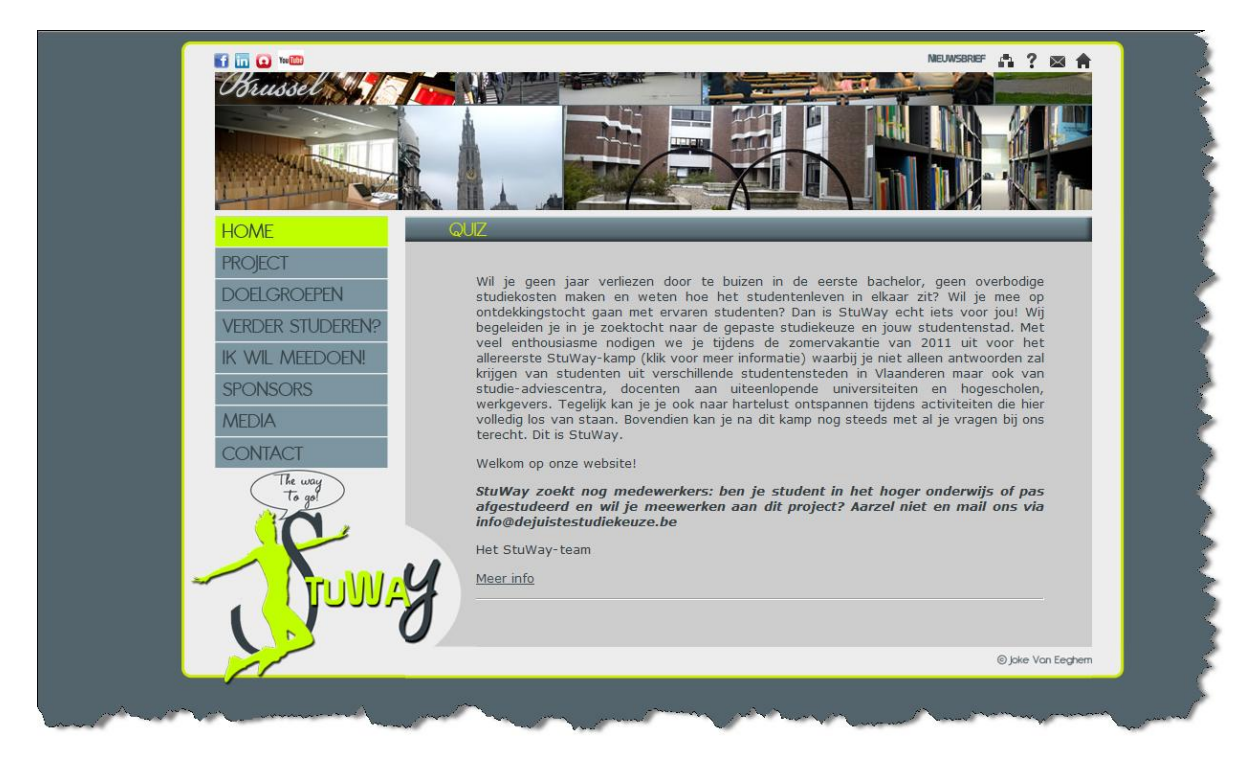

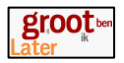

#### Op deze webpagina wordt er speciale aandacht besteed aan leerlingen van het vijfde jaar. Zij kunnen deelnemen aan een projectweek.

De voorbije periode hebben wij als StuWay met heel veel organisaties overleg gepleegd: zowel universiteiten als hogescholen, mensen van de middelbare scholen en het CLB, de VDAB, koepels van werkgevers (VOKA, UNIZO), de studenten. Daaruit is gebleken dat het heel erg belangrijk is dat scholieren zo vroeg mogelijk beginnen nadenken over hun studiekeuze, liefst al in het voorlaatste jaar van het secundair.

Daarom zal de StuWay-week plaats vinden in de maand juli 2011 (en niet meer in de krokusvakantie) en doorgaan op 1 locatie (die we nog even geheimhouden, hou daarom zeker onze website in de gaten!). We willen ons in de eerste plaats richten tot leerlingen uit het vijfde middelbaar (al blijven ook laatstejaars welkom).

De vaak moeilijke overgang van het secundair naar het hoger onderwijs staat centraal en tijdens de 5-daagse StuWay-week zullen de meest belangrijke aspecten van hoger onderwijs aan bod komen: informatiesessie over het verschil tussen de soorten hoger onderwijs, de studentensteden, de bama-structuur, het leerkrediet maar ook persoonlijke ervaringen van studenten, ontmoetingsmomenten met werkgevers waarbij ze meer uitleg geven over jobmogelijkheden met de verschillende diploma's en zoveel meer. Maar ook de fun-factor wordt niet vergeten! Tijdens de week zal er een gezonde afwisseling zijn tussen amusement, ontspanning en informatie. Niet te missen dus!

Inschrijven kan vanaf 9 maart 2011. Hou zeker deze website in het oog en schrijf je in voor de nieuwsbrief. Zo blijf je steeds op de hoogte van het laatste nieuws over StuWay!

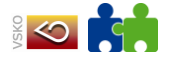

and the company

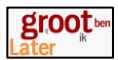

# **3 Leerlingen**

# **3.1 Leerlingen van de basisschool**

# **3.1.1 Ik verken de beroepenwereld**

www.vdab.be/beroepen

- Zoek het beroepenfilmpje van de **stukadoor**.
- Bekijk het filmpje.
- Noteer wat een stukadoor doet.
- Noteer 2 taken die een stukadoor zeker moet kunnen voor het uitoefenen van zijn beroep.
- Zoek het beroepenfilmpje van de **onthaalbediende**.
- Bekijk het filmpje.
- Noteer 3 taken die een onthaalbediende uitvoert.
- Kies een beroep uit de elektriciteitssector. Bekijk het filmpje.
- Lees de competenties.
- Noteer 2 taken die hij of zij uitvoert.
- Zoek je eigen droomberoep op de website.
- Bekijk het filmpje.
- Noteer 3 taken die binnen jouw droomberoep moeten uitgevoerd worden.
- Schrijf op waarom het jouw droomberoep is.
- Noteer minder interessante aspecten van jouw droomberoep.

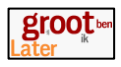

# **3.1.2 Het secundair onderwijs verkennen**

#### [www.studiekiezer.be](http://www.studiekiezer.be/) of [www.onderwijsgids.be](http://www.onderwijsgids.be/)

Ga naar de pagina van het secundair onderwijs. Klik op de link Structuur en los onderstaande vragen op:

- Uit hoeveel leerjaren bestaat het secundair onderwijs?
- Hoe zijn de leerjaren gegroepeerd?
- Hoe noem je zo"n groepje?
- Vul het onderstaande schema aan.

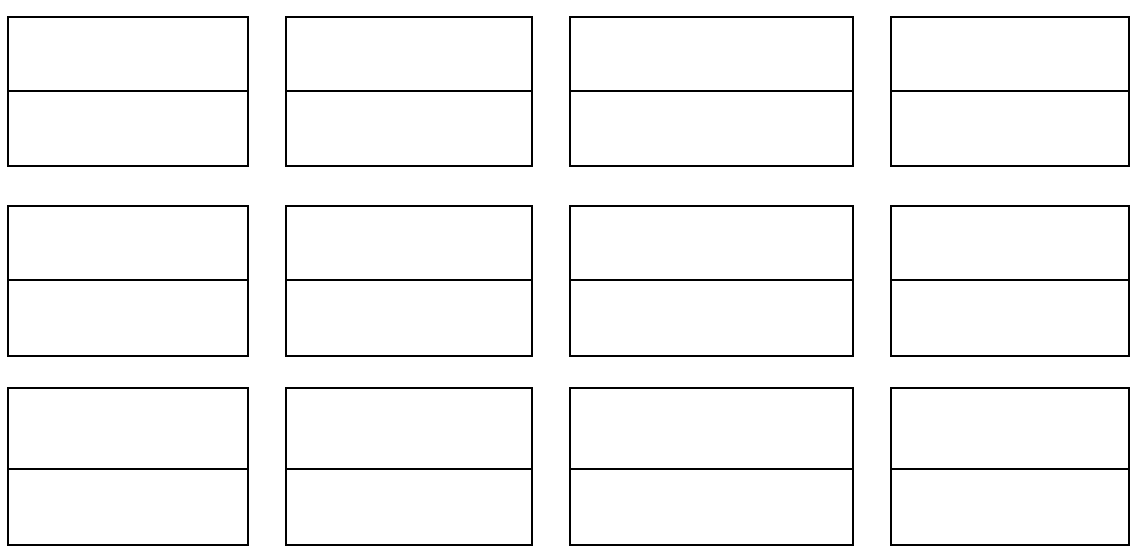

- Nummer de verschillende leerjaren aan de linkerkant
- Trek tussen elke graad een dikke streep
- Trek een accolade voor de eerste graad
- Kleur het eerste leerjaar van de eerste graad.
- Zoek op welke vakken je krijgt in het eerste jaar van de A-stroom. Noteer ook het aantal lesuren per vak.
- Hoeveel lesuren per week heb je in het 1<sup>ste</sup> leerjaar A (minimaal) van de volgende vakken:

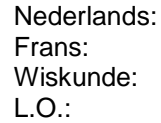

- Wat houdt het vak Techniek in? Zoek het op.
- Moet ik altijd het vak Latijn volgen in het eerste jaar?
- In het 1<sup>ste</sup> leerjaar A kan je kiezen voor een keuzegedeelte. Er bestaan verschillende invullingen van dit keuzegedeelte. Welke van deze mogelijkheden spreken jou het meeste aan?
- Van welk vak krijg je in 1<sup>ste</sup> leerjaar B het meeste aantal lesuren per week?

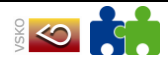

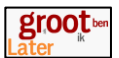

- Pieter heeft interesse in mechanica en elektriciteit. Welke basisoptie(s) kan hij volgen in het 2<sup>e</sup> leerjaar (A) van de 1<sup>ste</sup> graad?
- Katrien zit in het Beroepsvoorbereidend leerjaar. Ze zit in klas 2KV-VV. Waarvoor staat 2KV-VV. Zoek het op. Heb je een idee welke combinatie van beroepenvelden ze volgt?
- Indien ik in het eerste jaar geen Latijn gevolgd heb, kan ik dan toch voor Latijn kiezen in het tweede jaar.
- Indien ik in het eerste jaar kies voor Topsport, hoe ziet mijn lessentabel er dan uit? In welke school kan ik dit volgen?
- Ik heb het eerste jaar beëindigd en heb een A-attest behaald. Wat houdt dit in? Zoek ook de betekenis van een B-attest en C-attest op.

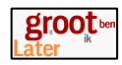

Los onderstaande vragen op $3$ 

• Klik op 'secundair onderwijs' en dan op '1<sup>e</sup> graad'. Bekijk de uurroosters van het eerste leerjaar A en B. Pieter en Layla willen graag 2 uur Engels volgen in het eerste leerjaar van de eerste graad. Kan dit in 1A of in 1B? In welk onderwijsnet (KO, GO! of OVSG) kunnen ze dit doen? En wat betekent de afkorting die gebruikt wordt voor dat onderwijsnet? Een nadenkertje: In welk onderwijsnet zit jij? Klik op 'secundair onderwijs' en dan op '1<sup>ste</sup> graad".

Klik op 'Het 2<sup>de</sup> leerjaar – eerste graad'. Klik op de basisoptie 'handel'. Hoeveel lesuren telt de "basisoptie handel" in het getoonde lessenrooster? Uit welke 2 hoofdelementen bestaat deze basisoptie handel?

 Ga op de website naar de derde graad secundair onderwijs. Kies voor TSO (technisch secundair onderwijs) en klik "elektromechanica" aan. Kijk in de tekst bij "uitwegen". Is het mogelijk om verder te studeren na elektromechanica? Zo ja, zijn er volgens de tekst dan bepaalde voorwaarden?

Klik nu op "VDAB filmpjes over aansluitende beroepen" (knop: "meer info") en vervolgens op "onderhoudselektricien". Probeer het filmpje te bekijken en te beluisteren. Vraag bij het filmpje: Wat vind je de voor- en nadelen van deze job? Vertel dit in je eigen woorden:

 Sluit de website van de VDAB-filmpjes en ga terug naar [www.studiekiezer.be.](http://www.studiekiezer.be/) Kies voor de "3<sup>de</sup> graad secundair onderwijs", klik op "TSO" en dan voor de studierichting "biotechnische wetenschappen". Ga naar "detail uitwegen voor het studiegebied land- en tuinbouw".

Hier vind je een overzicht van studies die je kan volgen nà het secundair onderwijs, vanuit een richting in dit studiegebied.

Hieronder staan 10 opleidingen opgesomd. Slechts 5 ervan sluiten logisch aan bij het studiegebied "land- en tuinbouw" en kan je dus na bijvoorbeeld biotechnische wetenschappen als logische vervolgopleiding gaan volgen als je voldoende interesse en capaciteiten hebt.

Omcirkel deze 5 richtingen.

DE 10 OPLEIDINGEN (omcirkel wat logisch aansluit op studierichtingen uit het studiegebied land- en tuinbouw): manègehouder-rijmeester<br>hondenfokker

diepzeeduiker

psychologie

l

schoorsteenveger

landschaps- en tuinarchitectuur

treinmachinist

hoefsmederij diergeneeskunde (= dierenarts)

<sup>&</sup>lt;sup>3</sup> Uit: ICT- opdrachten voor leerlingen van het zesde leerjaar als voorbereiding op de overstap van de lagere school naar het secundair onderwijs, CLB Mortsel

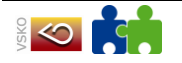

kleuterjuf

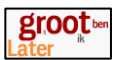

*Ps: Voor alle duidelijkheid: Als je je diploma secundair onderwijs behaalt, mag je je inschrijven voor zo goed als elk van de bovenstaande opleidingen, maar slechts 5 opleidingen volgen écht logisch op het studiegebied land- en tuinbouw. Het zijn deze 5 opleidingen die je moet omcirkelen.*

- Klik op "secundair onderwijs", "eerste graad" en op '2<sup>de</sup> leerjaar van de eerste graad' en zoek vervolgens in de lijst de basisoptie "techniek-wetenschappen". Klik onderaan de fiche op "De lijst van scholen". Je krijgt nu een overzicht van alle scholen in Vlaanderen die deze basisoptie aanbieden. Welke school biedt deze optie aan in Duffel? Noteer hier de website van deze school:
- Zoek nu zelfstandig via [www.studiekiezer.be](http://www.studiekiezer.be/) of de studierichting TSO- "jeugd- en gehandicaptenzorg" wordt aangeboden in Wilrijk. Zo ja, kan je dan aangeven vanaf welk jaar / welke graad je deze studierichting daar kan volgen en in welke Wilrijkse school?
- [www.digiclb.be/slb/latijn](http://www.digiclb.be/slb/latijn) Op deze webpagina staat een lesje laten, dat je kan gebruiken om kinderen te laten kennismaken met Latijn.

Hieronder een aantal pagina"s waar leerlingen zelf ook mee aan de slag kunnen.

- [www.durvers.be](http://www.durvers.be/) Deze webpagina laat leerlingen kennis maken met allerlei beroepen.
- [www.wordeenheld.be](http://www.wordeenheld.be/)

Je vindt er informatie over allerlei beroepen en dan vooral gericht op beroepen vanuit TSO en BSO.

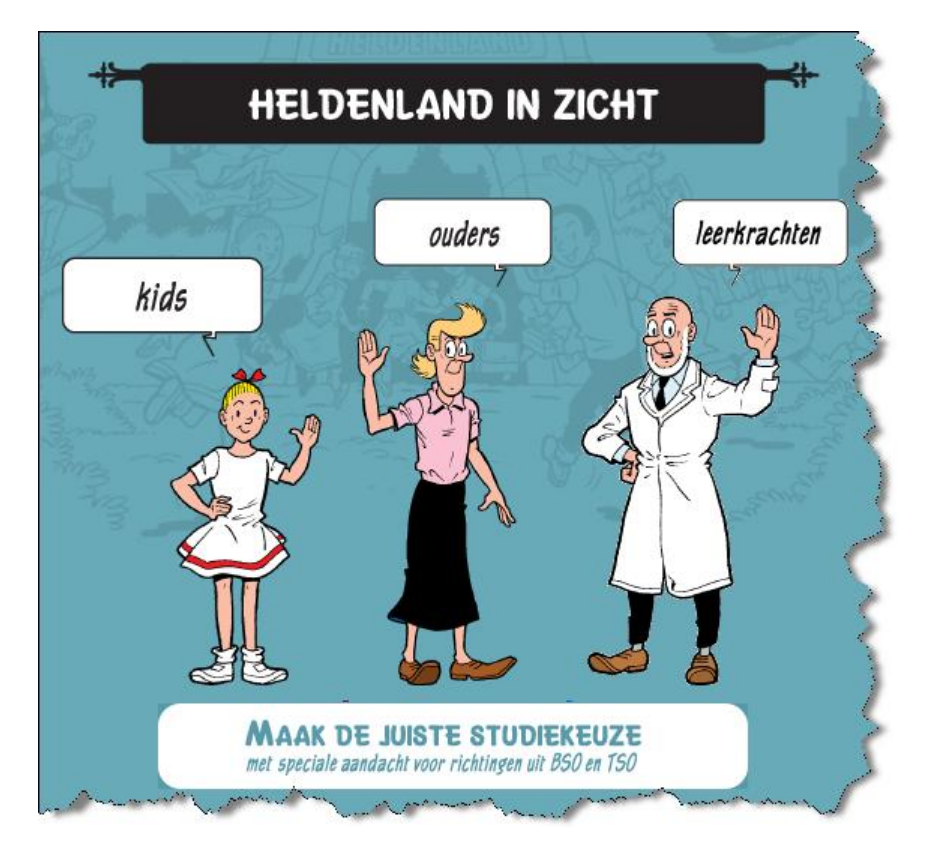

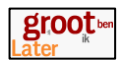

#### [www.beroepenhuis.be](http://www.beroepenhuis.be/)

**Jongeren** van **11 tot 14 jaar** ontdekken in Het Beroepenhuis een waaier van beroepen en informatie over studierichtingen. Vooral de **technische en praktisch uitvoerende beroepen** staan in de kijker.

Zo worden de tieners geholpen bij een bewuste en positieve **studie- of beroepskeuze** .

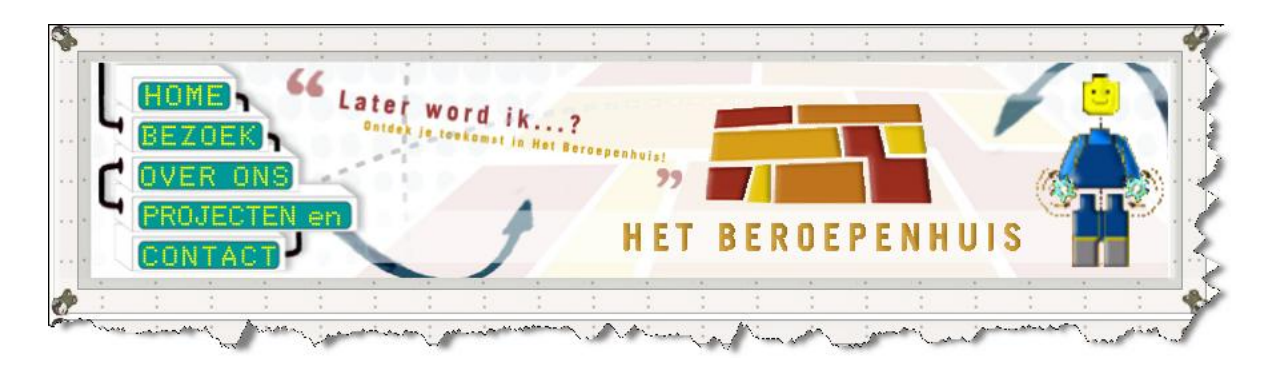

# **3.2 Leerlingen van de eerste graad secundair onderwijs**

Zoek op<http://www.go-clb.be/intranet/onderwijsgids/Index.htm>

- Kies op de startpagina voor Opleidingsmogelijkheden. Klik daarna op Trefwoord. Typ Topsport in als trefwoord. Kies Secundair onderwijs als niveau. Klik op Zoeken. Kijk na welke studiemogelijkheden er zijn. Bekijk de toelatingsvoorwaarden.
- Is er een onderwijsrichting waarin ik leer hoe ik zelf muziekinstrumenten kan bouwen? Zoek op trefwoord Muziek. Ga na in welke school de richting wordt gegeven. Vraag de beschrijving van de studierichting op. Bekijk de toelatingsvoorwaarden.

Zoek op [www.studiekiezer.be](http://www.studiekiezer.be/)

- Klik op "Secundair Onderwijs". Kies voor "Studierichting via studiegebied zoeken".
- Voor welk studiegebied heb je het meeste interesse?
- Klik door op de link en kijk welke studierichtingen hierbij aansluiten.
- Zoek een studierichting die je beter wenst te kennen. Bekijk het lessenrooster van deze studierichting. Wat zijn de belangrijkste vakken van deze studierichting? Hoeveel lestijden theorie en hoeveel lestijden praktijk zijn er? Welke aansluitende studierichtingen zijn er in de derde graad? Waar kan ik meer informatie vinden?

Zoek op [www.sgvoorkempen.be](http://www.sgvoorkempen.be/)

Klik op Studiekeuzerooster.

Let op: dit rooster bevat enkel de verschillende richtingen die aangeboden worden door de scholengemeentschap Voorkempen. Dit rooster is dus zeker niet volledig.

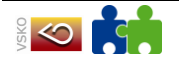

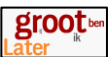

 Ik ben leerling van… en maak de overstap van de eerste naar de tweede graad. Welke richtingen zijn uitgesloten? Welke inrichtingen kunnen zonder problemen gevolgd worden? Welke richtingen zijn mogelijk mits bijwerking? Klik ook op de knop Info om meer informatie van de studierichting te bekijken.

#### [www.vdab.be/cobra](http://www.vdab.be/cobra)

- Ga naar de beroepenfilmpjes. Kies een beroep waar je meer informatie over wil verzamelen.
- Bekijk het filmpje.
- Noteer wat de belangrijkste taken zijn van het door jou gekozen beroep.
- Ga naar de beroepenfiche en bekijk de vereiste competenties en sleutelvaardigheden. Wat zijn de voordelen van het beroep? Wat zijn de nadelen?
- Welke opleiding moet je volgen om dit beroep te kunnen uitoefenen? Ga naar [www.studiekiezer.be.](http://www.studiekiezer.be/) Zoek de opleiding. In welke school kan je deze opleiding volgen?

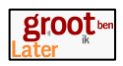

 Zoek op [www.studiekiezer.be.](http://www.studiekiezer.be/) Klik op "Secundair Onderwijs", klik op "Structuur". Klik op 3<sup>e</sup> leerjaar ASO. Waar bereidt de studierichting ASO je op voor? Welke studierichtingen kan je volgen? Kies voor de studierichting Economie. Waar ligt de klemtoon in deze richting? Bekijk de lessentabel. Hoeveel lesuren per week heb je in deze studierichting (minimaal) van de volgende vakken:

Nederlands: Frans: Wiskunde: Economie: L.O.: Welke studierichting kan ik dan kiezen in de derde graad?

Zoek op [www.studiekiezer.be.](http://www.studiekiezer.be/) Klik op 'Secundair Onderwijs', klik op 'Structuur'. Klik op 3<sup>e</sup> leerjaar TSO. Waar bereidt de studierichting TSO je op voor? Welke studierichtingen kan je volgen? Kies voor de studierichting Voedingstechnieken. Waar ligt de klemtoon in deze richting? Bekijk de lessentabel. Hoeveel lesuren per week heb je in deze studierichting (minimaal) van de volgende vakken:

Nederlands: Frans: Wiskunde: Economie: L.O.: Welke studierichting kan ik dan kiezen in de derde graad?

Zoek op<http://www.go-clb.be/intranet/onderwijsgids>.

Klik op "Opleidingsmogelijkheden", "Secundair Onderwijs". Klik op 3<sup>e</sup> leerjaar TSO. Welke studierichtingen kan je volgen? Kies voor de studierichting Mechanica-Elektriciteit. Kies voor de richting Industriële wetenschappen. Bekijk het lessenrooster. Roep de beschrijving van de studierichting op. Welke studierichting kan je hierna volgen in de derde graad. Waarop bereidt de richting je voor? In welke school kan je deze opleiding volgen?

Ga naar de studierichting Mechanische technieken. Roep de beschrijving van de studierichting op. Is deze studierichting gericht op verder studeren? In welke school kan je deze opleiding volgen? Ik woon bijvoorbeeld in Mechelen.

 Zoek op [www.antwerpen.be/studiekiezer.](http://www.antwerpen.be/studiekiezer) Klik op "Secundair onderwijs". Kies voor Tandtechnieken. Kan je deze studierichting reeds volgen in de tweede graad? Welke vooropleiding moet je gevolgd hebben? In welk school kan je deze opleiding volgen?

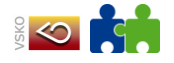

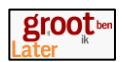

- Zoek op [www.destapgent.be](http://www.destapgent.be/) . Klik op "Ik zoek secundair onderwijs". Klik op "Kieswijzer". Klik op "Overzichtsblad tweede en derde graad". Een PDF document wordt geopend. Zoek op waar het technisch onderwijs op voorbereid. Ga na welke studierichting je in de derde graad kan volgen indien je in de tweede graad voor Handel kiest.
- Wat houdt het vak Techniek in? Zoek het op.
- Moet ik altijd het vak Latijn volgen in het eerste jaar?
- In het 1<sup>ste</sup> leerjaar A kan je kiezen voor een keuzegedeelte. Er bestaan verschillende invullingen van dit keuzegedeelte. Welke van deze mogelijkheden spreken jou het meeste aan?
- Van welk vak krijg je in 1<sup>ste</sup> leerjaar B het meeste aantal lesuren per week?
- Pieter heeft interesse in mechanica en elektriciteit. Welke basisoptie(s) kan hij volgen in het 2<sup>e</sup> leerjaar (A) van de 1<sup>ste</sup> graad?
- Katrien zit in het Beroepsvoorbereidend leerjaar. Ze zit in klas 2KV-VV. Waarvoor staat 2KV-VV. Zoek het op. Heb je een idee welke combinatie van beroepenvelden ze volgt?
- Indien ik in het eerste jaar geen Latijn gevolgd heb, kan ik dan toch voor Latijn kiezen in het tweede jaar.
- Indien ik in het eerste jaar kies voor Topsport, hoe ziet mijn lessentabel er dan uit? In welke school kan ik dit volgen?
- Ik heb het eerste jaar beëindigd en heb een A-attest behaald. Wat houdt dit in? Zoek ook de betekenis van een B-attest en C-attest op.

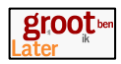

Interessante webpagina"s waar leerlingen thuis mee aan de slag kunnen om informatie over beroepen op te zoeken.

#### [www.toekomstopwielen.be](http://www.toekomstopwielen.be/)

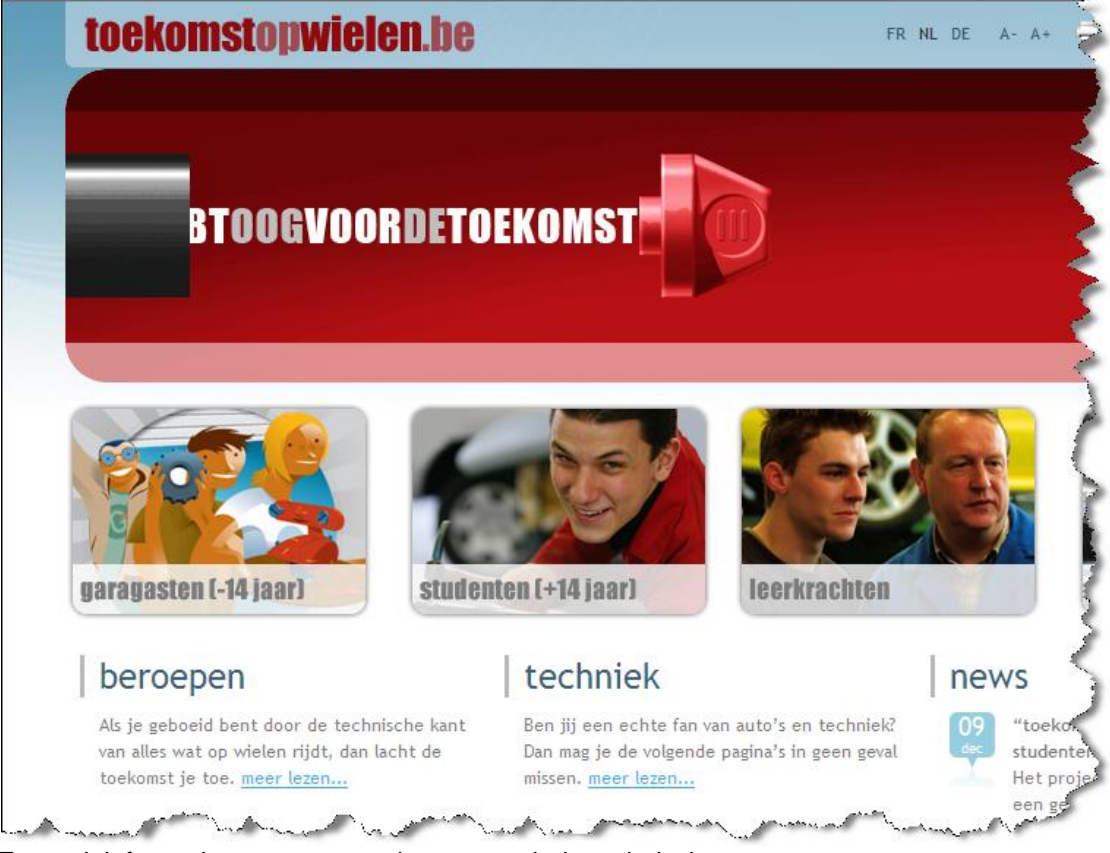

Er wordt informatie gegeven over beroepen uit de technische sector. Ook interessant voor leerlingen uit de tweede graad.

#### [www.garagasten.be](http://www.garagasten.be/)

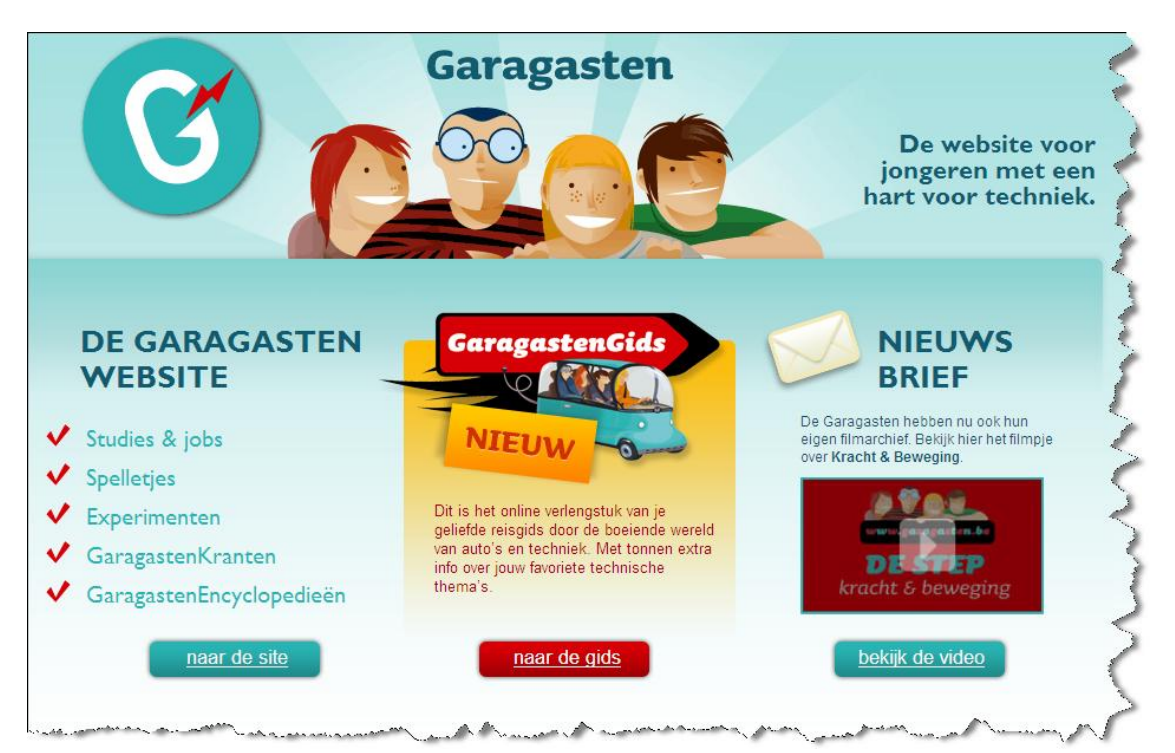

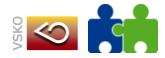

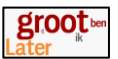

#### [www.wordeenheld.be](http://www.wordeenheld.be/)

Deze webpagina kan voor leerlingen van de eerste graad interessante informatie geven over de verschillende beroepen.

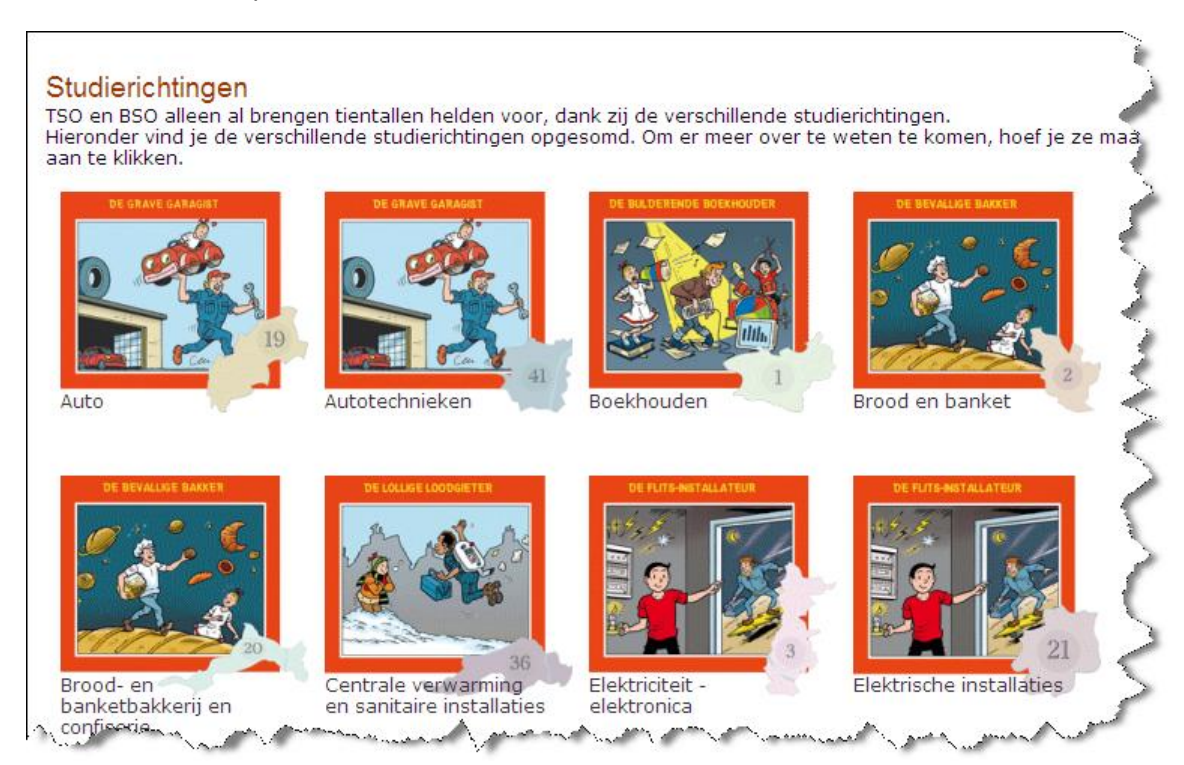

#### [www.beroepenhuis.be](http://www.beroepenhuis.be/)

**Jongeren** van **11 tot 14 jaar** ontdekken in Het Beroepenhuis een waaier van beroepen en informatie over studierichtingen. Vooral de **technische en praktisch uitvoerende beroepen** staan in de kijker.

Zo worden de tieners geholpen bij een bewuste en positieve **studie- of beroepskeuze** .

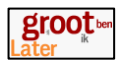

# **3.3 Leerlingen van de tweede graad secundair onderwijs**

Zoek op<http://www.go-clb.be/intranet/onderwijsgids/Index.htm>

- Kies op de startpagina voor Opleidingsmogelijkheden. Klik daarna op Trefwoord. Typ Topsport in als trefwoord. Kies Secundair onderwijs als niveau. Klik op Zoeken. Kijk na welke studiemogelijkheden er zijn. Bekijk de toelatingsvoorwaarden.
- Is er een onderwijsrichting waarin ik leer hoe ik zelf muziekinstrumenten kan bouwen? Zoek op trefwoord Muziek. Ga na in welke school de richting wordt gegeven. Vraag de beschrijving van de studierichting op. Bekijk de toelatingsvoorwaarden.

#### Zoek op [www.sgvoorkempen.be](http://www.sgvoorkempen.be/)

Klik op Studiekeuzerooster.

Let op: dit rooster bevat enkel de verschillende richtingen die aangeboden worden door de scholengemeentschap Voorkempen. Dit rooster is dus zeker niet volledig.

 Ik ben leerling van… en maak de overstap van de tweede naar de derde graad. Welke richtingen zijn uitgesloten? Welke inrichtingen kunnen zonder problemen gevolgd worden? Welke richtingen zijn mogelijk mits bijwerking? Klik ook op de knop Info om meer informatie van de studierichting te bekijken.

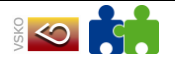

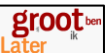

# **3.4 Leerlingen van de derde graad secundair onderwijs**

### **Opdracht 1**

Annelies zit in het laatste jaar Economie – Wiskunde. Zij is vastbesloten over haar studiekeuze en wil graag TEW studeren.

- Waar kan zij deze opleiding volgen?
- Wat is een academische bachelor?
- Is er een verschil tussen een academische en professionele bachelor?
- Wat is een master?

### **Opdracht 2**

Pieter droomt ervan om piloot te worden.

- Kan hij na zijn middelbare school deze opleiding beginnen?
- Waar kan hij een opleiding volgen?
- Wat kan Pieter doen indien hij niet geslaagd is voor de toelatingsproef? Hij wil absoluut een beroep uitoefenen waar vliegtuigen centraal staan.

### **Opdracht 3**

Lukas heeft zijn laatste jaar secundair onderwijs, richting wiskunde - wetenschappen afgemaakt. Hij droomt ervan om fietsenmaker te worden en zijn eigen zaak op te starten.

- Welke opleidingsmogelijkheden heeft Lukas?
- Wat is de kostprijs van de diverse opleidingen?

[www.mil.be](http://www.mil.be/) :indien je interesse hebt voor een militaire carriere.

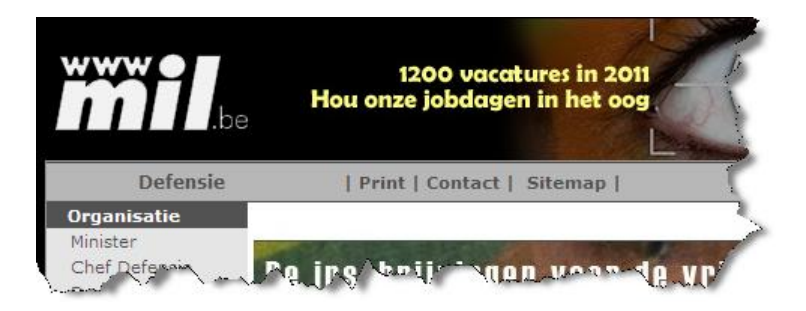

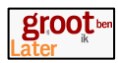

[www.jobpol.be:](http://www.jobpol.be/) indien je interesse hebt voor een carriere bij de politie.

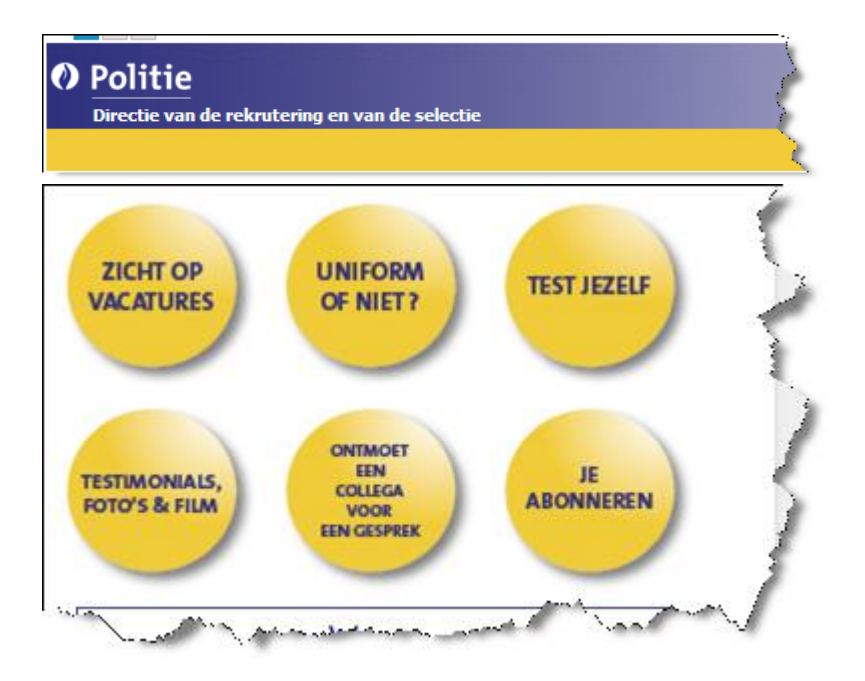

[www.piloten.be:](http://www.piloten.be/) voor een opleiding tot privaat- of lijnpiloot.

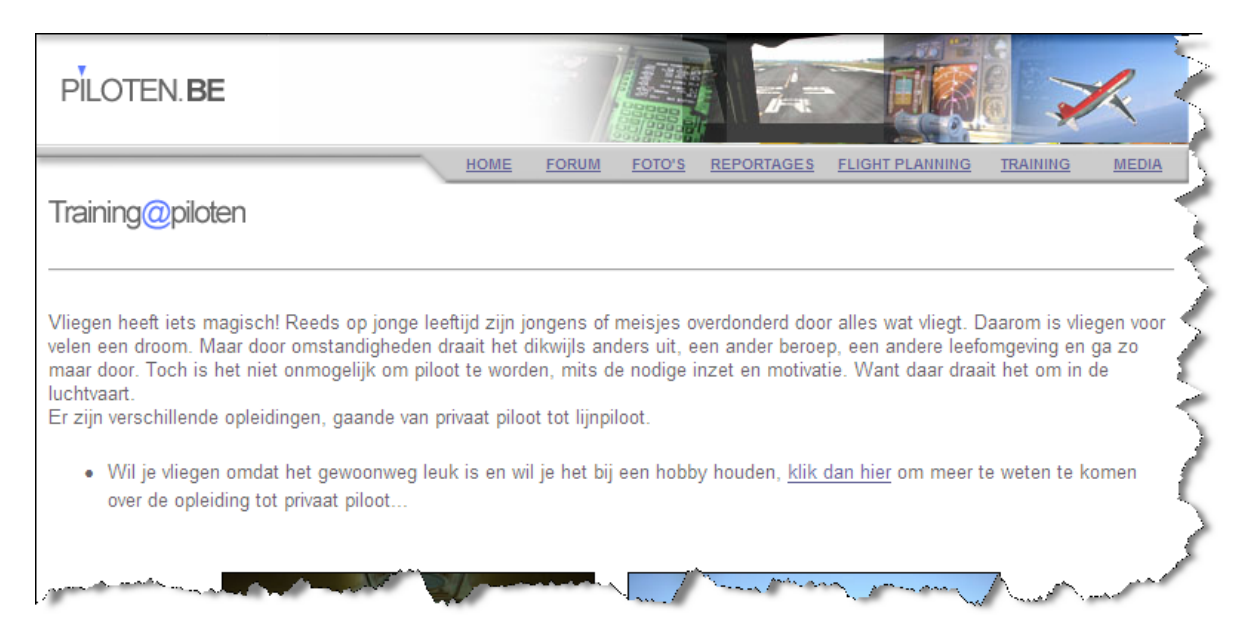

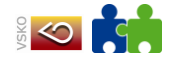

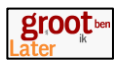

#### [www.schamper.ugent.be](http://www.schamper.ugent.be/)

Een webpagina van en door studenten over cursussen en het studentenleven.

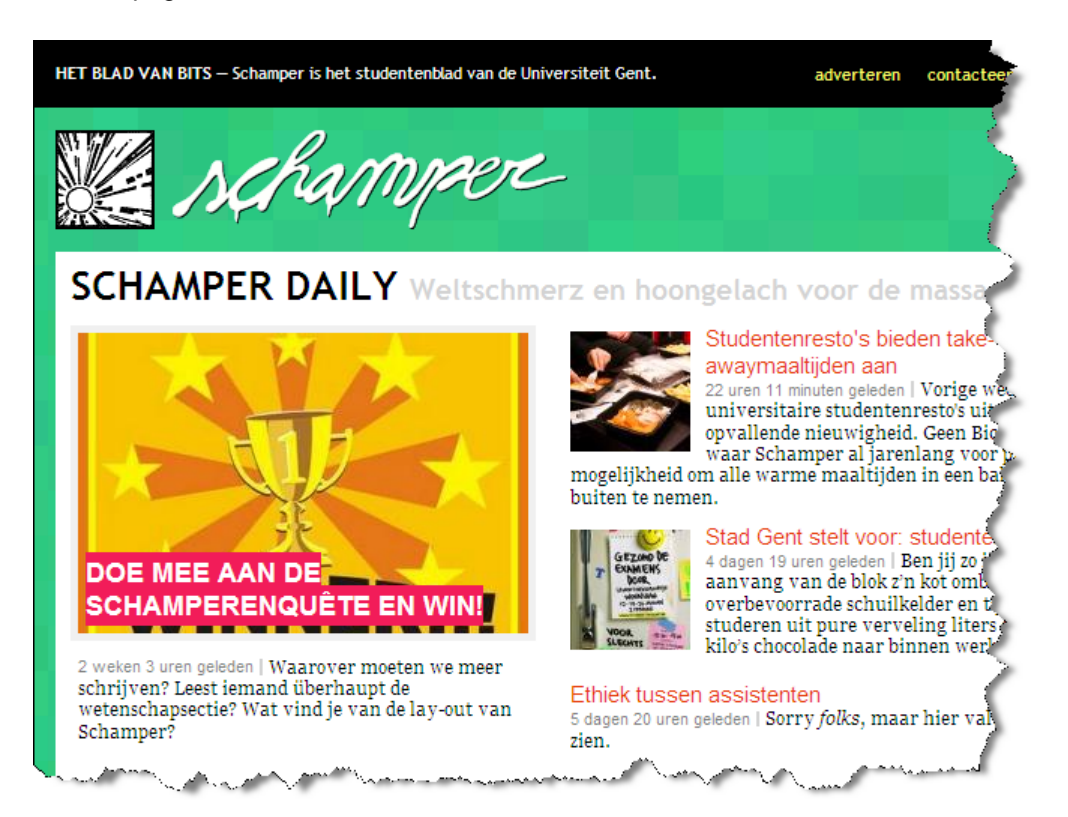

#### [www.vzw-bachelor.be](http://www.vzw-bachelor.be/)

Deze webpagina bevat allerlei informatie over bachelor opleidingen.

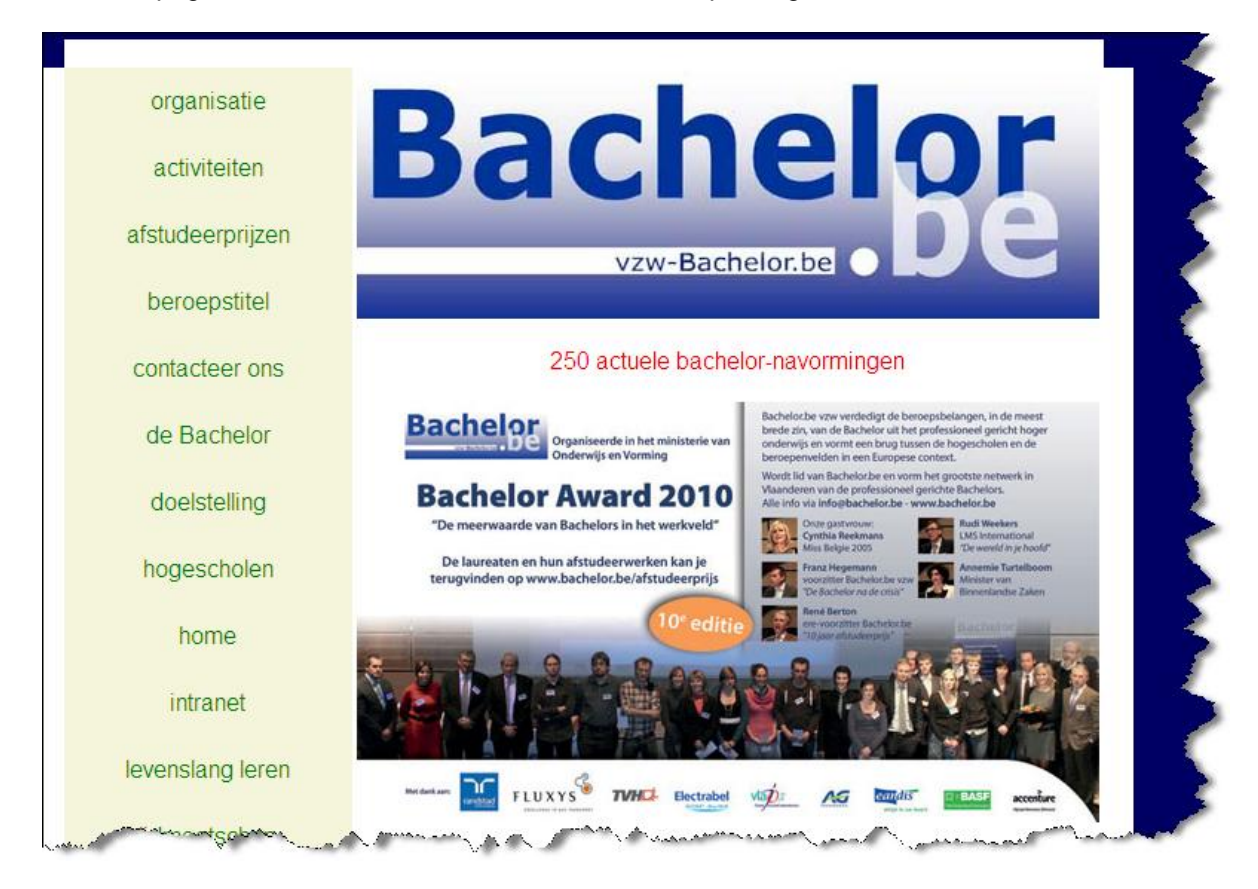
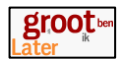

#### [www.dewereldaanjevoeten.be](http://www.dewereldaanjevoeten.be/)

Deze webpagina heeft ook een deel voor de leerlingen waarbij zij zelf actief hun studiekeuze in handen kunnen nemen.

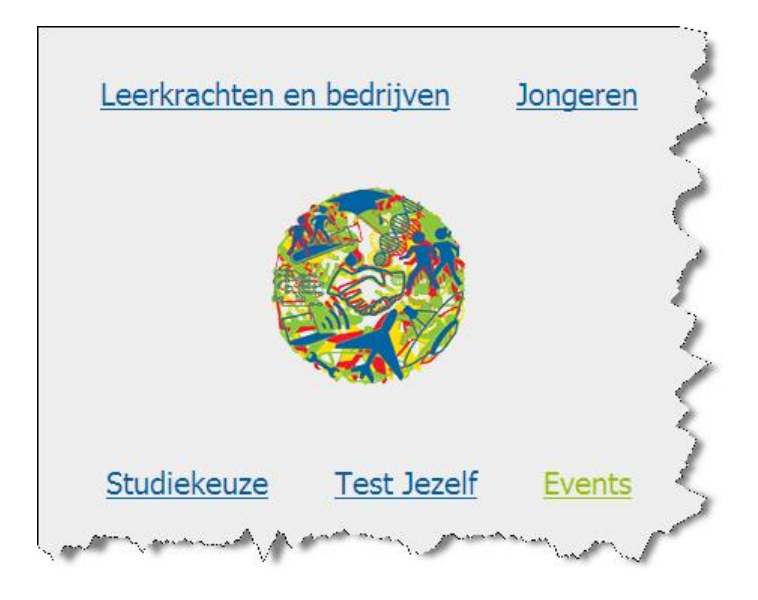

#### [www.pienternet.be/index.php](http://www.pienternet.be/index.php)

Een website waar leerlingen zelf hun weg in vinden, allerlei informatie over verder studeren, studiemogelijkheden,…

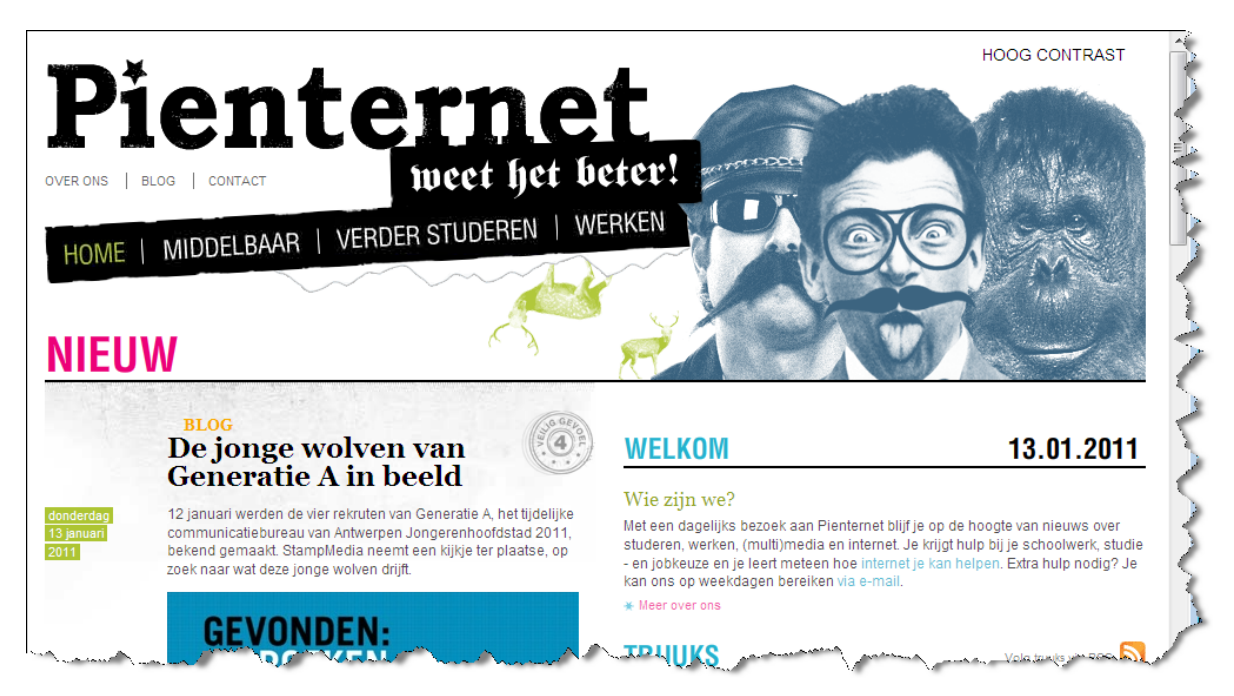

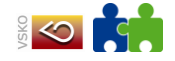

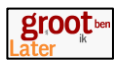

# **4 Bronnen van het onderwijslandschap**

## **4.1 Bronnen op papier**

Wat na het secundair onderwijs, najaar 2010, gratis te bestellen via www.ond.vlaanderen.be/publicaties

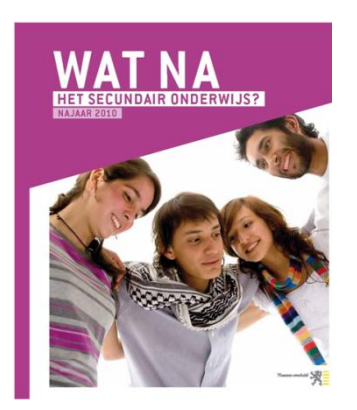

Op stap naar de eerste graad, naar de tweede graad, naar de derde graad, naar het hoger onderwijs of andere opleidingen. Er is telkens een informatiebrochure, een werkboek en een handleiding beschikbaar.

Deze publicaties kunnen besteld worden via: [www.vclb-service.be](http://www.vclb-service.be/)

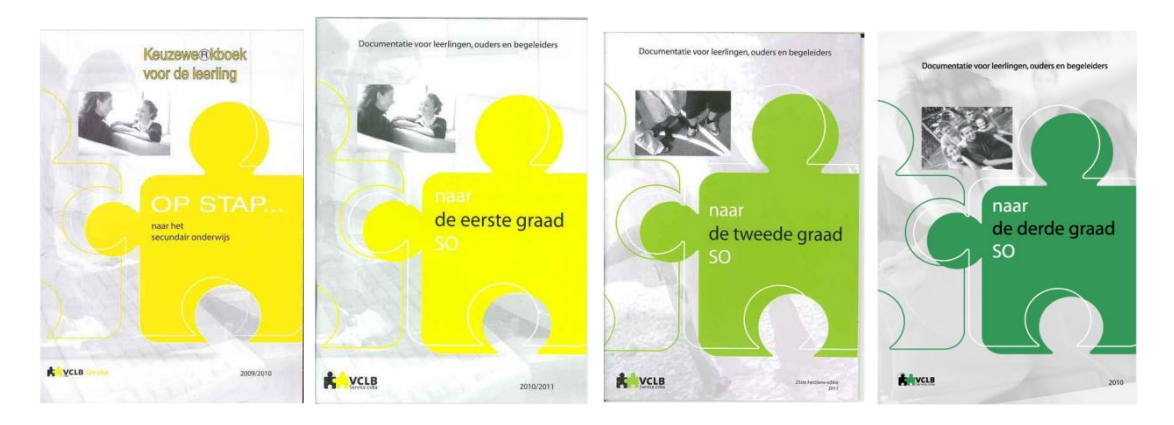

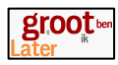

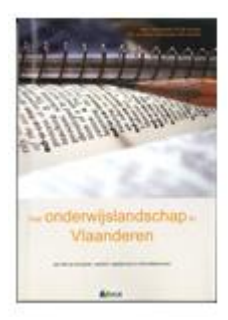

### **Het onderwijslandschap in Vlaanderen**

**Wie leerlingen op een deskundige manier wil begeleiden, moet over een degelijke kennis van het onderwijs beschikken. Deze kennis is van belang bij uiteenlopende aspecten van leerlingenbegeleiding en in het bijzonder bij de studie- en beroepskeuzebegeleiding. Dit handboek maakt de lezer wegwijs in het uitgebreide Vlaamse onderwijslandschap. We presenteren eerst een handig schema om zichzelf en anderen te oriënteren in het landschap. Vervolgens komen basis- en secundair onderwijs, leren en werken, buitengewoon onderwijs, onthaalonderwijs voor anderstalige nieuwkomers en hoger onderwijs aan bod. We belichten ook de verschillende op-**

**leidingsmogelijkheden voor volwassenen zoals volwassenenonderwijs, afstandsonderwijs, deeltijds kunstonderwijs, uniformeopleidingen, opleidingen bij Syntra, VDAB, beroepsopleidingen voor kansengroepen en het sociaal-cultureel volwassenenonderwijs. Inhoud**

- 1. Onderwijsstructuren en -regelgevingen
- 2. Onderwijsbeleid
- 3. Het gewoon basisonderwijs
- 4. Het voltijds gewoon secundair onderwijs
- 5. Op zoek naar een school
- 6. Het stelsel Leren en Werken
- 7. Buitengewoon onderwijs
- 8. Naar een nieuw leerzorgkader in het basis- en secundair onderwijs
- 9. Onthaalonderwijs voor anderstalige nieuwkomers
- 10. Hoger onderwijs
- 11. Opleidingen voor volwassenen
- **Auteur:** Marc Vanderlocht, Karine Verschueren

**ISBN-nummer:** 9789078331551

### **Beroepenwoordenboek**

Dit 'woordenboek' geeft een overzicht van ca. 1000 beroepen. Bij elk beroep staat: een korte omschrijving (met taken en kenmerken), het nodige of wenselijke studieniveau, de aangewezen persoonlijkheidskenmerken, een overzicht van aanverwante beroepen.

Bijvoorbeeld vanjournalist zegt het Woordenboek: "Verzamelt en analyseert feiten over nieuwswaardige gebeurtenissen. Doet onderzoek en houdt interviews. Spoort nieuwsbronnen op. Schrijft artikels in opdracht van krant of tijdschrift of berichten voor radio of televisie. Kan dit ook doen als zelfstandige die deze artikels te koop aanbiedt (free-lance journalist). Ook : Reporter, Verslaggever, Radio en TV-journalist. Zie ook: Dagbladcorrespondent, Sportjournalist, Wetenschappelijkjournalist".

Aan dit veel gebruikte woordenboek blijken jongeren een goede hulp te hebben bij hun beroeps- en studiekeuze.

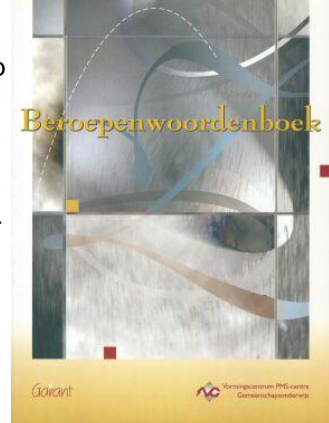

ISBN: 9789053507810 Uitgeverij: Garant

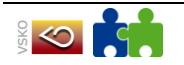

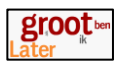

# **4.2 Digitale bronnen**

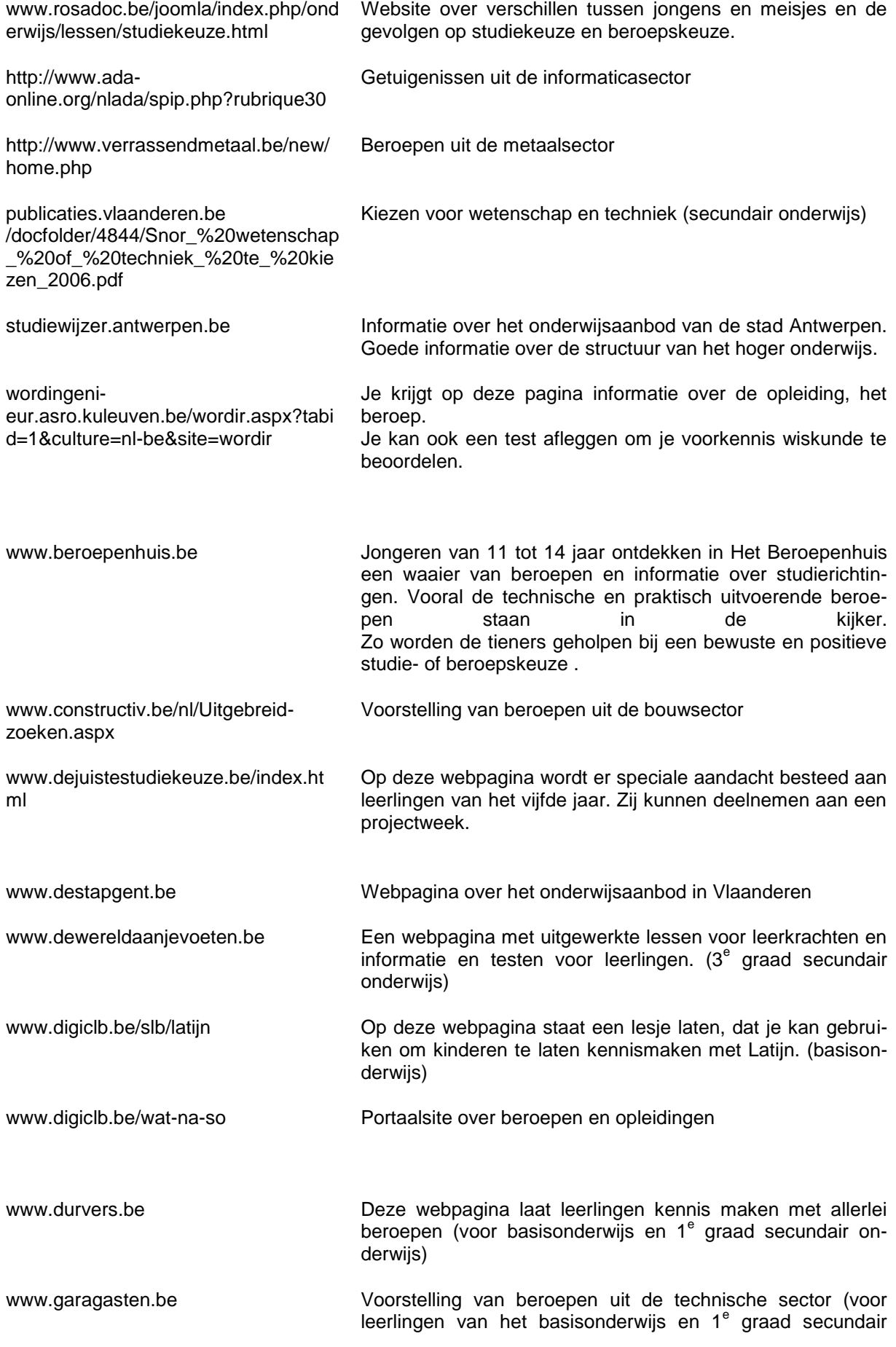

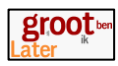

#### onderwijs)

[www.go](http://www.go-clb.be/intranet/onderwijsgids/Index.htm)[clb.be/intranet/onderwijsgids/Index.ht](http://www.go-clb.be/intranet/onderwijsgids/Index.htm) [m](http://www.go-clb.be/intranet/onderwijsgids/Index.htm) Webpagina over het onderwijsaanbod in Vlaanderen (CLB)

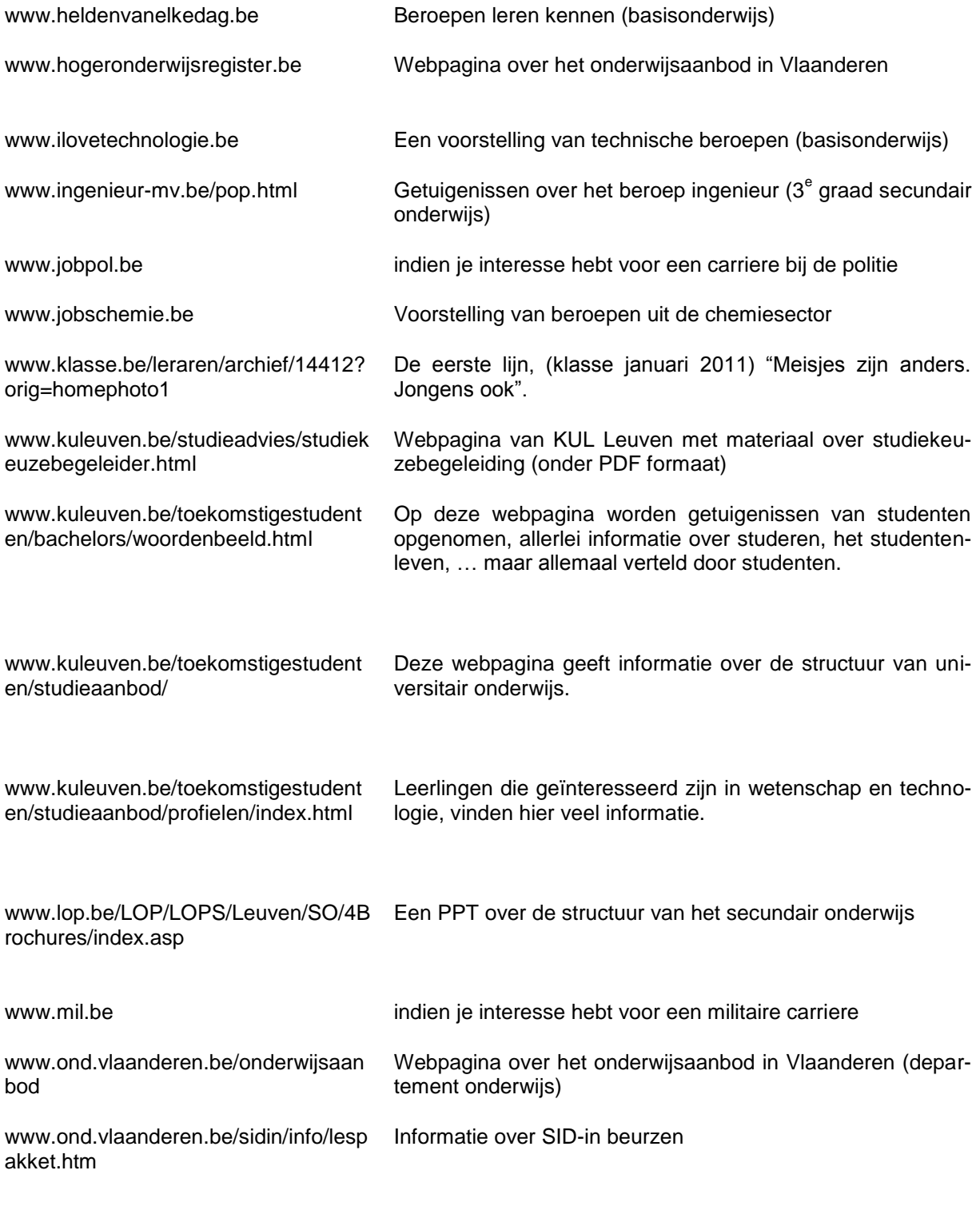

[www.ondernemendeschool.be/viewobj](http://www.ondernemendeschool.be/viewobj.jsp?id=337536) [.jsp?id=337536](http://www.ondernemendeschool.be/viewobj.jsp?id=337536)

De onderwijsvakmansroute (voor leerlingen van het basisonderwijs en eerste graad secundair onderwijs)

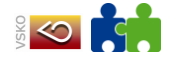

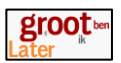

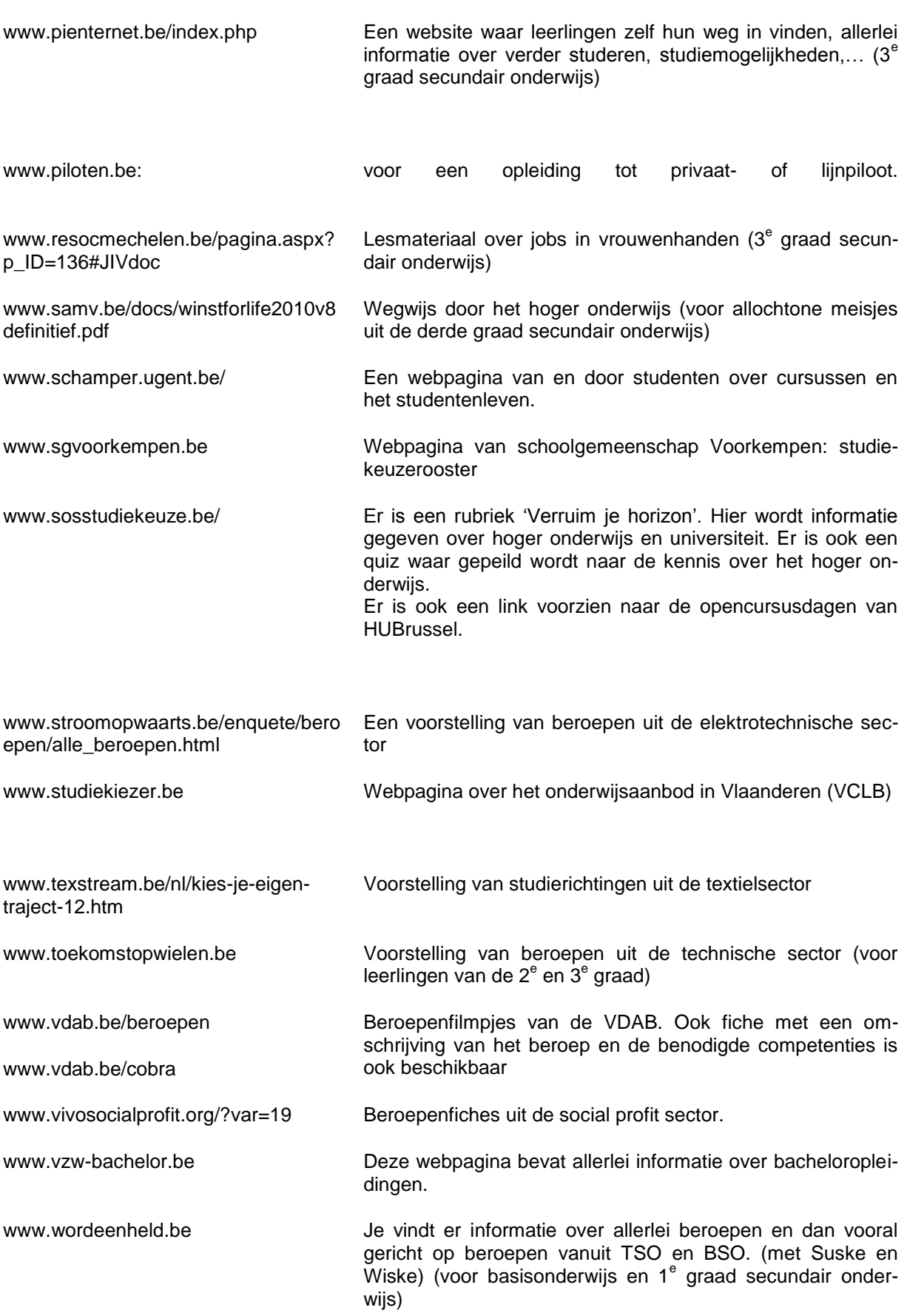